#### **Реферат**

Пояснювальна записка складається з: 102 сторінок, 23 рисунків, список використаних літературних джерел з 17 найменувань, 26 таблиць.

Метою даної магістерської роботи є розробка і конструювання розривної машини і її складових, збільшення точності вимірювання і швидкості роботи порівняно із базовою комплектацією машини.

В роботі проведений огляд аналогів Розривних машин і окремих компонентів. Проведено розрахунок тензорезистору та тензодатчику. Розраховані частотні характеристики тензодатчику та його електрична схема.

Розроблено захист від надмірних навантажень тензодатчика і пораховано його оптимальні характеристики.

Створено стартап проект для подальшого виробництва системи захисту для тензодатчика.

#### Abstract

The explanatory note consists of: 102 pages, 23 figures, a list of used literature sources of 17 titles, 26 tables.

The purpose of this master's thesis is to develop and design a breaking machine and its components, to increase the measurement accuracy and speed of operation compared to the basic machine.

In the work the review of analogues of the Breaking machines and individual components is carried out. Calculation of the strain gauge and strain gauge. The frequency characteristics of the load cell and its electrical circuit are calculated.

Overload protection of the load cell was developed and its optimal characteristics were calculated.

A startup project has been created to further produce a security system for the load cell.

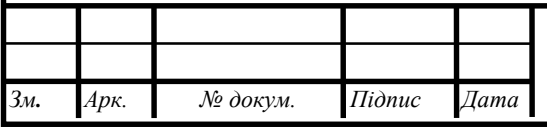

## *МД.ПІ8117.000.000 ПЗ* Арк.

1

#### **Зміст**

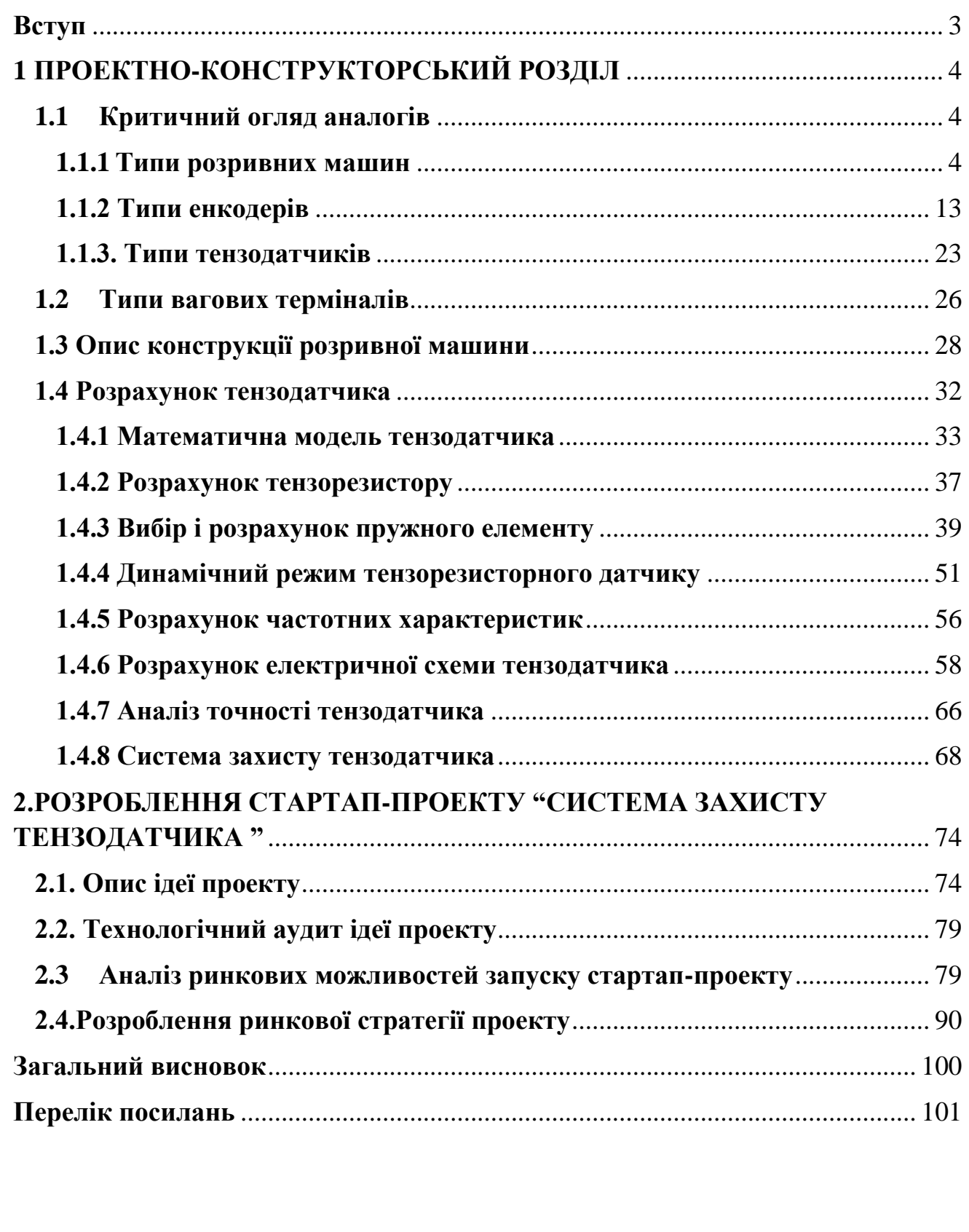

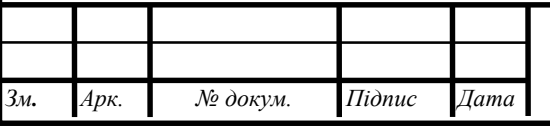

2

#### **Вступ**

<span id="page-2-0"></span>При вимірюванні ниток найважливішими показниками є розривне навантаження і розривне подовження яке може витримати нитка перед тим як втратити свою цілісність. В даній роботі зпроектовано розривну машину для дослідження максимально точних характеристик ниток різноманітного призначення.

До складу розривної машини входить тезнодатчик що вимірює максимальне навантаження і виводить це значення на ваговий термінал. Для визначення подовження застосований енкодер що через ваговий термінал передає значення до комп'ютера. Можливість зчитувати результати вимірювання безпосередньо із компютера дозволить зменшити можливість похибки зв'язаної з людським фактором. Також це пришвидшить обробку даних при масових вимірах і анулює потребу ручного введення результатів.

Оскільки тензодатчик і енкодер підбираються на навантаження до 30 Н що безпосередньо зв'язано із максимальним навантаженням самої розривної машини і відносно невеликим подовженням то система може використовуватись і визначення характеристик, ниток максимальні значення яких не будуть перевищувати верхніх меж вимірювання приладів.

Так як розривна машина може використовуватись не тільки для ниток то для забезпечення надійності конструкції також розроблена система захисту безпосередньо для тензодатчика, що дозволить зберегти його від механічного руйнування і подовжити термін експлуатації.

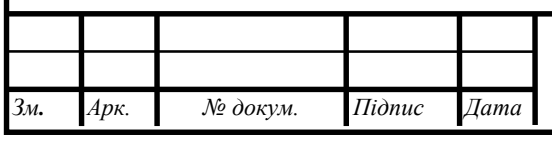

#### **1 ПРОЕКТНО-КОНСТРУКТОРСЬКИЙ РОЗДІЛ**

#### <span id="page-3-1"></span><span id="page-3-0"></span>**1.1 Критичний огляд аналогів**

Для конструювання розривної машини необхідно підібрати вже існуючу розривну машину для її модернізації, принцип роботи та конструкція якої є придатним, для того, щоб розмістити на ній нашу систему. Необхідно визначитись із типом енкодера та тензодатчика що матимуть високу точність підрахунку необхідних величин. Також потрібно підібрати ваговий термінал і модуль для того щоб виодити виміряні значення до компютера.

#### **1.1.1 Типи розривних машин**

<span id="page-3-2"></span>В даний час існує безліч варіантів виконання розривних машин, які різняться:

- за типом приводу: механічний привід або гідравлічний;
- по можливості автоматизації дослідження: управління за допомогою комп'ютера і спеціалізованого програмного забезпечення або з ручним керуванням ходу дослідження і обробкою результатів;
- по робочому зусиллю: від одиниць до сотень кілоньютон;
- за типом досліджуваного матеріалу: метали, пластмаси, дерево і інші;
- по можливості проведення досліджень в умовах, відмінних від нормальних: наявність нагрівальної або кріогенної камери, в яку поміщається досліджуваний зразок.

Основною вимогою до розривних машин є можливість досить точно контролювати робоче зусилля, що додається випробуваному зразку, що безпосередньо впливає на точність самого дослідження. Ця вимога відрізняє

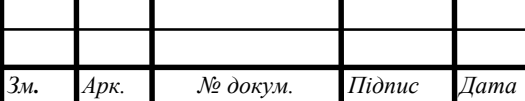

ідпис

ата

мн.

рк.

розривну машину від пресів загального призначення, які так само можуть виконувати функції розривної машини, але з дуже великою похибкою, що означає - повна недостовірність результатів дослідження.

Так як розривні машини відносяться до вимірювальних приладів, причому високої точності, вони повинні проходити метрологічний контроль (перевірку), не рідше одного разу на рік.

Розривні машини здатні працювати в автоматичному режимі. Такі машини здатні відтворювати циклічні навантаження на зразок, збирати і систематизувати результати випробування. Оператору слід лише завантажити зразок в установку і задати програму випробування, все інше машина зробить сама.

Не дивлячись на беззаперечні переваги автоматизованих машин, для деяких виробництв, стримуючим фактором до покупки може служити ціна. Автоматизована машина може коштувати на порядок дорожче звичайної машини, результати якої необхідно оператору фіксувати самостійно.

Машини для випробовування на розтягування і стиснення діляться на прості і універсальні. Прості машини дозволяють прикладати до зразка навантаження тільки одного знаку (розтягнення або стиснення). Універсальні машини, в свою чергу діляться на знакопостійні, що дозволяють, за допомогою переналагодження, проводити випробування і на розтягнення і на стиск, і знакозмінні, що дають можливість без переналагодження в процесі випробувань міняти знак навантаження.

У силовій схемі однозонної розривної або універсальної статичної машини з механічним навантажуючим пристроєм (рис. 1) стійки машини стиснуті при розтягуванні зразка і розтягнуті при його стисненні.

Тонкою лінією показано замикання силового контуру через елементи машини. Така силова схема використана в розривних машинах МР-5 і універсальних машинах УМ-5, розрахованих на граничне навантаження 50 кН.

В універсальних двозонних машинах (рис.2) станина, стійки і верхня траверса утворюють жорстку раму. У станині розташований привід, з'єднаний з навантажуючими гвинтами, гайки які закріплені в рухомий траверсі. У верхній траверсі встановлений датчик сили, що несе верхнє захоплення для

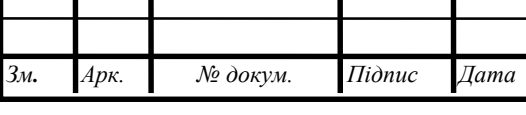

випробуваного зразка. Нижнє (активне) захоплення нерухомо закріплене на рухомий траверсі. Таким чином, верхня зона (над рухомою траверсою) - для випробування на стиснення. Силові потоки в елементах машини показані тонкими лініями зі стрілками.

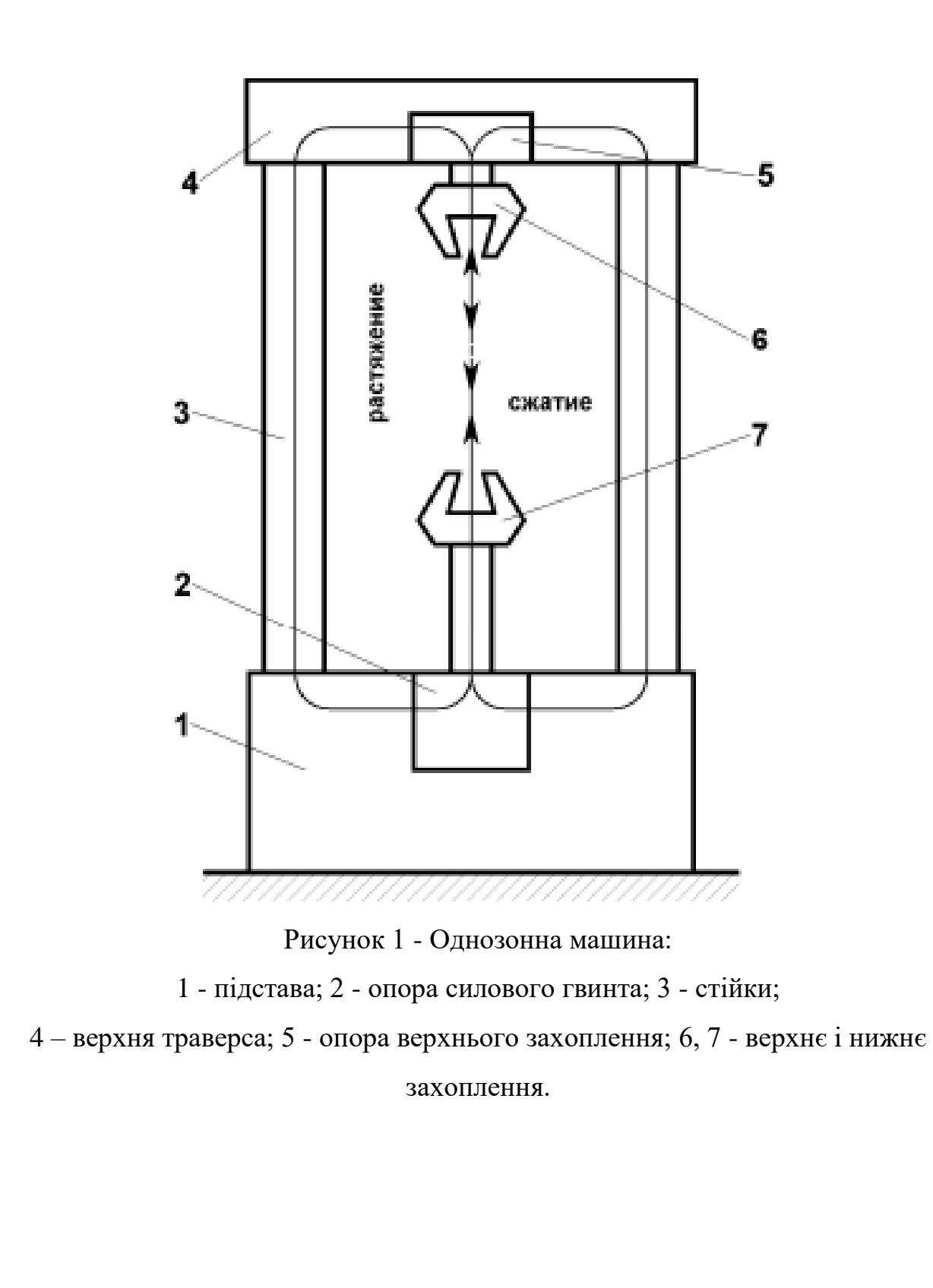

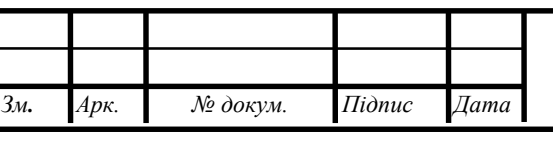

# *Арк. МД.ПІ8117.000.000 ПЗ* Арк.

6

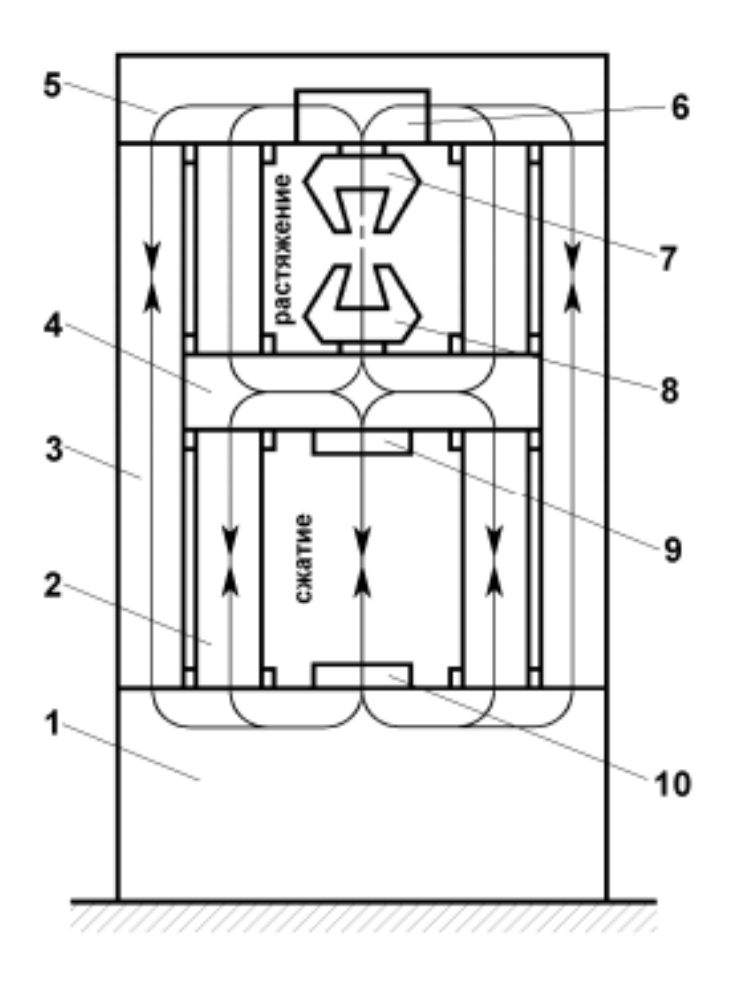

Рисунок 2 - Двохзонна машина:

1 - підстава; 2 - силові гвинти; 3 - стійки; 4 – рухома траверса; 5 - верхня траверса; 6 - опора верхнього захоплення; 7, 8 - верхнє і нижнє захоплення; 9, 10 - опори для стиснення.

При випробуваннях на стиск датчик сили розміщений або в станині, або в рухомий траверсі.[1]

При випробуваннях на розтягнення силовий ланцюг замикається через стійки 3 рами машини і через навантажуючі гвинти 2, а при випробуваннях на стиск - тільки через навантажуючі гвинти. Таким чином, при випробуваннях будь-яких видів стійки завжди стиснуті, а навантажують гвинти розтягнуті. Таку силову схему застосовують і в машинах для повторно-статичного навантаження.

Перевага такої схеми полягає в жорсткості конструкції, підвищує точність реєстрації перехідних процесів, наприклад, при виникненні плинності матеріалу. Дана схема застосована в випробувальних машинах 1958АК, 1253-4-2-2, в

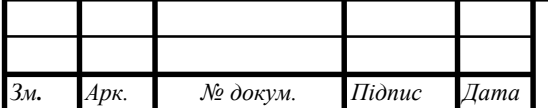

ідпис

ата

мн.

рк.

машинах серії 1400 фірми Swick (Німеччина), що забезпечують випробування при навантаженнях від 5 до 100 кН.

Розривні машини з гідравлічним приводом - це, як правило, універсальні машини, придатні для випробувань при тривалому, статичному, циклічному і динамічному додатку навантажень.

Гідравлічний привід використовується в машинах великої потужності, розрахованих на навантаження 49 кН -9,8 мН і вище. Машини з механічним приводом зазвичай мають відносно невелику потужність - вони, як правило, розраховані на руйнівне зусилля не більше 49 кН – 98 кН тон.[1]

На машинах з гідроприводом важче підтримувати задану швидкість деформування зразка, ніж при використанні механічного приводу. (Швидкість деформації і швидкість деформування.

Швидкість деформування характеризує зміну довжини зразка в одиницю часу, зазвичай використовується розмірність мм / хв або мм / сек.

Швидкість деформації - зміна відносного подовження в відсотках або частках від розрахункової довжини в одиницю часу.

У міру збільшення опору матеріалу зразка деформування зростає тиск масла в робочому циліндрі. При цьому посилюється просочування рідини через зазор між циліндром і поршнем і швидкість деформування зменшується. Для її підтримки на постійному рівні необхідно збільшити подачу рідини в циліндр пропорційно її витоку. Цей недолік машин з гідроприводом досить великий, коли механічні властивості випробувального матеріалу помітно залежать від швидкості деформації, наприклад при підвищених температурах.

Гідравлічні машини частіше використовують на заводах для випробувань великих зразків, в той час як для дослідницьких робіт більше придатні машини з механічним приводом.

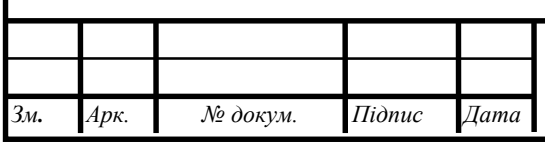

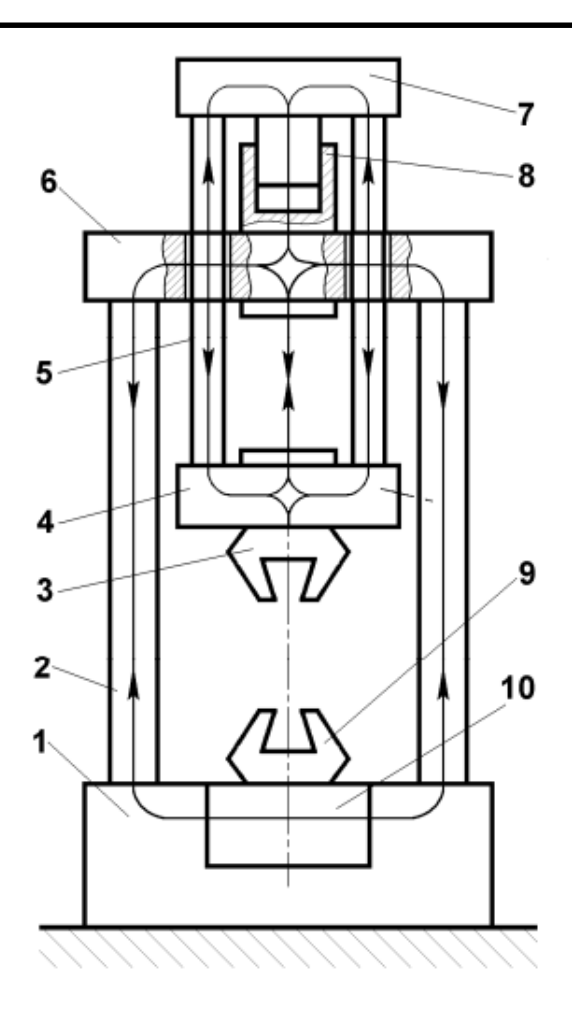

Рисунок 3 - Схема універсальної одноходової машини з гідравлічним навантаженням:

1 - станина; 2 - колони; 3, 9 - верхнє і нижнє захоплення для випробувань на розтяг - стиск; 4, 7 - нижня і верхня траверси реверсора; 5 - колони реверсора; 6 верхня траверса; 8 - навантажувальний циліндр; 10 - механічний привід.

На рис.3 наведена силова схема одноходової машини. При випробуваннях на розтягнення колони 2 стиснуті, а колони 5 розтягнуті. Передача зусиль по елементах конструкції показана стрілками. з цієї схемою, наприклад, побудовані машини виробництва УММ-50, універсальна машина з гідропульсатором односторонньої дії МУП100 і інші.[1]

Одноходові машини забезпечені циліндром простої дії з односторонньою робочою порожниною, внаслідок чого навантаження створюється лише в одному напрямку. З метою універсалізації такі машини постачають механічним реверсом у вигляді додаткової рами, що вставляється всередину основний рами машини.

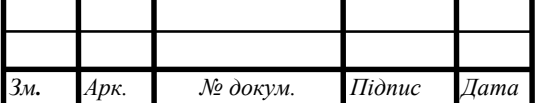

ідпис

ата

мн.

рк.

Розривна машина Р-0,5 має в конструкції електромеханічний привод і використовується для статичних випробувань на розтяг різних типів матеріалів (гуми, зразків металів і сплавів пластмас) [1].

Характеристики розривної машини Р-0,5 такі:

- тип силовимірювача – маятниковий;

- максимальне навантаження, кН: 4,9;

- припустима похибка вимірювання нагрузки від вимірюваної величини в межах робочої частини шкали + 1%;

- розбіжність показань від значення вимірюваного навантаження, не більше 1%;

- різниця між значеннями показань прямого і зворотнього ходаму в кожній точці, що, не більше 2%;

- максимальне значення шкали деформації 200 мм;

- по шкалі навантаження одному міліметру запису дорівнює 1/250 частина граничного поясу шкали;

-значення швидкісті робочого ходу активного захоплення складає від 1 до 100 мм / хв;

з) значення швидкісті ходу активного захоплення, становить не менше 200 мм / хв. [1].

Оскільки нам необхідна величина максимального навантаження не більше 30Н то використовувати машину де цей показник становить 4,9 кН не є доцільно.

Машина розривна МР-Т призначена для знаходження значень деформаційних зразків картону, целюлози, паперу та інших видів матеріалів [2].

Блок керування машини має наступні можливості:

- керування машиною можливе в ручному режимі за допомогою клавіатури, так з допомогою ПК завдяки наявності вузьконаправленого програмного забезпечення;

- показувати на дисплей значень зусилля необхідного для розтягування і деформації матеріалу;

- запам'ятовування до 100 режимів випробувань;

- проведення автоматичної установки відстані між зажимами;

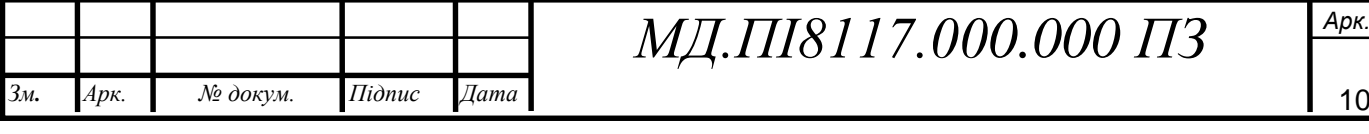

- вивід результатів дослідження на ПК.

Технічні характеристики МР-Т такі:

- граничне навантаження, в залежності від тогоякий датчик сили встановлений від 4,9 Н до 2 кН;

- границі допустимої похибки вимірювання навантаження знаходяться в діапазоні від 2% до 100% ;

- межі вимірювання абсолютного подовження становлять від 20 до 270 мм; - діапазон абсолютної похибки значення при вимірюванні абсолютного подовження зразку, не більше  $\pm$  0,1 мм;

- значення швидкості переміщення активного захоплення становить від 1 до 250 мм / хв;

- значення відхилення швидкості від обраного значення, не більше 1,0%;

Програмне забезпечення розривної машини дозволяє вести базу даних всіх випробувань, відображати всі значення результатів випробування в графічному і табличному вигляді, обєднувати результати в повний звіт про проведене випробування. Розривна машина може бути використана для випробування міцності багатьох матеріалів, якщо вимоги стандартів до випробувального зразку відповідають технічним характеристикам розривної машини [2].

Ця машина має доволі якісні показники проте максимальне її похибка є завеликою для наших потреб.

Машина розривна РМ-30-1 використовується для визначення значень розривного навантаження і подовження при випробуванні на ній текстильних ниток. Машина створена для роботи в приміщенні з штучно регульованими кліматичними умовами, що необхідні для ниток, при температурі від +10 до + 35  $\circ$  C [3].

Технічні характеристики машини:

- граничне випробувальне навантаження 30 Н.

- діапазони розривної машини для вимірювання навантаження:

- діапазон I від 1 до 5 Н;

- діапазон II від 2 до 10 Н;

- діапазон III від 6 до 30 Н.

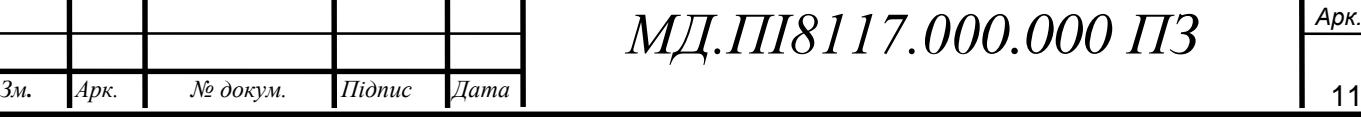

- ціна поділки шкали силовимірювача:

- діапазон I 0,2 Н;
- діапазон II 0,05 Н;
- діапазон III 0,1 Н;

- межа допустимого значення відносної похибки силовимірювача  $\pm 1\%$ ;

- зміщення показника маятника при закріпленні собачками не більше 2 мм;

- границі вимірювання деформації (зміна відстані між захопленями) від 0 до 300 мм;

- границі допустимої цифри похибки вимірювача деформації - 1 мм;

- границі задатчика швидкостей руху активного захватустановлять від 80 до 800мм/хв;

- значення швидкісті зворотного ходу активного захоплення становить не менше 760 мм / хв; и) а ціна поділки задатчика швидкості пересування активного захоплення 10 мм / хв;

значення відхилення швидкості руху активного захоплення від встановленого значення при робочому ході без прикладеного навантаження не має перевищувати  $+5\%$ ;

- показник відстані між захватами (початкова) можна регулювати з інтервалом через 50 мм у діапазоні значень від 0 до 500 мм;

- значення робочого хіду активного захвату не менше 350 мм;

- потужність, яку використовує машина, не більше 0,200 кВт;

- габаритні розмірирозривної машини: довжина 500 мм ширина 800 мм висота 2430 мм;

м) маса машини становить не більше 106 кг [3].

Розривна машина РМ-30-1 найкраще нам підходить оскільки вона спеціально була створена для дослідження ниток і на ній уже є своя система визначення необхідник характеристик випробувального зразку нитки що дасть нам можливість не міняти саму конструкцію машини а зберегти її працездатність внедривши до конструкції нашу систему що дозволить зчитувати значення більш точно і якщо виникне потреба порівнювати результати обох систем.

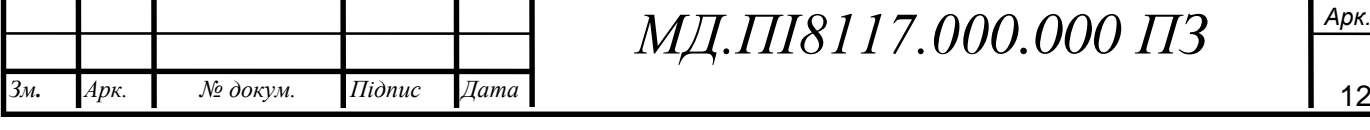

#### <span id="page-12-0"></span>**1.1.2 Типи енкодерів**

Для підрахунку значення подовження нитки використовуємо датчик повороту, що дозволить отримувати високоточні результати дослідження

Енкодери - це датчики повороту. Найбільш простий датчик має ручку, яка може повертатися проти годинниковї стрілки або за нею. В залежності від кута повороту і напрямки створюється цифровий сигнал, що інформує про те, в якому стані знаходиться ручка, або значення в який бік вона була повернута.

Якщо коротко енкодери можна найменувати перетворювачами кутових переміщень. Вони використовуються для модифікації кута повороту предмету обертання, наприклад, колеса будь-якого механізму, в значення сигналу електричного струму. Одночасно визначається не тільки кут повороту колеса, але і напрямок його обертання і швидкість обертання, а також поточна позиція щодо стартового положення.[16]

Велику популярність енкодери здобули при їх використанні в системах дуже точного переміщення, на різних верстатобудівних заводах,у виробничих комплексах в яких застосовується робототехніка, у вимірювальних приладах де необхідна точна реєстрація вимірювань нахилів, обертань ,поворотів і кутів.

За типом даних які видаютьх енкодери є дві великі групи:

- абсолютні;

- інкрементальні.

Інкрементальні енкодери створені для знаходження кута повороту обертових об'єктів. Вони створюють послідовний імпульсний цифровий код, в якому міститься інформацію на рахунок кута повороту об'єкта. Якщо вал зупиняється, то передача імпульсів теж зупиняється. Головним робочим параметром інкриментального датчика є значення кількісті імпульсів за один оборот. Точну величину кута повороту об'єкта знаходять при допомозі підрахунку імпульсів від старту.[16] Для розрахунку кутової швидкості об'єкта

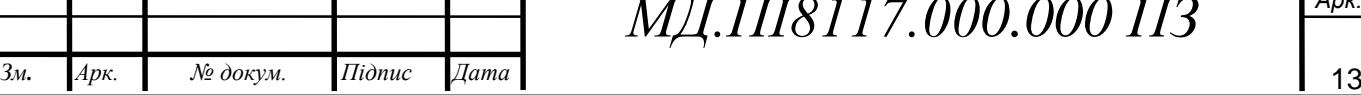

ідпис

ата

мн.

рк.

процесор в тахометрі проводить диференціювання точної кількості імпульсів у часі, отже показуючи одразу значення величини швидкості, тобто кількість оборотів за хвилину. Вихідне значення сигналу має два канали, в яких однакові послідовності імпульсів зміщені на 90 ° відносно одине одного, що дає можливість знаходити напрямок обертання. Також присутній цифровий вихід нульової мітки, що дає можливістьзавжди визначати абсолютне положення валу.

Абсолютні енкодери, як магнітні, так і оптичні мають своїм основним робочим показником число кроків, тобто значення унікальних кодів на оборот і їх кількість, при цьому не потрібно проводити первинну установку і ініціалізацію датчика. Саме через це абсолютні енкодери не втрачають значення своєї позицію при зникненні напруги.[16]

Серед поширених типи виходів сигналу є: CANopen, DeviceNet; Грея; інтерфейси Profibus-DP; CANopen; DeviceNet; LWL SSI з допомогою яких також здійснють програмування енкодерів.[4]

Абсолютний енкодер відносять до такого типу енкодерів, який робить унікальний код для кожної позиції колеса. На відміну щодо інкрементного енкодера, лічильник імпульсів тут не потрібен, тому що, значення кута повороту завжди відоме. Абсолютний енкодер групує сигнал як, в режимі спокою так і під час обертання. Диск значень абсолютного енкодера рис.4 відрізняється від диска інкриментального енкодера, так як має декілька концентричних доріжок. На кожній доріжці створюється унікальний двійковий код для кожноїпозиції вала.

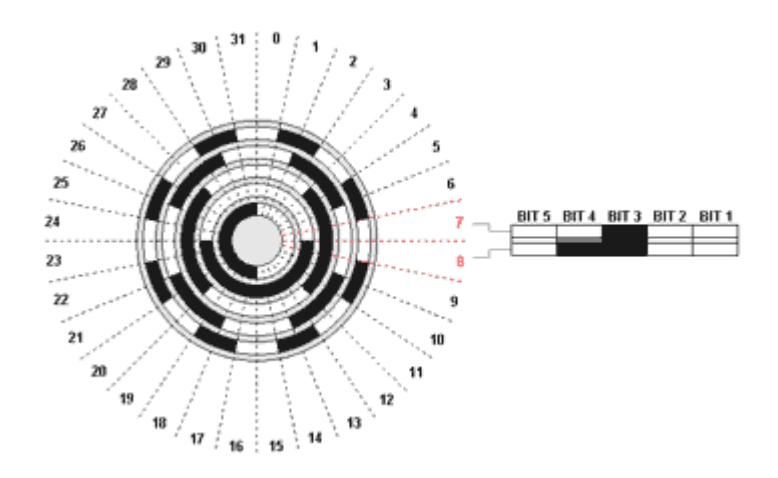

Рисунок 4 - Кодовий диск абсолютного енкодера [16]

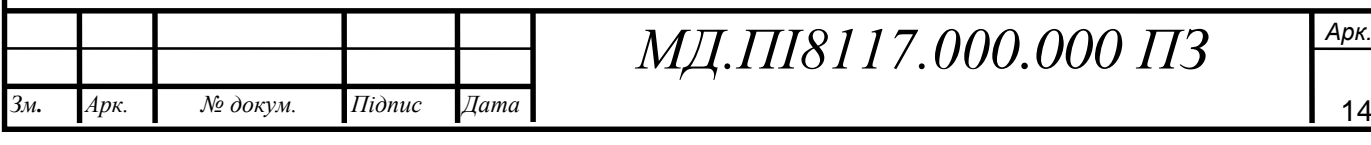

При роботі абсолютний енкодер не несе втрати значення при нестачі джерела живлення і не потребує повернення в початкову позицію для продовження роботи. Значення сигналу абсолютного енкодера не піддається на різні перешкоди і йому не потрібна надвисока точна установка колеса. Крім того, навіть якщо з якихось невідомих причин кодований сигнал не може бути миттєво прочитаний енкодером якщо, наприклад, оберти колеса занадто швидкі, то вірний кут обертання буде зареєстрований, коли значення швидкість обертання зменшиться до того яке здатен зареєструвати датчик. Технологія виготовлення абсолютних енкодерів робить їх стійкими до вібрацій.

Двійковий код (ДК) – це глобально поширений код, який може бути обробленим мікропроцесором і є основним кодом який використовується для обробки цифрових сигналів. ДК складається тільки з 1 і 0. [16]

Побудова ДК проводиться за таким принципом:

$$
\textbf{1} \times 2^3 \textbf{ + 0} \times 2^2 \textbf{ + 1} \times 2^1 \textbf{ + 0} \times 2^0
$$

Так виглядає число 10 в двійковому коді.

Найбільше число, яке може бути записано двійковим кодом, залежить від кількості застосованих розрядів, а саме від кількості бітів в комбінації, що складає число табл.1.1. Наприклад, для написання чисел 0 до 7 потрібно мати 3 розрядний або 3-бітовий код:

Таблиця 1.1 - Двійковий код

*№ докум. Підпис*

ідпис

*Дата* ата

мн.

*Арк.* рк.

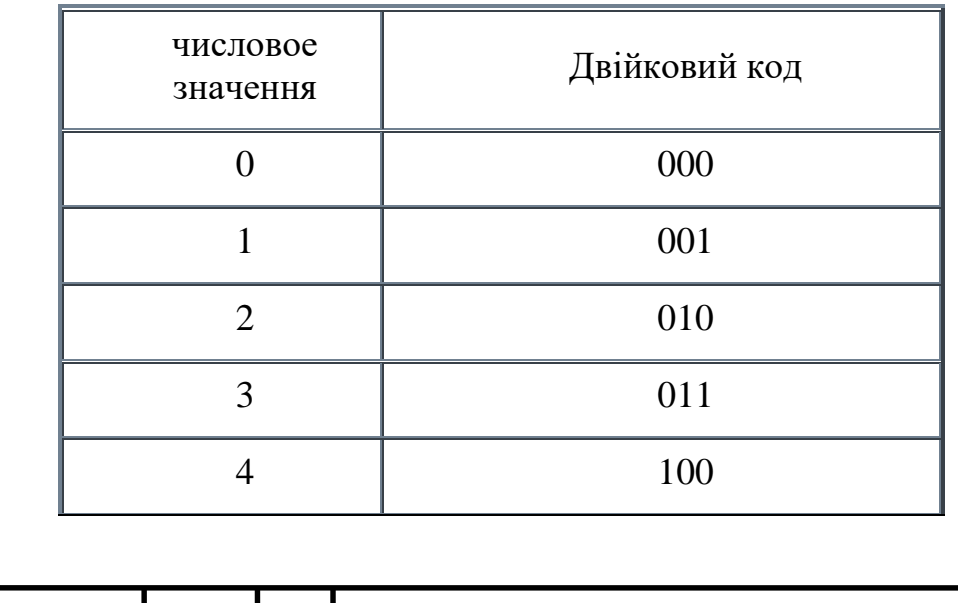

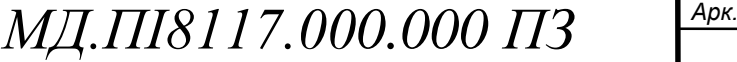

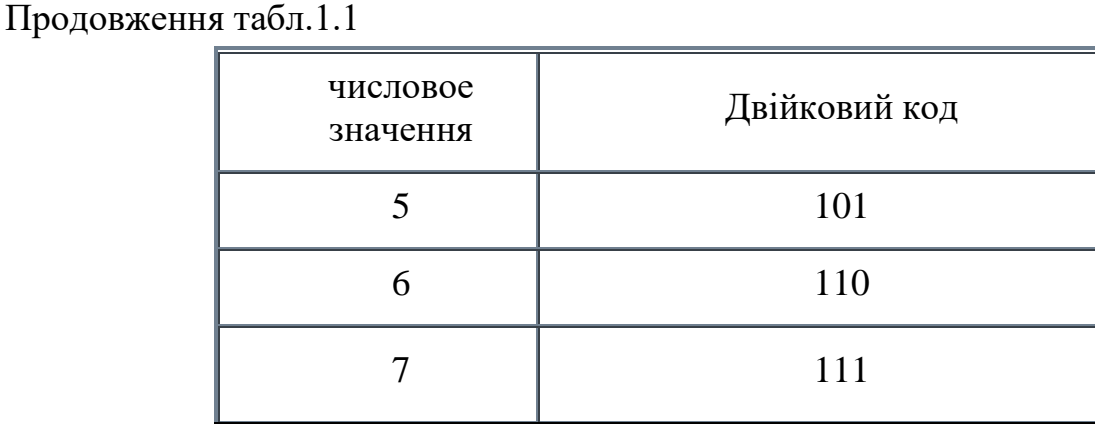

З наведеної таблиці видно, що для чисел більшьших за сім при трьохрозрядному коді вже немає потрібних кодових комбінацій з 0 і 1. При переході від зачення чисела до його фізичної величини можна сформулювати вищенаведене твердження в більш обширному вигляді: більш велика кількість значень m різної величини (кута повороту, струму. напруги і ін.), яке може бути виведеним в форматі двійкового коду, залежить від усіх чисел кожного використовуваного розряду n в якості m = 2 n. Якщо n = 3, то отримаємо вісім значень, до якого включаємо провідний 0.[4]

ДК є багатокроковим кодом. Це значить, що при переході з одного значення (положення) в інше може бути зміненою різна кількість біт одночасно. Наприклад, число 3 в ДК має форму запису 011. Число ж 4 в двійковому коді записується як 100. Отже, при переході від 3 до 4 змінюють свої значення на протилежне всі 3 біта разом. Читання такого типу коду з кодового диска викликалоб те, що через невідворотність похибок при виготовленні кодового диска зміна даних вимірювання від кожної окремої доріжки ніколи не відбудеться одночасно. Це викликалоб ситуацію, що при переході від одного числа до іншого короткочасна видана інформація буде невірною.[16]

Так при вищеописаному переході від числа 3 до числа 4 ймовірна короткочасноа видача числа 7 з дуже великим шансом, коли, наприклад, молодший біт під час переходу змінив своє значення раніше ніж інші. Таким чином, застосування звичайного ДК може викликати великі похибки при вимірюванні, оскількі дві сусідні кодові комбінації значень (чисел) можуть

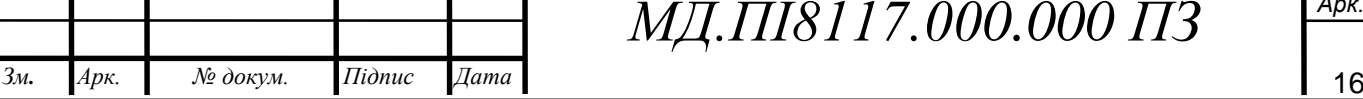

ідпис

ата

мн.

рк.

відрізнятися одине від одного не тількі в одному, а в багатьох розрядах. Щоб уникнути цієї похибки застосовується однокроковий код, наприклад, так званий Грей-код.

Код Грея набагато краще від звичайного ДК тим, що має можливість безперервності бінарної комбінації: змінакожного кодованого числа на одиницю відповідає значенню зміні кодової комбінації виключно в одному розряді. Він побудований за таким правилом: кожен старший розряд залишається без зміни; коли кожний наступний розряд перетворюється, коли попередній розряд вихідного двійкового коду має значення одиниці. Даний алгоритм побудови може бути представлений як результат додавання по модулю двох вихідних комбінацій двійкового коду з ідентичною комбінацією, але зміщену на один розряд вправо. При цьому граничний правий розряд з зміщеної комбінації відкидається.[16]

Отже, Грей-код є так званим однокроковим кодом, адже при переході від одного числа до наступного змінюється лише якийсь один біт завжди. Значення похибки при отриманні інформації з довільного механічного кодового диска при зміні від одного числа до іншого викличе лише те, що зміна від одного положення до іншого буде трохи зміщений за часом що не є проблемою, проте можливість видачі повністю невірного значення кутового положення при зміні від одного положення до іншого абсолютно є неможливою.

Беззаперечною перевагою Грей-коду є його здатність відзеркалювати інформацію. Так, змінюючи старший біт можна легко змінювати напрямок рахунку і, таким чином, підбирати до фізичного (фактичного) напрямку обертання осі. Зміну направлення рахунку може легко редагувати, керуючись входом "Complement". Результат що показується може бути зростаючим або зменшуючимсь при одному ідентичному фізичному напрямку обертання його осі.

Через те, що інформація, наведена в Грей-коді, має чисто кодований характер що не несе реальної числової інформації, то він має перед подальшою обробкою спершу бути конвертований в звичайний бінарний код. Це проводиться при допомозі перетворювача коду (декодера Грей-Бінар), який

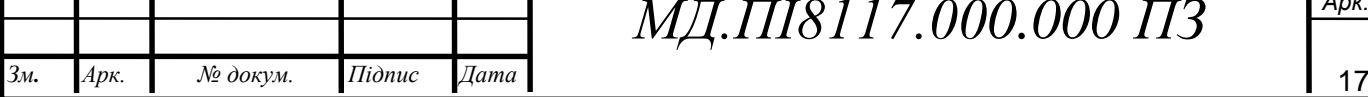

ідпис

ата

мн.

рк.

легко втілюється при допомозі ланцюга з логічних складових «вимикає або» (XOR) як апаратним, так і програмним способом.[5]

З табл.1.2 можна зрозуміти, що при зміні від одного числа до наступного (сусіднього) виключно один біт значення змінює свій стан, якщо число було наведено кодом Грея, в той час, як в ДК можуть змінити свій стан деуілька біт разом. Код Грея - вихід, тому він ніколи не має похибок чи помилок читання і використовується в багатьох абсолютних енкодер.

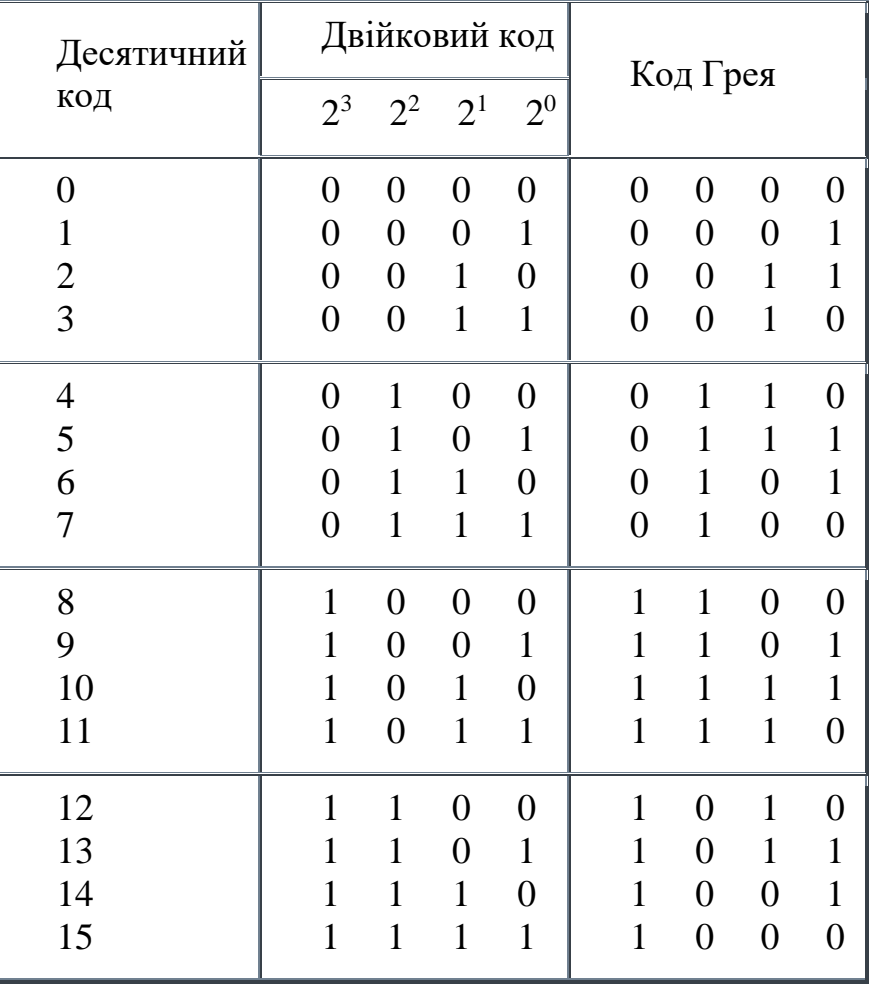

Таблиця 1.2 – Розрахунок Коду Грея

Кожен біт змінює свій стан, при зміні від одного числа до наступного.

Для перетворення Коду Грей в Двійковий код використовується схема рис.5.[16]

Система для вимірювання абсолютного енкодера складається з кодового диска, встановленого на вісь, поворотної осі, що прикріплена на двох

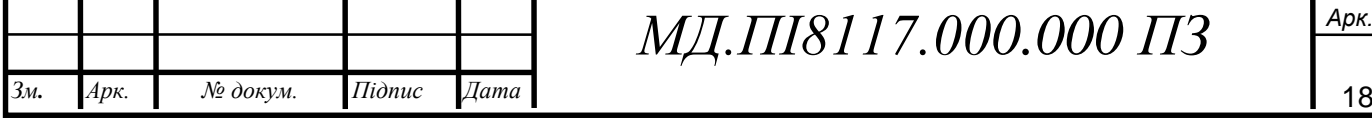

високопрецизійних підшипниках, а також оптико-електронної зчитувальної матриці і схеми обробки сигналу. [4]

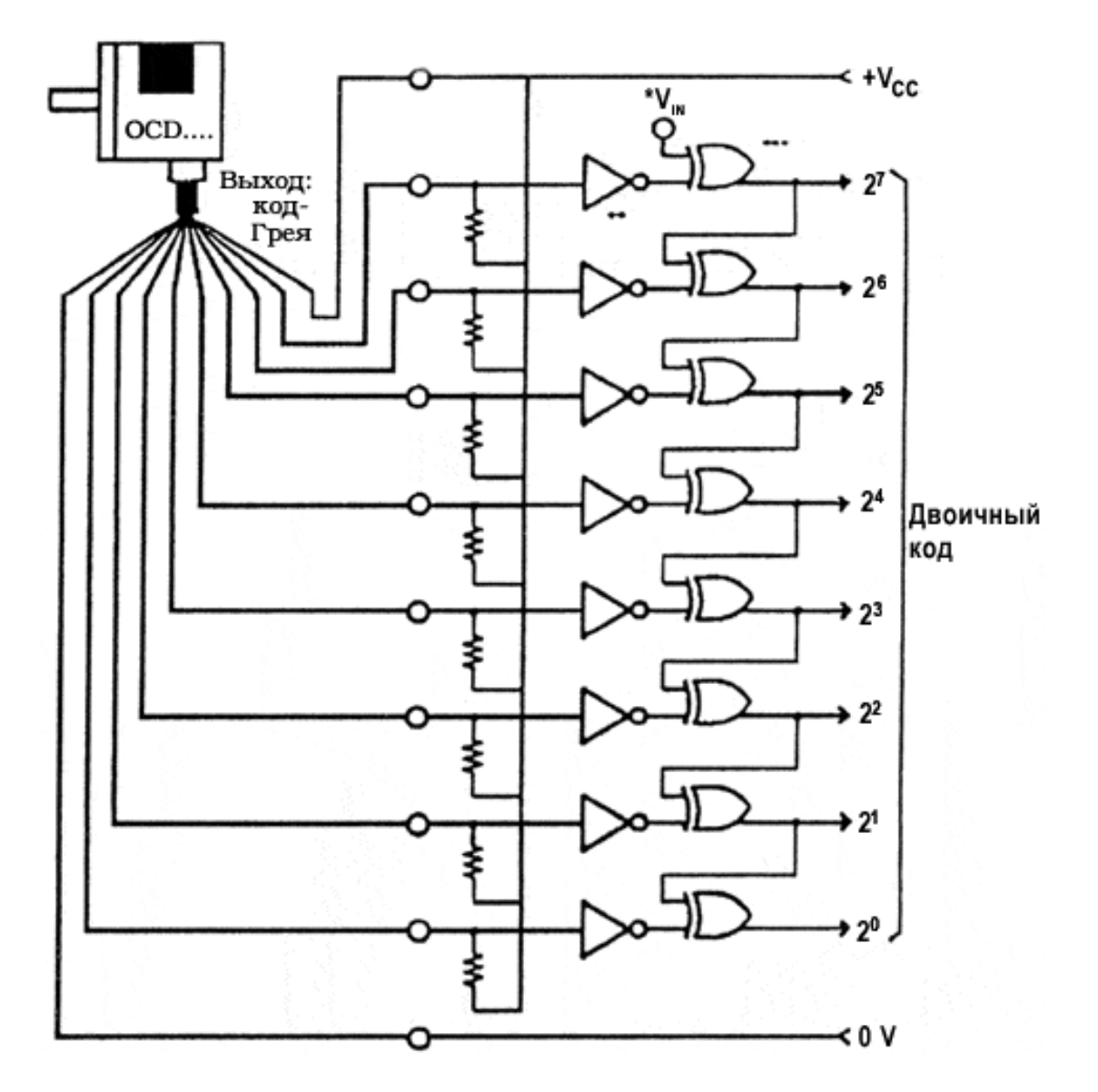

Рисунок 5 - Схема для перетворення Коду Грея в двійковий код

Джерелом світла використано світлодіод, інфрачервоні промені якого світять на кодовий диск і попадають на його фототранзисторну матрицю, що зазвичай розташовується на зворотньому боці кодового диска.

При всіх кроках кутове розміщення кодового диска чорні ділянки коду запобігають потраплянню світла на різні фототранзистори фототранзисторної матриці. Отже чорні - світлі ділянки кожної з смуг будуть відображені на

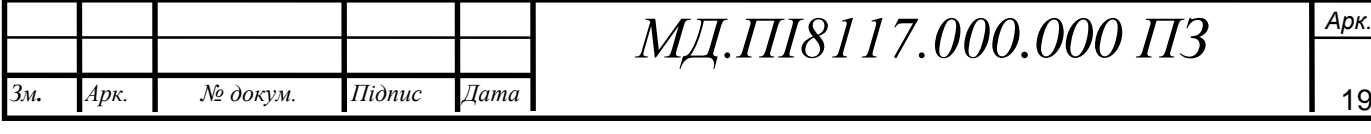

фототранзисторній матриці і конвертовані в електричні сигнали. Зміниа насиченості джерела світлового потоку записуються за допомогою спеціального додаткового сенсора і компенсуються при допомозі електронної схеми.[16]

Однооборотними (Single - Turn) енкодерами називаються датчики, що показують абсолютне значення на границі одного обороту рис.6, тобто в радіусі кола 360 ° Після одного закінченого обороту датчика код є повністю пройдений і починається знову з його початкової точки. Ці датчики служать, в основному, для визначення кута повороту і використовуються, наприклад, в ексцентричних колінчастих пресах, антенних системах і т.д.

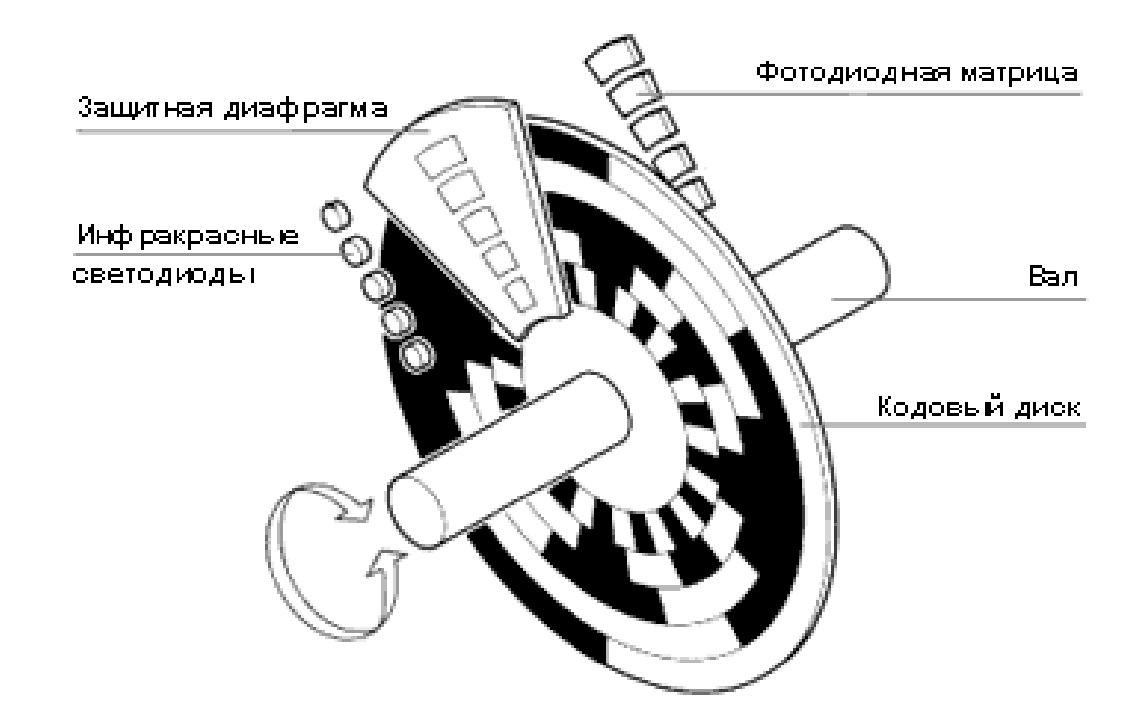

Рисунок 6 - Пристрій однооборотного енкодера

Лінійні переміщення припускають необхідність застосування вимірювальної системи з n-кількістю повних обертів. [17]

Наприклад, в лінійних приводах або при задачах знаходження за допомогою зубчастої вимірювальної штанги, використання однооборотних датчиків є недопустимим. В таких випадках приходять на допомогу датчики, де до вимірювання кута повороту в межах одного обороту також додатково відбувається реєстрація кількості повних оборотів при допомозі спеціально

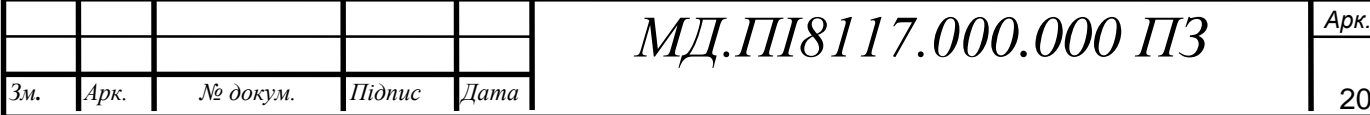

ідпис

ата

мн.

рк.

вбудованого передточного механізму, а саме редуктора з декількох кодових оптичних дисків, що таким чином утворюють багатооборотний енкодер рис.7.

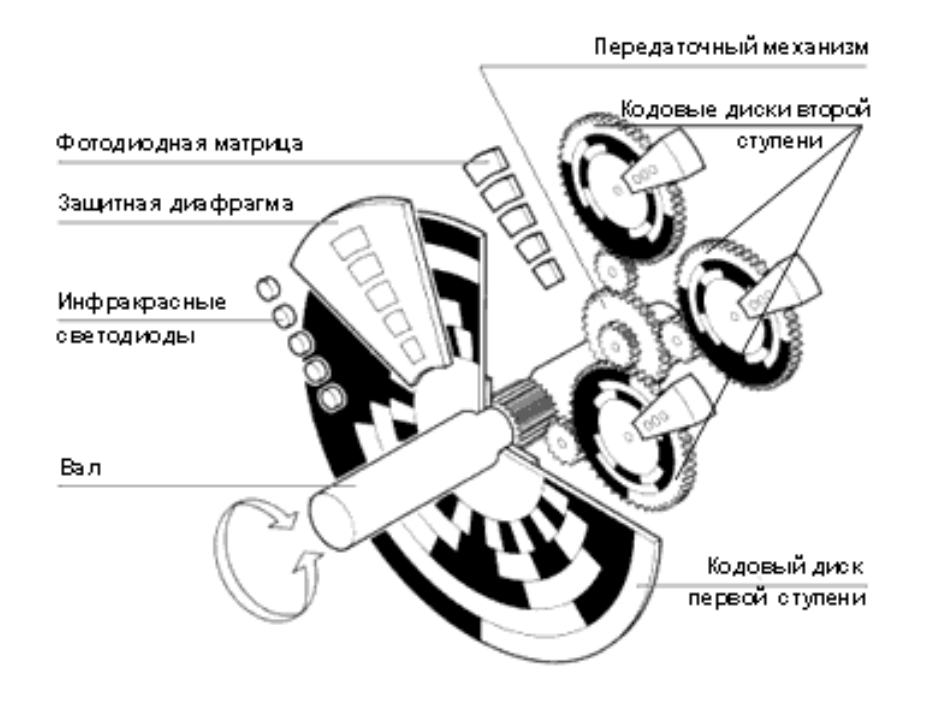

Рисунок 7 - Пристрій багатооборотного енкодера

Даний перетворювач створений у вигляді диска, що фіксується на валу, і виготовлений із спеціального скла. Оптичний датчик повороту має додатковий оптичний растор, що відрізняє його від інших видів енкодерів, що переміщуються при повороті вала. При цьому він переводить значення моменту обертання в світловий потік, який далі фіксує фотодатчик.[5]

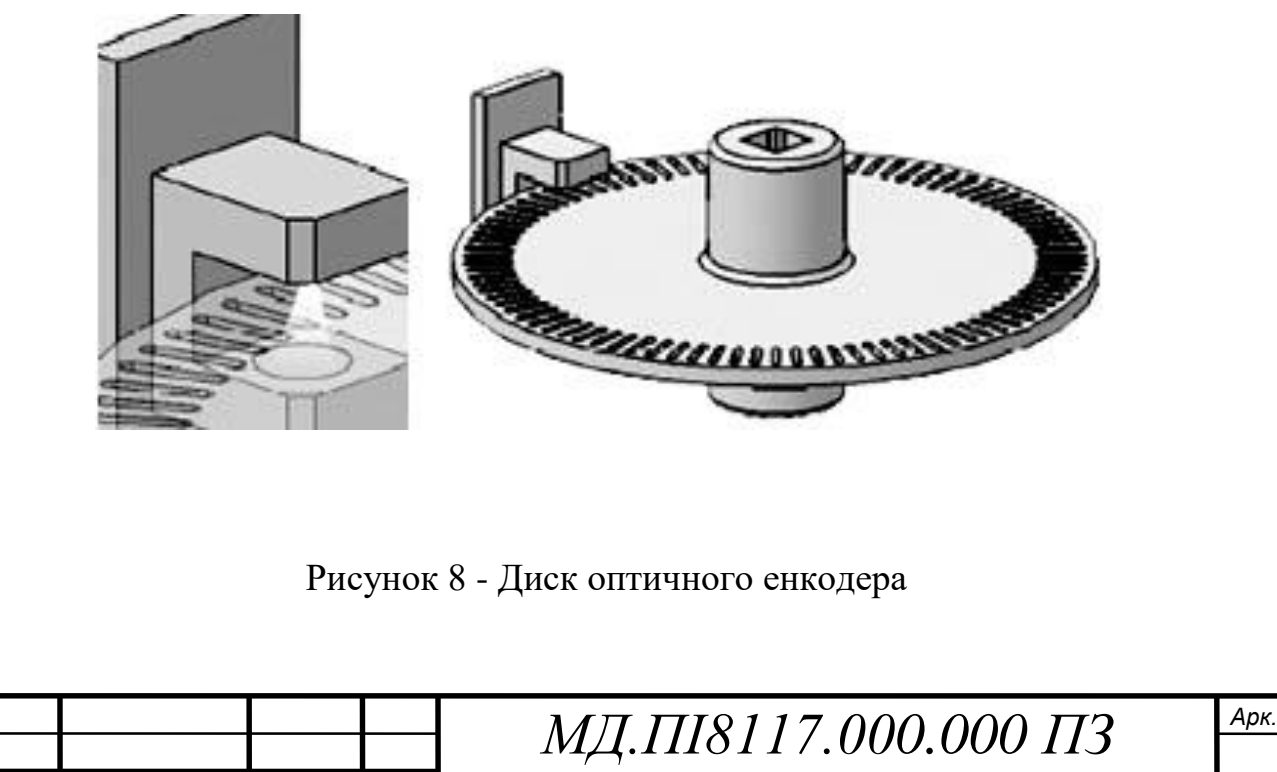

мн.

*Арк.* рк. *№ докум. Підпис*

ідпис

*Дата* ата

Оптичний перетворювач рис.8 зберігає пройдені кути обертання. До того ж кожному окремому його стану відповідає унікальний цифровий код, який разом з кількістю числа обертів створює одиницю виміру датчика. Оптичний енкодер має такий ж принцип роботи і схему підключення як і інкриментальний датчик.

За принципом роботи вони розділяються на фотоелектричні і магнітні. На ефекті Холла заключається принцип роботи магнітних датчиків, який був відкритий і доведений в 1879 році. При цьому різниця потенціалів виникає виключно при розміщенні дроту постійного струму в магнітному середовищі поля.[17]

За властивостями дозволу і значенням точності магнітний вид датчика трохи поступається фотоелектричному, проте через конструкцію він леглий, потребує менше уваги до умов роботи і простору необхідного для його розміщення.

Фотоелектричний енкодер розроблений як датчик, що працює на основі фотоелектричного принципу. Ефект фотоелектрики спостерігається при впливі світлового потоку на деякі речовини. Цей принцип був відкритий і продемонстрований світовій громаді в 1887 році. При тривалому використанні такого датчика відбувається беззупинне перетворення світлового потоку в сигнал електричного струму.

Магнітний енкодер фіксує кожне значення проходження магнітного полюса магніту при обертанні, який розміщено біля чутливого елементу. Інформація що передається від датчика виражається в цифровому коді.[17]

Для установки в розривну машину було обрано інкрементальний датчик кута MOl40, його характеристики мають наступний вигляд:

- границі роздільної здатністі від 10 до 3600 PPR;

- характеристика частоти складає $180$  кГц;

- струм живлення 60mA;

- максимальний момент інерції  $40r^*cm^2$ ;

- гранично допустима швидкість обертання 5000 об / хв;

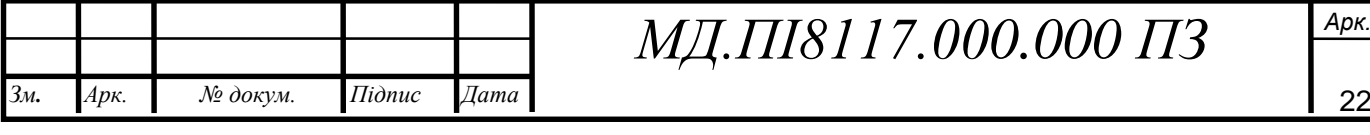

В якості вагового модуля для енкодера застосована модель І-7083 її характеристики такі:

- гранична робоча швидкість COM-портів RS-485: 115200 Біт / с;

- кількість каналів вимірювання імпульсів /частоти: 3;

- межа напругу логічної ланки 1, з ізоляцією: 3.5 ... 5 В;

- межа напруги логічногї ланки 0, з ізоляцією: 0 ... 2 В;

- границі температури для експлуатації: -25 ... 75 ° С;

- значення розрядністі лічильника: 32 Біт;

- гранична частота роботи частота: 1 МГц;

- значеннянапруги живлення на виході DC: 10 ... 30 В;

- значення потужність: 1.5 Вт.[5]

#### <span id="page-22-0"></span>**1.1.3. Типи тензодатчиків**

Для підрахунку значення розривного навантаження нитки використовуємо тензодатчик що дозволить отримувати високоточні результати дослідження.

У різних галузях промисловості використовується безліч видів тензометричних датчиків:

1. Прилади, що вимірюють силу і навантаження;

2. Контроль тиску;

3. Вимірювачі прискорення;

4. Вимірювачі переміщення;

5. Датчики контролю моменту навантаження для моторів автомобілів, верстатів.

Тензодатчики мають різноманітні моделі, але найчастіше використовується датчик визначення ваги, який створюють в різних варіантах: бочковий, шайбовий, S-подібний. Відштовхуючись від призначення підбирається необхідний варіант форми.

Консольні датчики мають форму консольної балки, перетворюючу механічну деформацію зсуву. Консольний тип датчиків використовують в

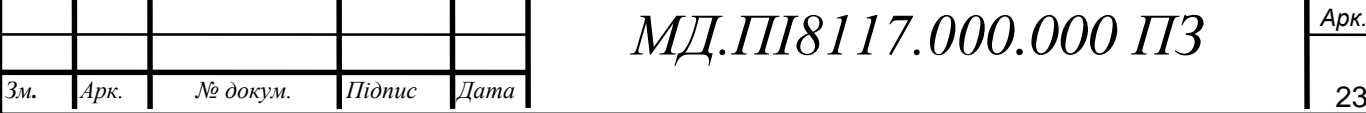

ідпис

ата

мн.

рк.

більшості випадків для підлогових ваг із загальним навантаженням до 7 тон.

S-подібний датчик перетворює в електричний сигнал механічну силу стиснення або розтягування [11]. Такі датчики використовують в якості чутливого елемента в підвісних бункерних, кранових вагах.

Циліндричні датчики створені для використання в багатотонних вагах: вагонних, автомобільних, бункерних. Також ці датчики використовуються для модернізації механічних ваг.

Тензодатчики на розтяг конвертують силу розтягу в електричний сигнал. Дані датчики сконструйовані [10] для роботи у важких умовах.

Датчики розподіляються за класифікацією, як за формою, так і за особливостями конструкції для кожного типу, яка залежить від виду чутливого елемента що застосовується в тензодатчику.

На даний час є такі види датчиків:

1. З фольги;

2. Плівкові;

3. З дроту. [10]

Датчик що виготовлений фольги застосовується в якості наклеювання на поверхню пружного елементу. Конструкція датчика складається з фольгової стрічки товщина якої становить 12мкм. Частково плівка щільна, інша частина ґратчаста. Перевагою конструкції є те, що до неї можна припаяти допоміжні контакти в випадку несправності. Такі датчики мають хороші результати при використовуються в низьких температурах середовища.

Плівкові датчики (рис.9) виготовляються по тій же системі що і фольгові але матеріал в них закладається інший. Такі види датчиків виробляються з спеціальних тензочутливих плівок, властивості яких включають спеціальне напилення, що підвищує чутливість датчика до при його використанні. Ці чутливі елементи зручно застосовувати для контролю різного динамічного навантаження. Плівки виготовляються з германію, вісмуту, титану і інших матеріалів..

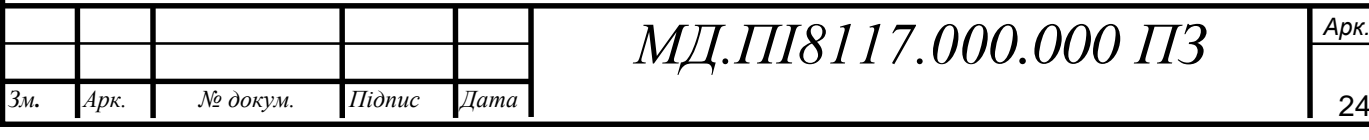

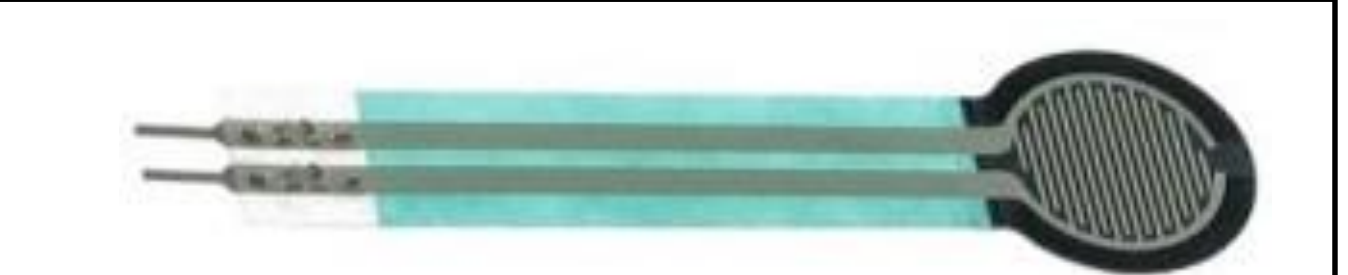

Рисунок 9 - Плівковий датчик

Дротяний варіант датчика рис.10 надзвичайно чутливий і має широкий спектр при якому може виміряти точну навантаження від тон до сотих частин грама. Чутливі елементи називаються одноточкові, оскільки вимір відбувається в одній точці, а не на площі, на відміну від датчиків з плівки і фольги. За допомогою дротяних датчиків можна контролювати значення деформації розтягування і стиснення.[5]

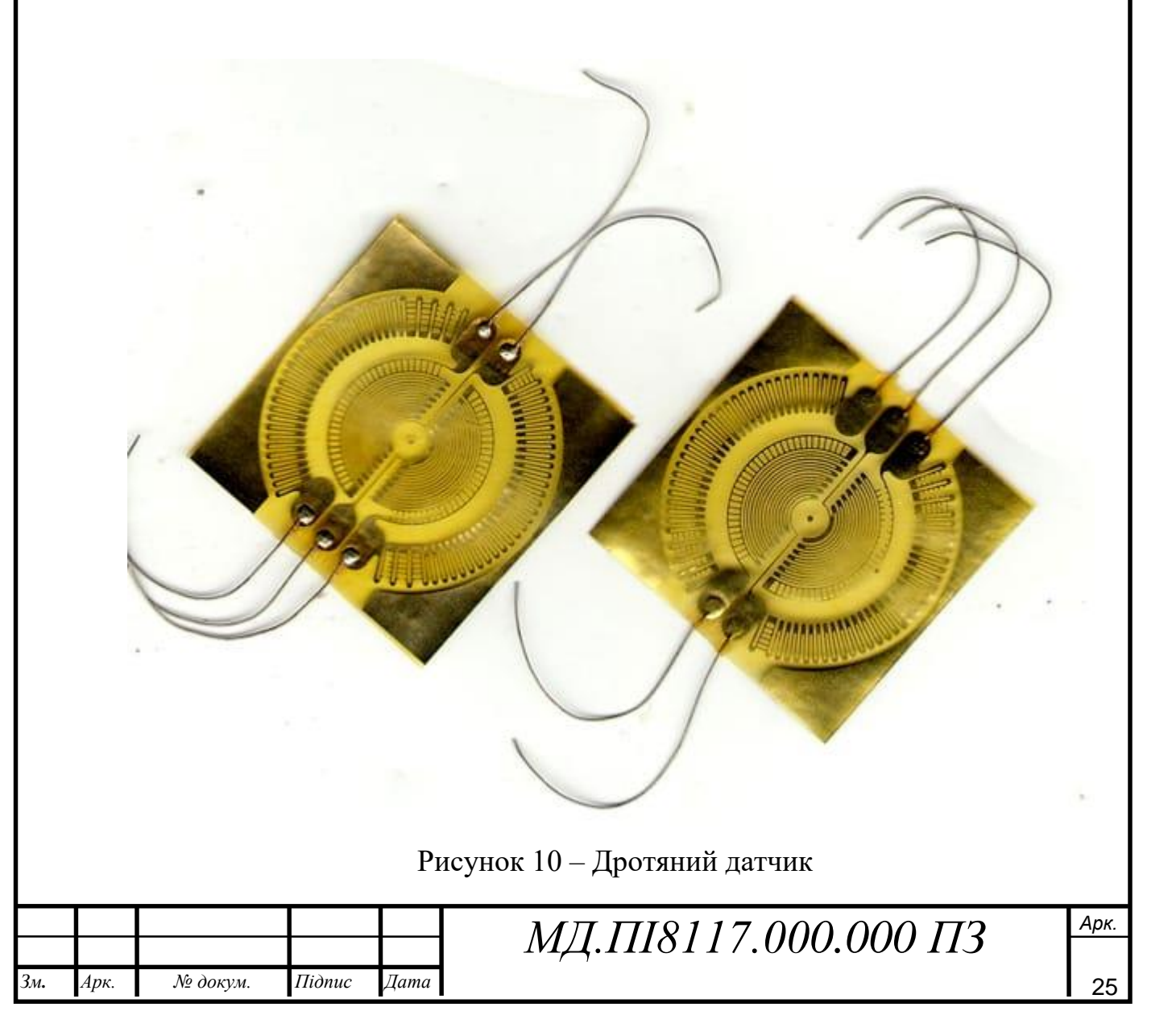

#### <span id="page-25-0"></span>**1.2 Типи вагових терміналів**

За призначенням ваги поділяються на такі основні групи:

1. Загальне призначення;

2. технологічні;

3. лабораторні;

4. метрологічні.

Ваговимірювальні прилади що використовуються для загального призначення застосовуються в сільському господарстві, торгівлі, промисловості, та на транспорті.

Технологічні ваги застосовуються безпосередньо для зважування і дозування рідких і сипучих продуктів і матеріалів при масовому або одиничному фасуванні.

Лабораторні ваги, в яких присутня висока точність вимірювань, застосовують у товаро-випробувальних станціях, ювелірних магазинах, лабораторіях підприємств харчової промисловості. Працівники органів Держспоживстандарту для проведення повірочних робіт зазвичай використовують метрологічнимі ваги.

За визначенням конструкції зважувального пристрою розрізняють електронно-тензометричні й важільні ваги.

За основу конструкції важільних ваговимірювальних приладів взято закони механіки, за допомогою яких визначаються фізичні властивості різних видів важеля , а саме жорсткий стрижень, що має нерухому точку опори.

Важелі поділяються на рівноплечі и нерівноплечі. У рівноплечого важеля точки навантаження сили - на однаковій відстані від нерухомої точки опори. Маса товару знаходиться саме тоді, коли настає рівновага, тобто маса товару і маса гир будуть мати рівні числові значення. Точки навантаження сил у нерівноплечого важеля знаходяться на різній відстані від точки опори ваг. Співвідношення малого и великого плечей важелів, наприклад, у товарних ваг буває 1: 100. Для Досягнення рівновагі потрібно на два плеча такого важеля подіяти масою груза, значення якої обернено пропорційне довжині плечей.[6]

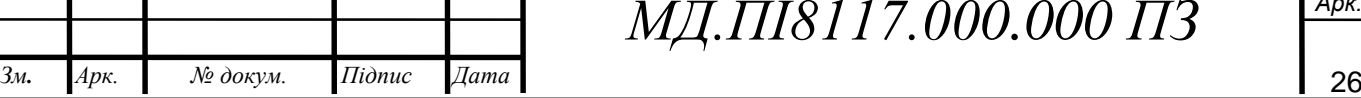

ідпис

ата

мн.

рк.

В електронно-тензометричних вагах основних конструктивних елементом є тензометричними датчик, який перетворює зусилля, викликані зважування, в електричний сигнал що має якесь значення частоти. Сигнал несе свій шлях до електричного блок, з якого інформація виходить на зовнішній носій іблок індикації . На цифровому табло висвітлюються цифр, які показують ціну, масу й вартість товару.

За місцем і типом установки ваги бувають стаціонарні, настільні і пересувні. До настільних можуть належати електронні ваги, циферблатні і гирьові. До пересувних зазвичай належать масивні платформові ваги, що призначаються для зважування великих (до 100тон) вантажів при їх відправленні і прийманні.

ЦІ ваги встановлюються на максимально рівній підлозі в пунктах прийому товарів, складах та магазинах. Платформові стаціонарні ваги в основному монтуються на постійному місці без подальшого їх переміщення і використовують для зважування залізничних вагонів і автомашин. Переміщення цих ваг неможливе без попередніх робіт для демонтажу.

За видом відліку и способом зняття показань ваги бувають з візуальнім відліком і з документальним визначенням показань. Візуальній відлік - це безпосереднє зчитування показань з циферблату, шкал або підрахунок масі гир.

Для збереження даних і виведення даних від тензодатчика до комп'ютера використовується ваговий термінал АЕ12SS [5].

Термінал має наступні характеристики:

- функція звукової сигналізації 2-х заданих значень ваги;

- можливість вимірювання в Ньютона;

- вхідні границі сигналу: -10мВ ÷ 15мВ;

- 4-х і 6-ти провідні схеми для підключення;

- показник живлення датчиків - 5В,  $I \le 150$ мА;

- кількість знааків що відображуються на дисплеї - 6;

- значення дискретністі 1/2/5/10/20/50;

- наявні інтерфейси: RS232, струмова петля 20мА;

- діапазон робочої температури 0-40 ° C, межа вологісті ≤90%.

Термінал має наступні функціональні властивості:

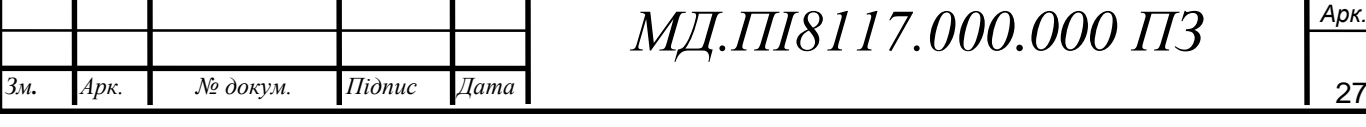

- можливість працювати в енергозберігаючому режимі;

- здатність запам'ятовування поточну вагу при вимкнення / увімкненні не втрачаючи значення;

- функція штучного підрахунку;

- функції: тарування, підсумовування ваги;

- функція стабілізації ваги для тварин «жива вага»;

- функція «Peak hold» для того щоб фіксувати максимальні значень ваги;

- можливий зв'язок з ПК через інтерфейс RS232[6].

Основною і найбільш важливою властивістю даного термінала є функція «Peak hold» що дозволить зберігати максимальне дані навантаження що витримала нитка перед тим як вона розірвалась. Друге місце має можливість передачі даних та зв'язку ввід термінала до комп'ютера що дозволить швидше та ефективніше об'єднати дані з з тензодатчика і дані з інкрементального датчика кута.

Завдяки комп'ютеру запис даних експерименту значно пришвидшить процес порівняння і збору властивостей різних ниток.

#### <span id="page-27-0"></span>**1.3 Опис конструкції розривної машини**

4.1. До конструкції приладу входять наступні основні вузли (рис.11): тензодатчик із системою захисту 1; пасивне захоплення 5 розміщене на ексцентрику 6; активне захоплення 4; регулятор швидкості ходу з конопкою старт 7; механізм приводу 8 до активного захоплення, що керується кнопками вниз вверх стоп (12, 13, 14).

За захисним кожухом 16 розміщено силовимірювач 9, гнучкий звязок 15, шкалу подовження 17 і імпульсний енкодер 2.

Штанга 18 із змінним грузом 19 показує навантаження рухаючись по шкалі силовимірювача 10.

Привід 8 на якому розміщено рівень 21, що виставляються за допомогою опор віброізолюючих 3, ругулятор швидкості з кнопкою старт 7, штир 20 і штанга

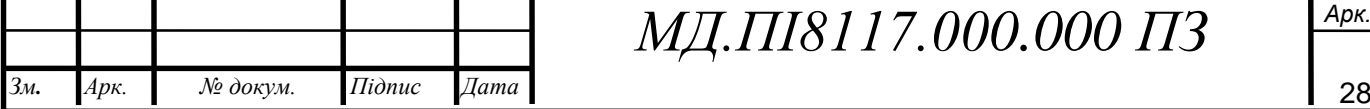

ідпис

ата

мн.

рк.

23 на якій розміщено штифт 22.

мн.

Пасивне захоплення, що розміщено на гнучкому зв'язку до маятника, використовується для закріплення одиночної нитки, яку за допомогою гвинта затискають в ньому. Для того щоб було можливо легко і зручно можнана заправити нитку в губки захоплення, для цього процесу на стійці машини встановлені спеціальні нитконапрямники.

Процес закріплення нитки в активне захоплення такий же, як і в пасивному. На активному захопленні розміщено спеціальний пристрій для попереднього натягу нитки, до складу якого входить важіль і змінні вантажі. [3].

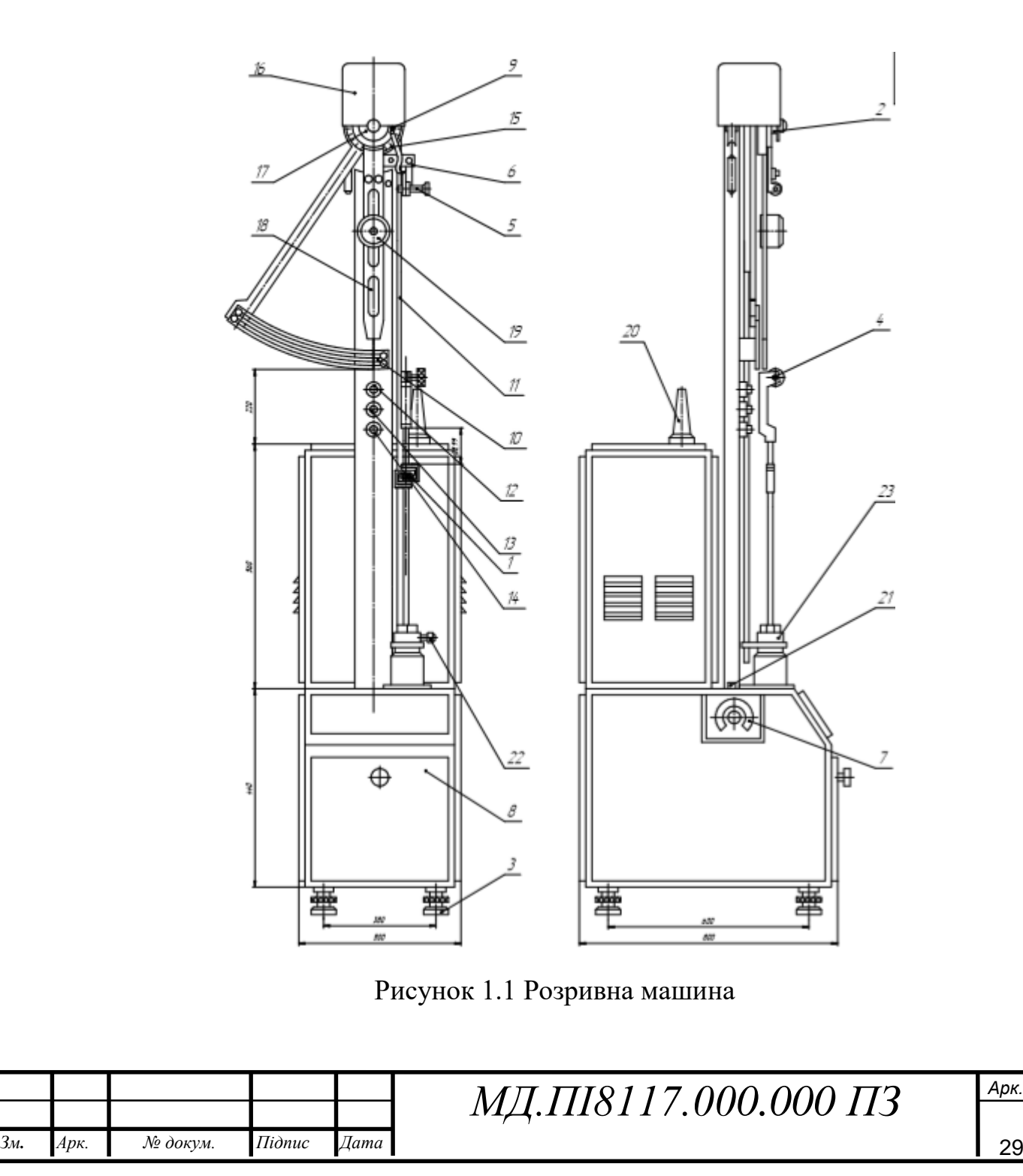

Приведемо опис кінематичної схеми що наведена на рис (1.2).

Для того щоб вимірювати силу застосований маятник 6, який представляє собою важіль першого роду за принципом роботи.

Вісь маятника є опорною точкою важеля. На кожне із плечей маятника прикладені сили. Із сторони пасивного захоплення прикладена сила натягу нитки, з сторони стрілки маятника сила, яку викликає маса вантажу і штанга маятника 6.

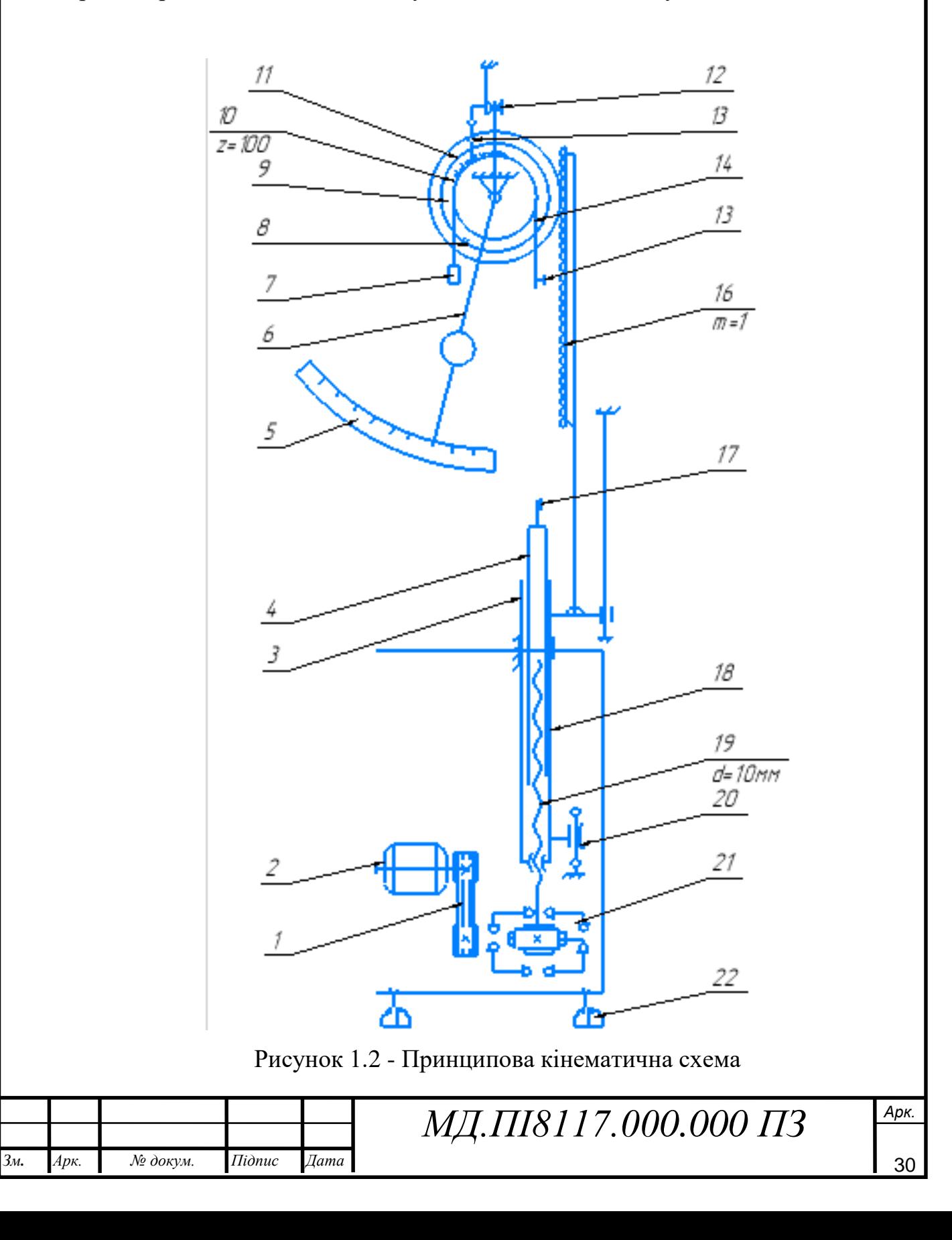

1-передача клиноремінна; 2-електродвигун; 3-штифт; 4-штанга; 5-шкала силовімірювача; 6-маятник силовимірювача; 7-груз-противага; 8-показник шкали подовження; 9-шкала подовження; 10-зубчасте колесо; 11-сектор зубчастий; 12 контакт вимкнення приводу; 13-собачка; 14-гнучкий зв'язок; 15-захват пасивний; 16-рейка зубчаста; 17-захват активний; 18-шпиндель; 19-гвинт; 20-обмежувач ходу; 21-редуктор; 22-опора віброізолююча.

Коли збільшується сили натягу випробовувального зразку, то відповідно збільшується кут повороту маятника, зміна якого визначають за допомогою шкали силовимірювача 5.

В момент розриву тестового зразка собачка 13 фіксує положення маятника зміни якого визначають по шкалі 5, відповідного до значення розривного навантаження.

Натяг при роботі машини відбувається наступним чином.

Електродвигун використовуючи редуктора 21 передає обертання гвинту 19, по якому рухається гайка шпинделя 18, яке зв'язане з активним захопленням 17 через штангу 4. Активне захоплення через тягу пов'язаний з рейкою 16, яка зза допомогою зубчастого колеса 10 рухає шкалу подовження 9.

В момент коли настає розрив нитки маятник прагне опуститися і через зубчастий сектор 11 штовхає рухому собачку 13, яка в кінці свого руху натискає на контакти 12, які розмикають ланцюг керування електродвигуном 2 і зупиняють подачу струму до нього, в результаті чого робота електродвигуна зупиняється.

Для зняття величини подовження потрібно подивитись на значення що фіксує покажчик 8 [3].

Застосований динамічний спосіб гальмування двигуна для збільшення точності відліку деформації за рахунок зменшення інерції двигуна.

Двигун починає обертатись при натисканні на кнопку ВГОРУ або ВНИЗ, робочу швидкість встановлюють задатчиком швидкості. У момент руйнування зразка двигун відключається автоматично контактом К і реле РЗ.

При натисканні на кнопку ВГОРУ активне захоплення повертається в своє початкове положення за рахунок реверсу двигуна на своїй максимальній

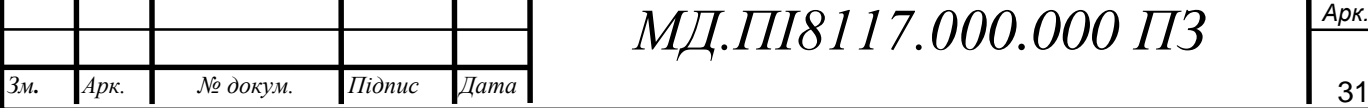

ідпис

ата

мн.

рк.

швидкості. Після повернення захоплення в початкове положення двигун самостійно відключається мікровимикачем ВЗ.

Крайнє нижнє місцеположення активного захоплення блокується мікровимикачем В2.

У кожен момент випробування двигун можна зупинити кнопкою СТОП якщо виникає така потреба.

Реле Р4 потрібне для відключення фіксатора силовимірювача [3].

#### <span id="page-31-0"></span>**1.4 Розрахунок тензодатчика**

Функціональна схема тензорезисторного датчика сили прямого перетворення наведена на рис.1.3 і являє собою послідовне з'єднання що складається з трьох вимірювальних перетворювачів: вимірювальної схеми (ВС), пружного елементу (ПЕ) та тензорезистора (ТР).

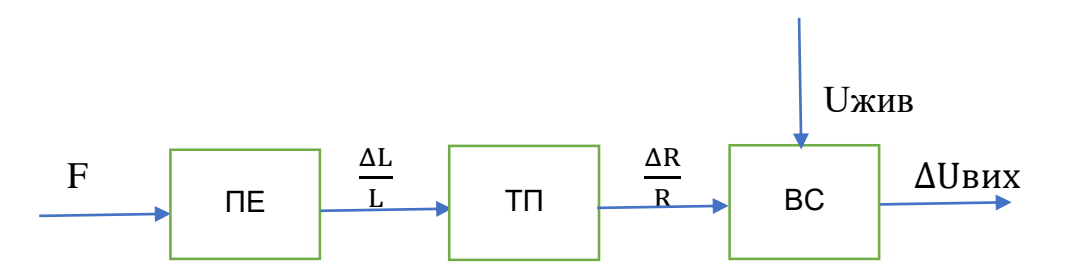

Рисунок 1.3 - Функціональна схема тензорезисторного датчика

Тензорезисторний датчик сили застосовується для виміру статичних сил. Пружний елемент датчика створений в формі балки подвійного згину, пружний шарнір, якої створений у вигляді паралелограму. Під час навантаження балка прогинається і цим самим викликає деформацію фольгових тензорезисторів. Два тензорезистори визначають сили стиску, а два інші – сили розтягнення. Чутливі елементи з'єднані в мостову схему, напруга на виході якої при незмінній напрузі живлення пропорційна вимірювальному значенню сили [7].

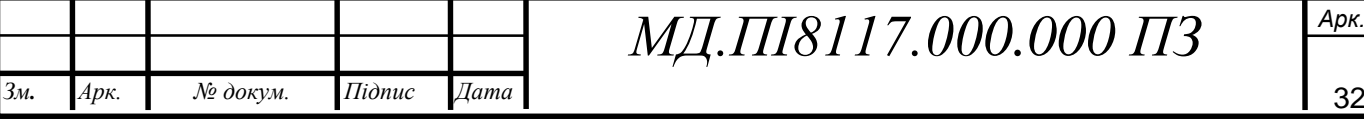

#### <span id="page-32-0"></span>**1.4.1 Математична модель тензодатчика**

Модель тензодатчика представлена як демпфер масової пружинної системи, де m - маса пружного елемента до якого кріпиться тензодатчик. М - це еквівалентна маса тензодатчика, яка додається до меншої маси тензодатчику з постійною пружністю k.

Коли навантаження накладається на тензодатчик, протидіюча сила, що створюється пружністю, зумовлена зміщенням x від рівноваги визначається законом Гука як  $f_s = -kx$ .

Цього буде достатньо для моделювання тензодатчику в статичній рівновазі, але при аналізі на динамічні характеристики, важливо враховувати демпфування. В'язке демпфування є допустимим, де сила демпфування пропорційна швидкості:  $f_D = -\frac{dx}{dt}$  $\frac{dx}{dt}$ , де c – це коефіцієнт демпфування. Використовуючи другий закон Ньютона, є наступне диференціальне рівняння:

$$
(M+m)\frac{dx^2}{dt^2} = -c\frac{dx}{dt} - kx + mg + Mg
$$
\n(1.1)

Де g - середнє прискорення, створене гравітацією Землі. Рішення рівняння (1.1) має вигляд:

$$
x = c_1 e^{-\mu t} \cos(\omega t) + c_2 e^{-\mu t} \sin(\omega t) + \frac{(M+m)g}{k}
$$
 (1.2)

Де c1 і c2 - константи, які залежать від початкових умов. Коефіцієнт демпфування (µ):

$$
\mu = \frac{c}{2(M+m)}\tag{1.3}
$$

а частота ω дорівнює:

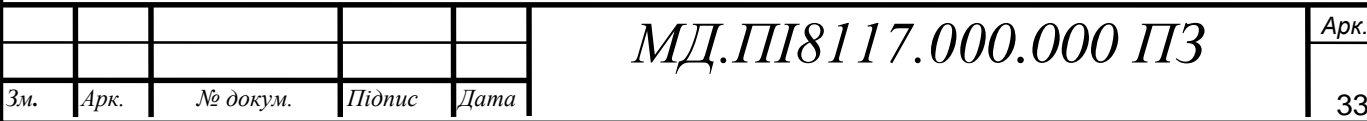

ідпис

ата

мн.

рк.

$$
\omega = \frac{1}{2} \sqrt{\frac{4k(M+m) - c^2}{(M+m)^2}}
$$
(1.4)

З рівняння (1.4) ми бачимо, що при більшій вазі частота зменшується і з рівняння (1.2), що амплітуда коливань збільшуватиметься з більшою вагою.[11]

Вихідне значення тензодатчика з машини було перетворене в грами. Коли вихід з машини не має значення грамів, коефіцієнт конверсії необхідно враховувати. Тому нове рівняння набуде вигляду:

$$
\dot{x} = a(c_1 e^{-\mu t} \cos(\omega t) + c_2 e^{-\mu t} \sin(\omega t) + \frac{(M+m)g}{k})
$$
(1.5)

Де α - коефіцієнт перетворення (міліметри до грамів). Рівняння (1.1) застосовується у випадках, коли відхилення відбувається від сталого стану, яке не є виключно масою тензодатчика, тобто m  $\neq$  0. Це було б видно із зміщення в графіку як показано на рис.1.4.

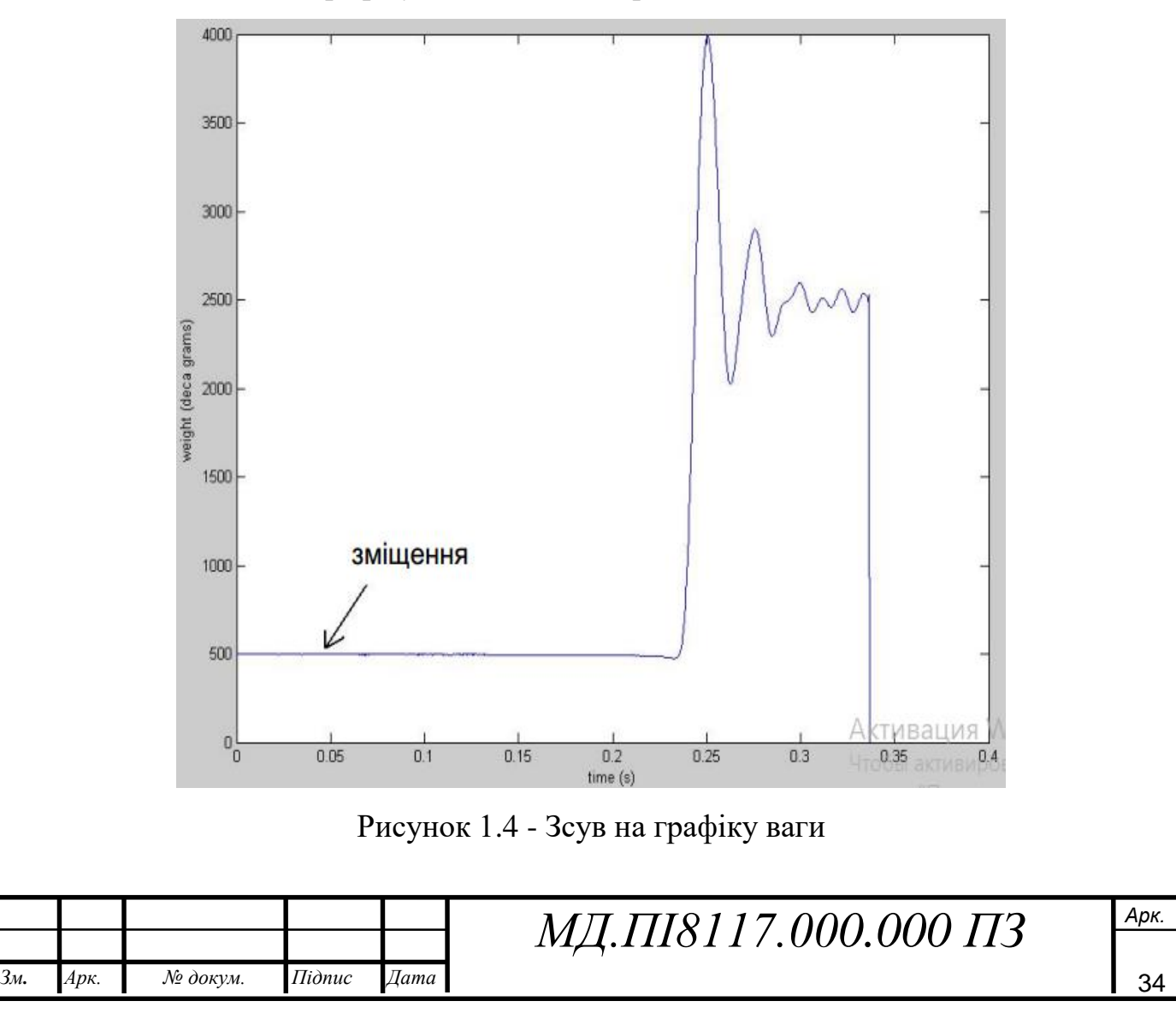

У випадках, коли зміщення дорівнює 0, використовується рівняння (1.6).

$$
(M+m)\frac{d\tilde{x}^2}{dt^2} = -c\frac{d\tilde{x}}{dt} - k\tilde{x} + mg
$$
 (1.6)

Це має таке рішення*;*

$$
\tilde{x} = c_1 e^{-\mu t} \cos(\omega t) + c_2 e^{-\mu t} \sin(\omega t) + \frac{mg}{k}
$$
 (1.7)

Де  $\mu$  і  $\omega$  мають ті ж значення, що були визначені в рівняннях (1.3) і (1.4). Зауважимо, що рівняння (1.6) можна отримати з рівняння (1.1) шляхом визначення  $\tilde{x} = x - \frac{Mg}{dx}$  $\frac{dy}{k}$ .

Це  $\epsilon \tilde{x}$  - зміщення зі стаціонарного стану, коли m = 0.

Метод усереднення базується на припущенні, що коливальній реакції потрібно достатньо часу щоб заспокоїтися. Вага може бути знайдена зі значення графіка, коли він став стійкий.

Розглядаються два рішення. По-перше, де відхилення від стійкого стану не виключно за масою тензодатчика з врахованим коефіцієнтом перетворення (Рівняння(1.5)). Другий - де відхилення від сталого стану, коли m = 0 (рівняння  $(1.7)$ .

Враховуючи межу першого рішення моделі (рівняння (1.5));

$$
\lim_{n \to \infty} x(t) = a \frac{(m+M)g}{k} \tag{1.8}
$$

Зауважимо, що це рівняння з α = 1 є рішенням моделі, в якій не відбувається перетворення міліметрів і прогин - від незавантаженої пружини. Аналогічно, розглядаючи межу другого рішення моделі (рівняння (1.7);

$$
\lim_{n \to \infty} x(t) = \frac{mg}{k} \tag{1.9}
$$

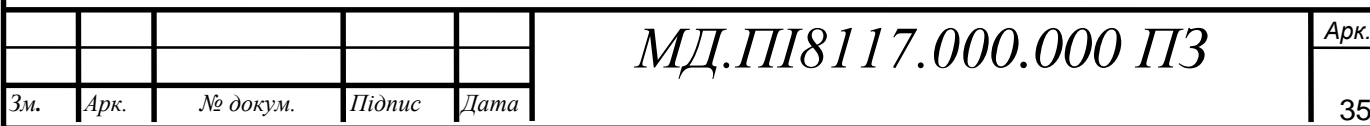

ідпис

ата

мн.

рк.

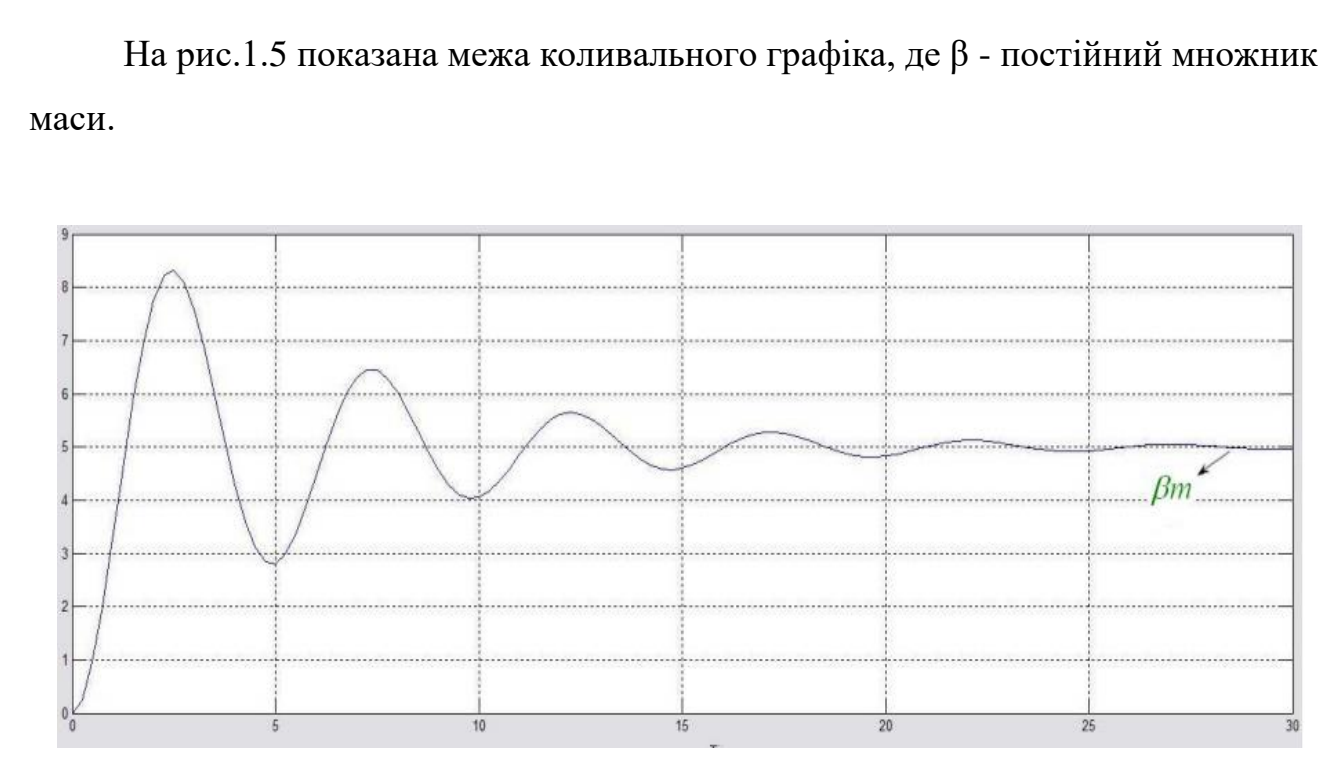

Рисунок 1.5 - Межа коливань вагового графіку

Щоб знайти невідому масу над тензодатчиком, рівняння (1.8) можна переставити;

$$
m = \frac{k \lim_{n \to \infty} x(t)}{ag} - M \tag{1.10}
$$

Аналогічно, рівняння (1.9) можна перетворити, щоб знайти невідому масу (m), маючи;

$$
m = \frac{k \lim_{n \to \infty} x(t)}{a} \tag{1.11}
$$

Середнє значення цих вимірювань приймається для компенсації випадків, коли графіки все ще коливаються у відведений час.

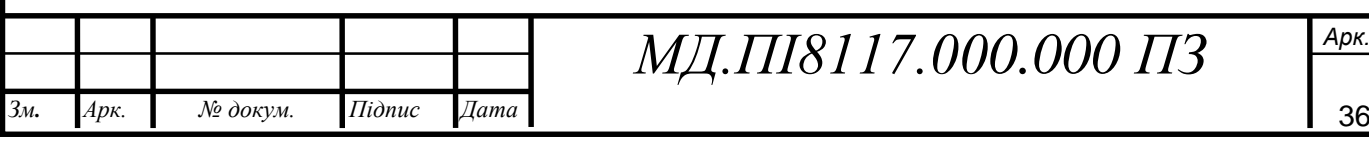
#### **1.4.2 Розрахунок тензорезистору**

Чутливість будь-якого тензорезистора (коефіцієнт тензочутливості ) визначається властивостями матеріалів тензорезистора і його здатністю при деформації міняти геометричні розміри і завжди більша від одиниці.

Значення коефіцієнта тензочутливості визначається за формулою

$$
S = (1 + 2\mu) + m = (1 + 2 \cdot 0.3) + 1 = 2.6,
$$

де µ-коефіцієнт Пуасона;

m-відносна зміна опору що викликана відносною деформацією, m=1. Для розрахунку тензодатчика використовуєм тензорезистор КФ5 П11-10- 200-В12 характеристики чутливого елементу наступні:

- ширина підложки : B=7,4 мм;

- довжина підложки: L=18.5 мм;

- номінальний опір: R=200 Ом;

-значення ширини чутливого елементу: С=2,85 мм;

- база тензорезистору: А=10 мм;

- допустима відносна деформація:  $\epsilon_{q} = 1.5 * 10^{-3}$ ;

- коефіцієнт тензочутливості: S=2,6±0,2;

- максимальний допустимий струм живлення:  $I_{\text{max}} = 30 \text{ mA}$ ;

- робочі температурні границі: T=(70÷200) °С;

- максимальне відхилення опору від номінального:  $\Delta R_g = \pm 0.2\%$ .

Тензорезистора у вигляді консольної балки має зміну опору що розраховується за формулою

$$
\mathcal{E}_R = CS_{\mathcal{E}}
$$

де S-коефіцієнт тензочутливості;

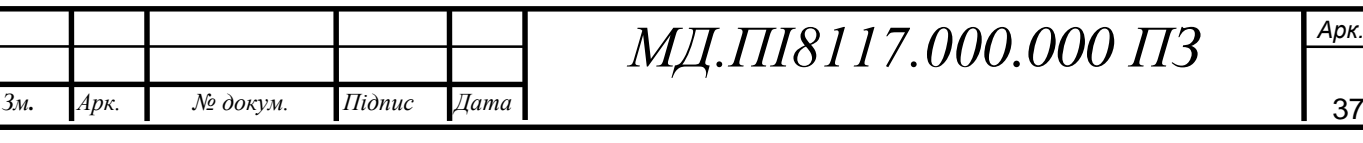

ℇ-відносна деформація зони пружного елементу;

C-коефіцієнт використання деформації.

Частину максимальних деформацій зони яка використовується в подальшому перетворенні можна знайти за допомогою коефіцієнта використання деформації.

Через те, що деформація що використовується в роботі прямо пропорційна показнику чутливості, то

$$
C = \frac{\mathcal{E}cp}{\mathcal{E}_{\text{max}}} = \frac{Scp}{S_{\text{max}}} = \frac{Bcp}{B_{\text{max}}},
$$

де Е, S, В- це робоча відносна деформація, чутливість і конструктивний коефіцієнт пружного елементу який використовують в роботі.

Коли використовують n кількість робочих тензорезисторів, то відносне значення зміні опору дізнаються за формулою

$$
\epsilon_{\text{RZ}} = nC_{\text{Z}}S_{\epsilon},
$$

де n-число робочих тензорезисторів.

Cz – еквівалентний коефіцієнт деформацій, визначається

$$
C_Z = B_{\max} * C,
$$

де B- це максимальне значення конструктивного коефіцієнту зони деформації тензорезистору.

Для балки  $B_{max}=B$ ,  $C=0,5$ ,

отже,  $C_Z = 6*0, 5=3$ .

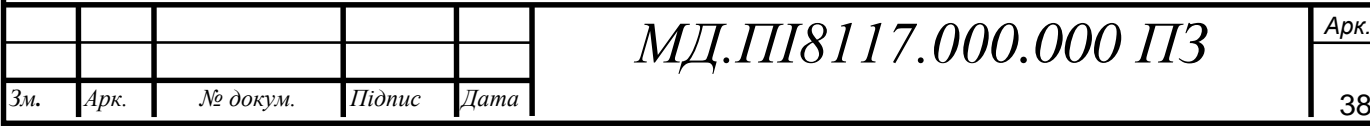

#### **1.4.3 Вибір і розрахунок пружного елементу**

Для пружного елементу, створеного у вигляді балки рівного прямокутного розрізу, що має жорстко посаджений однин кінець тіла, зв'язок між прикладеною силою P і граничними деформаціями які знімають від поверхні напружень визначається відношенням,

$$
\mathcal{E} = \frac{6l}{hFE'}
$$

Гранична верхня межа чутливості балки рівного розтину

$$
\mathcal{E} = \frac{6l}{hFE} * P = S\beta max * P,
$$
 (1.12)

де P-прикладена сила;

F-переріз балки, F=h\*b;

h-товщина балки;

E-модуль пружності матеріалу розраховуваної балки;

ℇ-деформація балки;

l-довжина балки, д=24мм;

Для випадку коли для роботи виконується максимальне навантаження формула (1.12) це функція перетворення зусилля в деформацію.

В даній ситуації чутливість визначається числовим коефіцієнтом. Присвоїмо йому назву конструкційного коефіцієнта чутливості  $B_6$ .

Його показник буде мінятись в залежності від довжині балці графік цих змін наведено на рисунку 1.6.

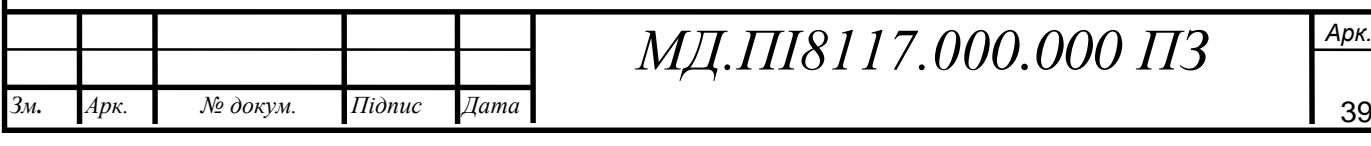

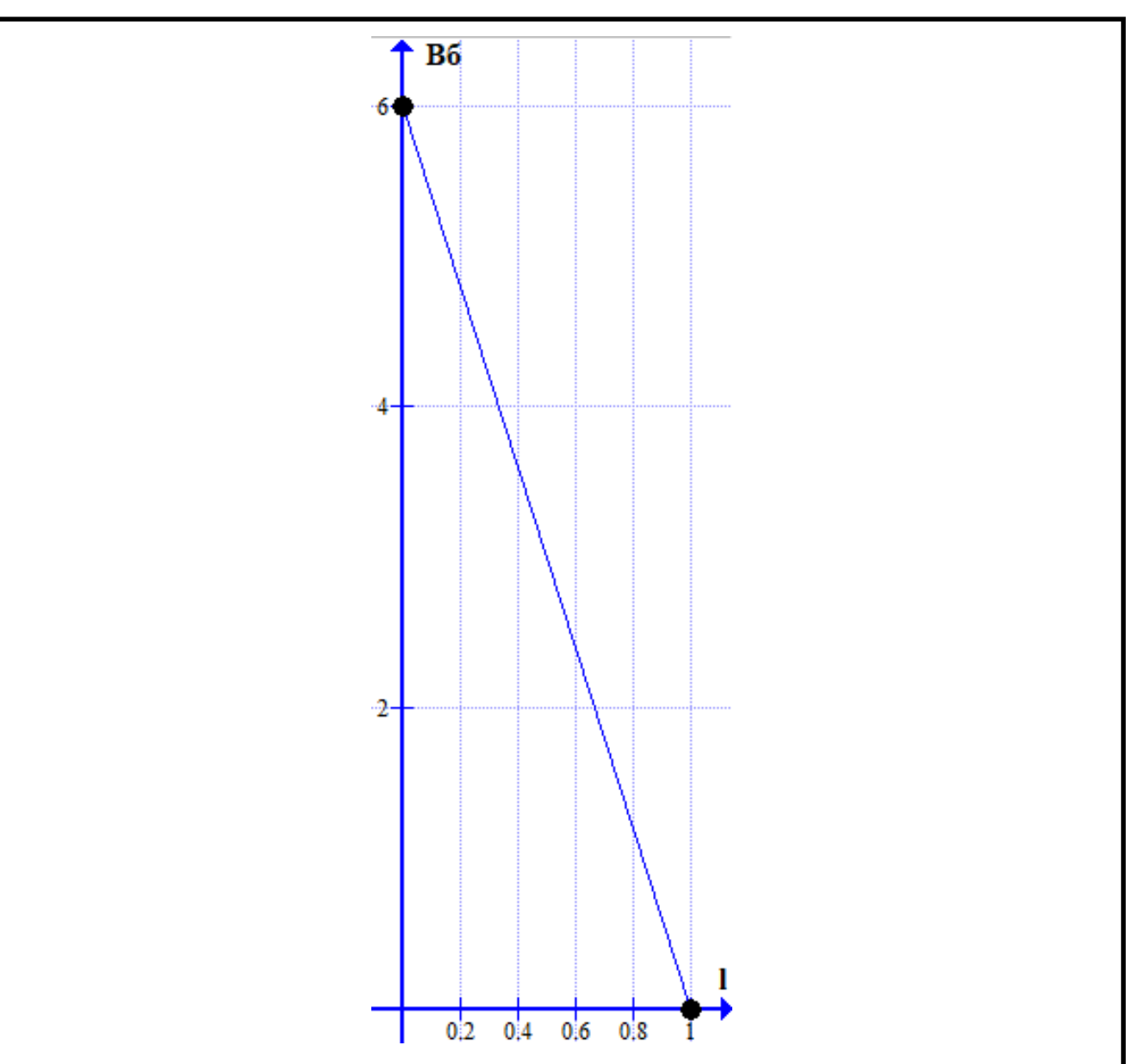

Рисунок 1.6 - Лінійна залежність коефіцієнта чутливості від довжини балки

Якщо використанна не повна довжини балки то залежність змін В<sub>бср</sub> показано на графіку (рис 1.7), де  $X_6$ =10 мм,  $X_6$ - довжина зони що використовується, довжина тензорезистора. Значення В<sub>бср</sub> лінійно зменшується від 6 до 3.

Якщо балка використовується повністю під установку тензорезистора чи іншого вимірювального перетворювача, то значення конструктивного коефіцієнта чутливості буде становити  $\rm B_{6cp}=3$ .

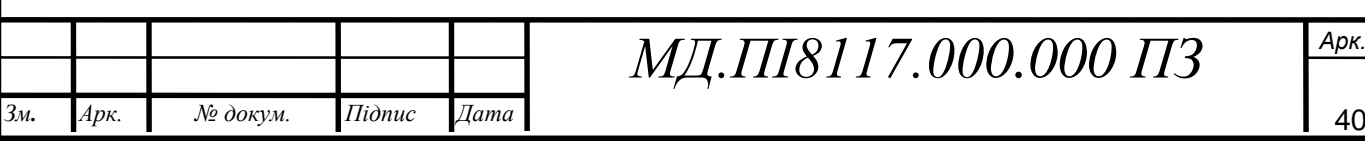

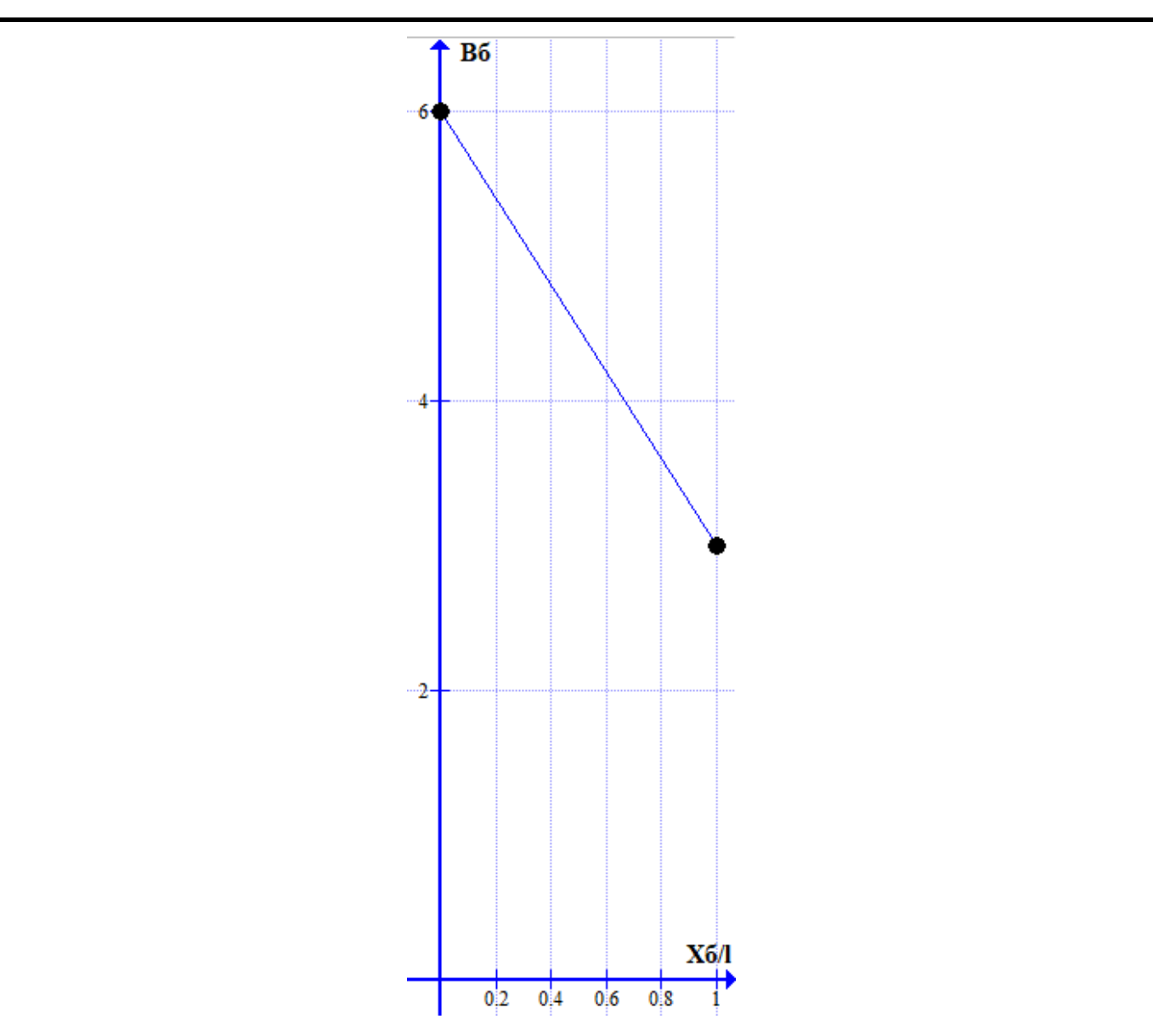

Рис. 1.7 - Лінійна залежність коефіцієнта чутливості  $X_6/1$  [8]

Характер розподілення напруги в балці має такий вигляд як і характер зміни конструктивного коефіцієнта чутливості.

Отже, загальний вираз функції перетворення балки жорстко закріпленої одним кінцем із рівним перерізом матиме вигляд

$$
\mathcal{E} = \frac{\mathrm{B}_6 \mathrm{I}}{\mathrm{hFE'}}
$$

А загальний вираз чутливості

ідпис

*Дата* ата

*№ докум. Підпис*

мн.

*Арк.* рк.

$$
S_6 = \frac{dE}{dP} = \frac{B_6 l}{hFE'}
$$

Оскільки довжина балки l=24мм, а база тензорезистора дорівнює 10мм, то їх відношення таке <del><sup>хб</sup></del>  $\frac{16}{1} = \frac{10}{24}$  $\frac{10}{24}$  0,42.

Опираючись на залежність на рис.1.4 знаходим, що  $B_6=4,7$ .

Гранична відносна деформація тензорезистора від бази становить 0,03%. Одержуємо

$$
\Delta l = \frac{0.03 * 10}{100} = \frac{0.3}{100} = 3 * 10^{-6} (M),
$$

Зважаючи на умови міцності буде вибрано 0,015% від бази

$$
\Delta l = \frac{0.015 * 10}{100} = 1.5 * 10^{-6} (M),
$$

Матеріалом який необхідний для виготовлення пружного елементу є Д16Т ГОСТ 4784-97 (дюралюмінієвий сплав).

Значення модуля пружності дюралюмінієвого сплаву становить:  $\rm E\rm =\!0.7*10^{4}$ кг/мм $^{2}$ =0,07\* $10^{11}$ Н\м $^{2}$ .

Знаходим напруження у зоні деформації:

$$
6 = \text{Emax} * \text{E} = 1.5 * 10^{-3} * 0.7 * 10^{4} = \frac{1.05 \text{krc}}{\text{MM}} \leq [\text{G}],
$$

$$
6 = 0.105 * 10^5 H/M < [880 * 10^6 H/M],
$$

Напруга у зоні деформації виконує поставлені вимоги. Знаючи відносну деформацію необхідний момент супротиву

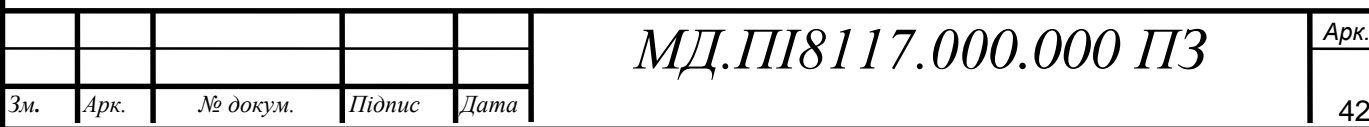

ідпис

ата

мн.

рк.

$$
W=\frac{bn^2}{6},
$$

$$
h * F = h * b * h - bn2,
$$

$$
hF = \frac{B_6 * l}{\mathcal{E} * E} P = \frac{4.7 * 24}{1.5 * 10^{-4} * 0.7 * 10^{4}} * 10 = \frac{112.8}{1.05} * 10 = 1074.28 \text{mm}^3 = 107.4 * 10^{-5} \text{(m}^3),
$$

Знайдемо чутливість в зоні деформації знаючи значення hF

$$
\text{S6} = \frac{\text{B}_6 \text{I}}{\text{h} * \text{F} * \text{E}} = \frac{4,7 * 24}{1074,28 * 0,7 * 10^4} = 1,5 * 10^{-6} \left(\frac{1}{\text{krc}}\right) = 1,5 * 10^{-5} \left(\frac{1}{\text{H}}\right),
$$

Визначимо місце наклейки тензорезистору, знаючи б(напруга) і W(момент опору)

$$
G = \frac{M}{W} = \frac{6 * Plm}{h * F} \to lm = \frac{GhF}{6p},
$$

$$
Im = \frac{1,05 * 1074,28}{6 * 10} = 18,79 \text{(mm)} = 19 \text{(mm)},
$$

Чутливий елемент (тензорезистор) приклеюємо на відстані 19мм від місця закріплення.

Визначимо оптимальні параметри пружного елементу. Для цього потрібно побудувати перехідну і передаточну функції ланки пружного елементу.

Перед тим як почати розрахунки розглянемо коливання системи коли сили опору при коливанні пропорційні швидкості руху з одним степенем свободи. Для одерження робочого рівняння руху вантажу потрібно використати принципом Даламбера (умови динамічної рівноваги вантажу розглядуємо як випадок коли його відхиленні на відстань х від положення статичної рівноваги)

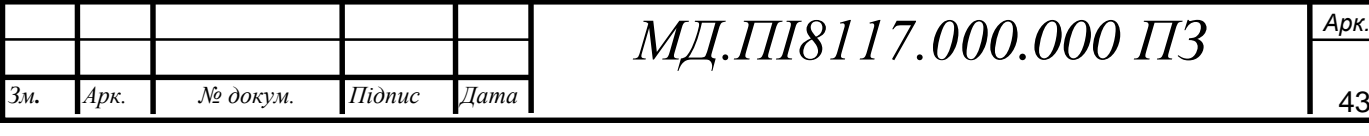

#### $2mg - m\ddot{x} - d\dot{x} = mg + cx,$  (1.13)

де mg-вантаж, mg=10 кгс=100 Н;

с-коефіцієнт жорсткості пружини, що дорівнює значенню сили,

 dẋ- значення пропорційної швидкості, діючої в направленні зворотному руху;

Диференційне рівняння системи матиме такий вигляд

$$
m\ddot{x} + d\dot{x} + cx = mg,
$$

Запишем передаточну функцію ланки

$$
W(P) = \frac{L[y]}{L[x]} = \frac{1}{mp^2 + ap + c} = \frac{\frac{1}{c}}{(\sqrt{\frac{m}{c}})^2 p^2 + 2\frac{a}{2\sqrt{mc}} * \sqrt{\frac{m}{c}} + 1},
$$

де Т =  $\frac{m}{c}$  $\frac{m}{c}$  – коефіцієнт, маючий розмірність часу;  $S = \frac{1}{s}$  $\frac{1}{c} = \frac{X_{cm}}{mg}$  $\frac{\lambda_{\rm cm}}{\rm mg}$  - чутливість ланки;  $7 = \frac{a}{2}$  $\frac{a}{2\sqrt{mc}}$  - степінь заспокоєння (безрозмірний коефіцієнт).

Порахуємо значення числових коефіціентів.

Формула для визначення чутливість ланки матиме вигляд

$$
S = \frac{X_{\rm cm}}{\rm mg},
$$

де mg=10 кгс – маса вантажу;

 $X_{cm}$  – це значення статичного переміщення вантажу, що визначається за формулою

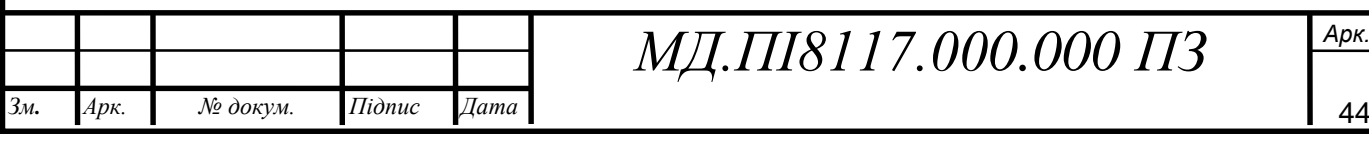

$$
X_{\rm cm} = \frac{Ql^3}{3E*I'},\tag{1.14}
$$

де Q=mg=10 кгс;

 $E$ =0,7\*10<sup>4</sup> кгс/мм<sup>2</sup>-модуль пружності матеріалу;

l=24 мм-довжина балки;

$$
I = \frac{bn^3}{12} = \frac{16 * 7{,}5^3}{12} = 562{,}5 \text{(mm}^4) = 5{,}6 * 10^{-10} \text{(m}^4)
$$

Підставляємо наші значення до формули (1.14)

$$
X_{\rm cm} = \frac{10 * 24^3}{3 * 2, 1 * 10^4 * 562, 5} = 156,038 * 10^{-4} \text{(mm)},
$$
  

$$
X_{\rm cm} = 1,56 * 10^{-5} \text{(m)},
$$

Значення чутливості ланки дорівнює

$$
S = \frac{X_{\rm cm}}{\rm mg} = \frac{1,56 \times 10^{-5}}{10} = 15,6 \times 10^{-4} \frac{\rm M}{\rm H}
$$

Приведемо розрахунок значення Т =  $\int_{0}^{\infty}$ c

$$
m = \frac{Q}{g} = \frac{10}{9,81} = 1,02 \text{ (kr)} = 10,2 \text{ (H)},
$$

$$
C = \frac{Q}{X_{cm}} = \frac{mg}{X_{cm}} = \frac{10}{156,038 \times 10^{-7}} = 640869 \frac{kr}{c^2},
$$
  

$$
C = 0.64 \times 10^7 \frac{H}{c^2},
$$

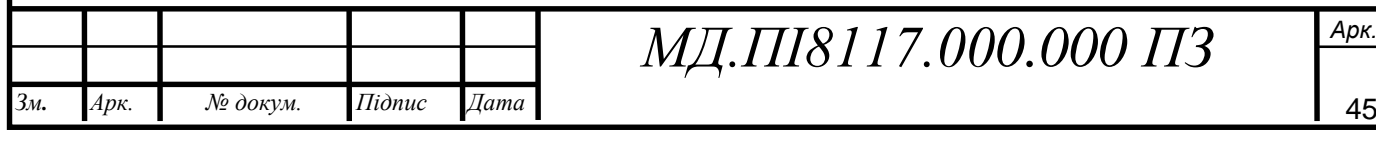

В результаті розрахунків Т =  $\int \frac{1,02}{64000}$  $\frac{1,02}{640869} = 0,0012(c).$ 

Для того щоб провести розрахунок величини 7, потрібно для початку визначити коефіцієнт демпфірування a.

$$
a = b * l * \frac{1}{2} \left( \frac{0.248}{6} + 0.169 \right) * 10^{-3} \frac{r * c}{c_M},
$$
 (1.15)

де b=1,6 см; l=2,4 см; б=1,5 см.

Розраховані значення підставимо у формулу (1.15)

$$
a = \frac{1.6 * 2.4^2}{2} \left( \frac{0.248}{1.5} + 0.169 \right) * 10^{-3} = 4.608 * 0.334 * 10^{-3} = 1.54 * 10^{-3} \left( \frac{\Gamma * C}{CM} \right),
$$

$$
a = 1,54 * 10^{-3} \frac{\Gamma * \mathbf{C}}{\mathbf{C}\mathbf{M}} = 1,54 * 10^{-4} \frac{\Gamma * \mathbf{C}}{\mathbf{M}\mathbf{M}} = 1,54 * 10^{-3} \frac{\text{H}\mathbf{C}}{\mathbf{M}},
$$
  
\n
$$
2\sqrt{mc} = 2 \sqrt{\frac{Q}{g} * \frac{Q}{X_{cm}}} = 2 * Q \sqrt{\frac{1}{9,81 * 10^3 * 156,038 * 10^4}} =
$$
  
\n
$$
= 2 * 10 \sqrt{\frac{1}{9,81 * 156038}} = 2 * 10 * 8,083 * 10^{-2} \frac{\mathbf{C}}{\mathbf{M}\mathbf{M}} =
$$
  
\n
$$
= 1,616 * 10^3 \frac{\Gamma * \mathbf{C}}{\mathbf{M}\mathbf{M}} = 1,616 * 10^{-2} \frac{\mathbf{H} * \mathbf{C}}{\mathbf{M}},
$$

$$
7 = \frac{a}{2\sqrt{mc}} = \frac{1,54*10^{-4} \frac{\Gamma * C}{\text{MM}}}{1,616*10^3 \frac{\Gamma * C}{\text{MM}}} = 0,06*10^{-7},
$$

ℸ=0,06\*10−7 - система буде майже незатухаючою оскільки коефіцієнт заспокоєння, надзвичайно малий. Отже потрібно ввести більш жорсткий

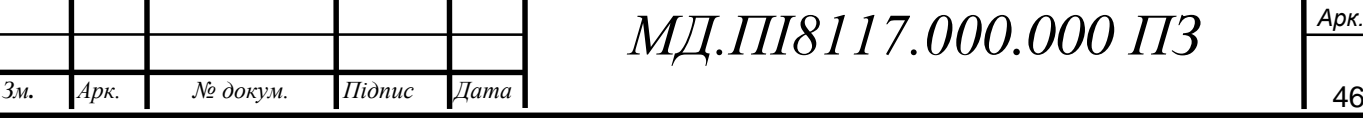

демпфер для того, щоб система була більш оптимальною.

Вносим до систему гумовий поглинач і прораховуємо його коефіцієнт заспокоєння

$$
T_{\rm p} = \frac{B}{\omega'}
$$

де В-стала для тонкошарової гуми, В=28;

- значення частоти коливання пружного елементу.

В нашому випадку отримуємо

$$
\omega = \frac{\sqrt{1 - 7^2 b}}{T_i} = \omega_0 \sqrt{1 - 7^2 b},
$$

де  $\omega_0$ - значення власної частоти коливань не демпфірованих пружного елементу.

$$
\omega_0 = \frac{1}{T_i} = \frac{1}{0.0012} = 833.3 \left(\frac{1}{c}\right),
$$
  

$$
\sqrt{1 - 7^2 b} = \sqrt{1 - 0.06 - 10^{-7}} \approx 1,
$$
  

$$
\omega = 833.3 \frac{1}{c'}
$$

Коефіцієнт заспокоєння гуми буде

мн.

*Арк.* рк. *№ докум. Підпис*

ідпис

*Дата* ата

$$
7_p = \frac{28}{(833,3)1,15} = 0,029,
$$

Сумарне значення коефіцієнту заспокоєння для ланки буде становити

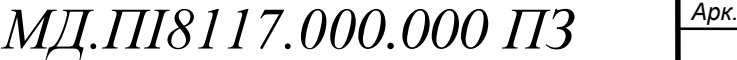

 $7 = 7b + 7_p = 0.06 * 10^{-7} + 0.029 \approx 0.029$ 

Напишем перехідну функцію

$$
y(t) = Q * S\left\{1 - e^{-7\frac{t}{T_i}} \left[ \cos\left(\sqrt{1 - 7^2} * \frac{t}{T_i}\right) + \frac{7}{\sqrt{1 - 7^2}} \sin\left(\sqrt{1 - 7^2} * \frac{t}{T_i}\right) \right] \right\} =
$$
  
= 10 \* 15.6 \* 10<sup>-4</sup> {1 - e<sup>-0.029\* $\frac{t}{0.0012}$ } [cos( $\sqrt{1 - (0.029)^2} * \frac{t}{0.0012}$ ) +  
 $\frac{0.029}{\sqrt{1 - 0.029^2}} \sin\left(\sqrt{1 - 0.029^2} * \frac{t}{0.0012}\right)]$ } =  
= 156.04  
\* 10<sup>-6</sup>{1 - e<sup>-10t</sup>[cos7,69 \* 10<sup>2</sup>t + 2.9 \* 10<sup>-2</sup>sin7,69 \* 10<sup>2</sup>t}],</sup>

Оскільки значення коефіцієнту заспокоєння замале, то необхідно в ланку ввести додатковий елемент. Для цієї цілі візьмемо і введем в систему дві гофровані мембрани.

Визначим геометричні параметри і значення впливу мембрани на результат динамічної характеристики розглянутої ланки.

Значення статичне переміщення пружного елементу становить  $X_{cm}=1.56*10^{-5}$  M.

Розрахуємо величину зусилля Q- що здатне переміщувати мембрани на величину  $X_{cm} = 1,56*10^{-5}$  м.

З допомогою формули

$$
\frac{QR^2}{\pi Eh} = \eta_Q a_Q * \frac{Xcm}{h} + \mathfrak{I}_Q b_Q * \frac{Xcm^3}{h^3},\tag{1.16}
$$

де

$$
a_Q = \frac{(1+a)^2}{3K_1\left(1 - \frac{\mu^2}{a^2}\right)},\tag{1.17}
$$

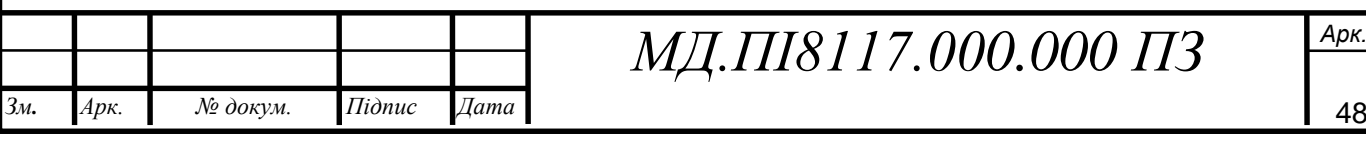

$$
b_Q = \frac{K_1}{a^2 - 1} \left[ \frac{1}{2} - \frac{1 - \mu}{(a - \mu)(a + 1)} \right],\tag{1.18}
$$

Значення коефіцієнти  $\eta_Q$  і  $\tau_Q$  залежать від радіусу і геометрії гофрування  $\rho_0 = \frac{r_0}{R}$  $\frac{r_0}{R}$  жорстко посадженого центу.

Зважаючи на конструкцію датчика  $\rho = 0.25$  за присвоюємо Н=2 мм, h=0,1 мм.

$$
a^2 = K_1 * K_2; \qquad K_1 = 1,
$$

$$
K_2 = \frac{3}{2} * \frac{H^2}{h^2} + 1 = \frac{3}{2} * \frac{4}{0.01} + 1 = 601,
$$

 $a^2 = 601 \rightarrow a = 24.5$ При  $\rho = 0.25$ , a=24,5  $\eta_Q \approx 1.05$ ,  $\tau_Q = 2.34$ .

Визначені значення підставляємо в формулу (1.17). Отримуємо

$$
a_Q = \frac{(1+a)^2}{3K_1(1-\frac{\mu^2}{a^2})} = \frac{(1+24.5)^2}{3*1(1-\frac{0.3^2}{24.5^2})} = 216.78,
$$

$$
b_Q = \frac{K_1}{a^2 - 1} \left[ \frac{1}{2} - \frac{1 - \mu}{(a - \mu)(a + 1)} \right] = \frac{1}{24,5^2 - 1} [0,5 + \frac{0,7}{(24,5 - 0,3)(24,5 + 1)}] = 8,3 \times 10^{-4},
$$

Використовуємо отримані значення в формулі

$$
\mu_{Q}a_{Q} * \frac{Xcm}{h} + 7_{Q}b_{Q} * \frac{Xcm^{3}}{h^{3}} =
$$
  
= 1,05 \* 216,78 \* 156,038 \* 10<sup>-3</sup> + 2,34 - 8,3 \* 10<sup>-4</sup> \*  $\frac{0,0156^{3}}{0,001} =$   
= 35,5 + 7,38 = 42,88,

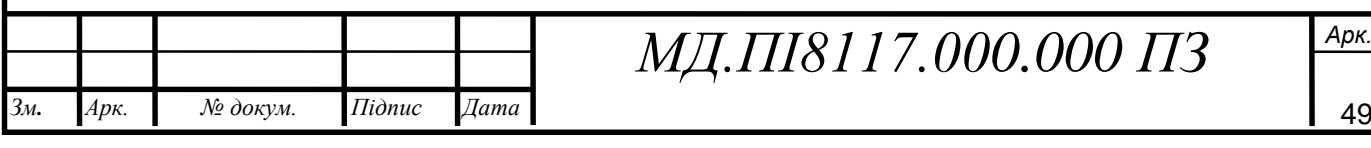

Формула (1.16) набуде вигляд

$$
\frac{QR^2}{\pi Eh^4} = 42,88,
$$

$$
E = 1,33 * 104 \frac{\text{krc}}{\text{mm}^2} = 1,33 * 10^{-1} \frac{\text{H}}{\text{m}^2},
$$

Знайдемо

$$
Q = \frac{42,88 * \pi E h^4}{R^2} = \frac{42,88 * 1,33 * 10^4 * 3,14 * 10^{-4}}{45,7^2} = 0,087 \text{(src)} = 0,8H,
$$

Оскільки у нас є дві гофровані мембрани, то для того щоб мембрана переміщувалась на величину 1,56\*10−5м потрібно зусилля 2Q=1,6H.

Знехтувати цим зусиллям по відношенню до номінального через те що його значення значно менше

#### 1,6<<100H

Значення коефіцієнту заспокоєння буде рівнятись

$$
a = \pi R^3 \left( \frac{0.248}{6} + 0.169 \right) * 10^{-3},
$$

де R=45,7 мм =4,57\*10<sup>-2</sup> – радіус перерізу гофрованої мембрани; б=0,00046 см – проміжок між радіусами.

Тоді

$$
a_M = \pi (4,57)^3 * \left(\frac{0,248}{0,00046} + 0,169\right) * 10^{-3} = 161,1 \frac{H * c}{M} \to 7 = \frac{a}{2\sqrt{mc}} = 0,1,
$$

Значення коефіцієнту сумарного заспокоєння буде рівнятись

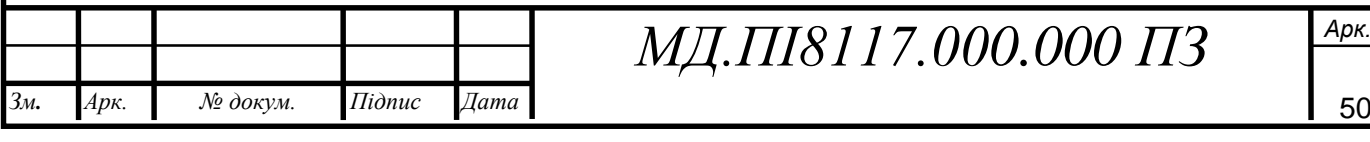

$$
7 = 7b + 7p + 7m = 0,012 + 0,1 = 0,112,
$$

Формула для знаходження перехідної функція пружної ланки прийме наступний вигляд

$$
y(t) = Q * S * \left\{ 1 - e^{-7\frac{t}{T_1}} \left[ cos\left(\sqrt{1 - 7^2} * \frac{t}{T}\right) + \frac{7}{\sqrt{1 - 7^2}} sin\left(\sqrt{1 - 7^2} * \frac{t}{T}\right) \right] \right\},\,
$$

Вставивши визначені дані у перехідну функцію отримаємо наступні значення

$$
y(t) = 1,56 * 10^{-6} \{1 - e^{-0.112} \frac{t}{0.0012} \left[ \cos \left( \sqrt{1 - 0.112^2} \frac{t}{0.0012} \right) + \frac{0.112}{\sqrt{1 - 0.112^2}} \sin \left( \sqrt{1 - 0.112^2} \ast \frac{t}{0.0012} \right) \right] \}
$$
  
= 1,56 \* 10<sup>-6</sup> {1 - e<sup>-86,9t</sup> [cos 759,4t + 0.114sin759,4t]},

Кінцевий результат буде такий

$$
y(t) = 1.56 * 10^{-6} \{ 1 - e^{-86,9t} \left[ \cos 759,4t + 0.114 \sin 759,4t \right] \}
$$

Оскільки для нашого прибору на динамічну характеристику впливає лише значення пружної ланки, то можна розглядати виключно його динамічну характеристику.

#### **1.4.4 Динамічний режим тензорезисторного датчику**

Системи різних типів груп датчиків несуть в собі прямі стержні перемінного або постійного розрізу, умови навантаження і кріплення яких вносять можливість віднести їх до пружних приладів балочного типу. У

![](_page_50_Picture_354.jpeg)

динамічному режимі дані елементи виконують поперечні коливання що викликають в балках деформацію згину. Зазвичай, довжина балок має значно більше значення лінійного розміру розрізу, а напрямок дії прикладеної сили навантаження такий же як і вісь найменшого жорсткого розрізу. [11].

В нашому випадку вихідною величиною системи є відносна деформація верхніх шарів матеріалу балок, змінена в електричний сигнал за допомогою чутливих елементів.

Всі наявні балки мають густину матеріалу  $\rho$ , товщину h, ширину b, довжину l.

Поперечні коливання описуються диференційним рівнянням при умові що демпфірування відсутнє

$$
\frac{\partial^4 y(x_1 t)}{\partial x^4} + \frac{m}{EI} * \frac{\partial^2 (x_1 t)}{\partial t^2} = 0,
$$

де I- значення моменту інерції поперечного розрізу балки відносно осі що проходить через центр ваги і має перпендикулярне направленню щодо згину

m - значення маси;

.  $y(x_1t)$ -поперечний розріз точки X від положення рівноваги на осі балки;

Значення згинів у функції  $y(x_1t) = y(x) \cos \Omega t$ , де форма коливань  $y(x)$ знаходиться за

 $y(x) = B_1 cnkx + B_2 coskx + B_3 shkx + B_4 sinh,$ 

де  $k_4 \Omega$  значення що зв'язані таким співвідношенням

$$
k = \sqrt{m - \Omega^2 E^{-1} I_1},
$$

Значення сталих інтегрування  $B_1 B_4$  розраховують спираючись на наступні умови:

1. При умові що закріпленя кінця жорстке x=l, маємо

![](_page_51_Picture_281.jpeg)

$$
y(x) = 0 \text{ i } \frac{\partial y(x)}{\partial x} = 0,
$$

2. Якщо значення x=0 знаходиться на вільному кінці коли відсутній згинаючий ефект

$$
EI\frac{\partial^2 y(x)}{\partial x^2} = 0 \text{ aSo } \frac{\partial^2 y(x)}{\partial x^2} = 0,
$$

3. Останньою граничною умовою є рівняння руху сконцентрованої маси, М в відповідності з правилами Даламбера

$$
F(t) - M \frac{\partial^2 y(x_1 t)}{\partial t^2} \bigg|_{x = l} + 2EI \frac{\partial^3 y(x_1 t)}{\partial x^3} \bigg|_{x = l} = 0,
$$

де другий і третій доданки лівої частини виражають відповідну силу інерції і силу пружного опору двох балок.

Дізнавшись сталі значення інтегрування, прорахуємо формулу поперечних коливань пружного елементу

$$
y(x) = \frac{2Fm[T(kl)U(kx) - S(kl)V(kx)]}{2EIK^3E(kl) - M\Omega^2B(kl)},
$$

![](_page_52_Picture_353.jpeg)

*№ докум. Підпис*

ідпис

*Дата* ата

мн.

*Арк.* рк. Відносне значення деформації поверхневих шарів матеріалу балки

*МД.ПІ8117.000.000 П*3

3м. **Дрк.** № докум. Підпис Дата **драма** 53

визначається за наступним рівнянням

$$
\mathcal{E}(x) = \pm \frac{h}{2} \cdot \frac{\partial^2 y(x)}{\partial x^2},
$$

або враховуючи рівняння

$$
\mathcal{E}(x) = \pm \frac{FmhR^2[T(kl)S(kx) - S(kl)T(kx)]}{2EIK^3E(kl) - M\Omega^2B(kl)},
$$

Де «-» – деформації стиску, а «+» відповідає деформації розтягу.

Отримуємо амплітудно-частотну характеристика (АЧХ) системи з наступної формули

$$
K(\Omega) = \frac{\left|\mathcal{E}_{cp}\right|}{F_m};
$$

де Є<sub>ср</sub> − на ділянці розміщення тензорезисторів це середня відносна деформація балки. Вона шукається наступним чином

$$
\mathcal{E}_{cp} = \frac{1}{x_2 - x_1} \int_{x_1}^{x_2} \mathcal{E}(x) dx = \pm \frac{h}{2(x_2 - x_1)} \left[ \frac{\partial y(x)}{\partial x} \right]_{x_1}^{x_2},
$$

Після проведення спрощення і перетворення отримаємо наступну формулу

$$
\mathcal{E}_{cp} = \pm \frac{F m h R [T(kl)T(kx) - S(kl)V(kx)] \frac{x^2}{x^1}}{(x_2 - x_1)[2EIK^3E(kl) - M\Omega^2B(kl)]},
$$

АЧХ пружної системи буде дорівнювати

![](_page_53_Picture_292.jpeg)

$$
K(\Omega) = \frac{hR[T(kl)T(kx) - S(kl)U(kx)]_{x_1}^{x_2}}{[2EIK^3E9kl - M\Omega^2B(kl)](x_2 - x_1)}
$$

Значення власних частот коливань системи можуть бути знайдені із трансцендентного рівняння [11]

$$
2EIK^{3}E(kl) - M\Omega^{2}B(kl) = 0,
$$

а приблизне значення основної частоти коливань знайдене по методу Релея-Рипща буде рівнятись

$$
\Omega_0 = \sqrt{\frac{6EI}{\left(M + \frac{33}{35}M_6\right)l^3}},
$$

де Е-модуль пружності матеріалу,  $E=0.7*10^{11}$  Па;

Мб-маса однієї балки пружного елементу;

І-момент інерції пружного елементу;

-довжина рами пружного елементу;

 М- значення сумарної маси частини пружного елементу яка піддалась деформації.

Значення моменту імпульсу необхідно визначити за формулою пружного елементу

$$
I = \frac{a}{12} * (a^3 - d^3),
$$

де d-діаметр найбільшого отвору в пружному елементі.

a- в пружному елементі це сторона квадрату перерізу;

Після розрахунку датчику параметри приймають такі значення:

 $M_6=0.4$  кг;  $l=0.2$  м;

![](_page_54_Picture_257.jpeg)

$$
M=0,16 \text{ kT}; \quad a=0,02 \text{ m};
$$

$$
d=0,0093 \text{ m}. \quad 7=0.112
$$

#### **1.4.5 Розрахунок частотних характеристик**

Знайдемо АЧХ пружного елементу із урахуванням знайденого значення коефіцієнта демпфірування. Спираючись на математичну точку зору рух коливальної системи що описується Диференціальним рівнянням другого порядку

$$
m * \frac{d^2y}{dt^2} + k * \frac{dy}{dt} + c * y = F,
$$
 (1.19)

Поділивши ліву і праву частину виразу (1.19) на m та провівши заміну, ми отримаємо наступний вираз

$$
\frac{d^2y}{dt^2} + 2 * 7 * \Omega_0 * \frac{dy}{dt} + {\Omega_0}^2 * y = \frac{F}{m'},
$$
 (1.20)

Застосуємо формули для перетворення Лапласа

$$
p^{2}Y(p) + 2 * 7 * \Omega_{0} * p * Y(p) + {\Omega_{0}}^{2}Y(p) = X(p),
$$
\n
$$
Y(p) * [p^{2} * 7 * \Omega_{0} * p + {\Omega_{0}}^{2}] = X(p),
$$
\n(1.21)

Далі

$$
W(p) = \frac{Y(p)}{X(p)} = \frac{1}{p^2 27 * \Omega_0 * p * \Omega_0^2},
$$
\n(1.22)

Підставивши у вираз (1.22) jΩ замість p отримаємо наступну формулу

![](_page_55_Picture_320.jpeg)

 $\overline{M}$ *Д.ПІ8117.000.000 П*3

$$
W(j\Omega) = \frac{1}{-\Omega^2 + 27 * \Omega_0 * j\Omega + \Omega_0^2} = \frac{1}{(\Omega_0^2 - \Omega^2) + 27 * \Omega_0 * j\Omega} =
$$
  
= 
$$
\frac{(\Omega_0^2 - \Omega^2) - j * 27 * \Omega_0 * \Omega}{[(\Omega_0^2 - \Omega^2) + j * 27 * \Omega_0 * \Omega][( \Omega_0^2 - \Omega^2) - j * 27 * \Omega_0 * \Omega]} =
$$
  
= 
$$
\frac{(\Omega_0^2 - \Omega^2) - j * 27 * \Omega_0 * \Omega}{(\Omega_0^2 - \Omega^2)^2 + (27 * \Omega_0 * \Omega)^2}
$$
  

$$
W(j\Omega) = U(\Omega) + jV(\Omega),
$$
 (1.23)

де  $V(\Omega)$ -умовна частина.

 $U(\Omega)$ -речова частина;

$$
U(\Omega) = \frac{\Omega_0^2 - \Omega^2}{(\Omega_0^2 - \Omega^2)^2 + (27 * \Omega_0 * \Omega)^2}
$$

$$
V(\Omega) = -j * \frac{27 * \Omega_0 * \Omega}{(\Omega_0^2 - \Omega^2)^2 + (27 * \Omega_0 * \Omega)^2'}
$$

Тоді амплітудно-частотна характеристика прийме наступний вигляд

$$
A(\Omega) = \sqrt{\frac{1}{(\Omega_0^2 - \Omega^2)^2 + 4 \times 7^2 + \Omega_0^2 + \Omega^2}},
$$
\n(1.24)

А Фазо-частотна характеристика(ФЧХ) буде мати такий вигляд

$$
\psi(\Omega) = \arctg \frac{V(\Omega)}{U(\Omega)} = -\arctg \frac{27 * \Omega_0 * \Omega}{\Omega_0^2 - \Omega^2},\tag{1.25}
$$

Перехідна характеристика матиме вигляд

*Дата* ата

мн.

*Арк.* рк. *№ докум. Підпис*

ідпис

$$
U(t) = 1 - e^{-7\Omega_0 t} \left( \cos\sqrt{1 - 7^2} \Omega_0 t + \frac{7}{\sqrt{1 - 7^2}} \sin\sqrt{1 - 7^2} \Omega_0 t \right), \quad (1.26)
$$

 $\sqrt{M}$ *Д.П18117.000.000 П*3

3м. **Дрк.** № докум. Підпис Дата **драма** 57

Для датчику параметри приймуть такі числа:

 $M=0.16$  кг;  $a=0.02$  м;  $d=0,0093$  м. 7=0.112  $M_6 = 0.4$  кг;  $l = 0.2$  м;

.

Для перехідної характеристики час t буде мінятись від 0 до 1000 а частота Ω буде мінятись в діапазоні чисел від 0 до 5000.

#### **1.4.6 Розрахунок електричної схеми тензодатчика**

Тензорезисторний датчик переводить механічне зусилля в пружному елементі в електричний сигнал.

В тензорезисторному датчику можна виділити три головні ступені перетворення:

- 1. прикладена сила P до пружного елементу, змінюється в поле механічного напруження G.
- 2. Тензорезистори перетворюють сукупність деформацій в сукупність опору  $\Delta R$ .
- 3. Зміна значення опору тензорезистора  $\Delta R$  переходить в зміну коефіцієнта передачі по напрузі  $\Delta K$ , однакове значення по відношенню до зміні напруги вихідного сигналу U<sub>вих</sub> і значення до сигналу живлення Uжив.

Для перетворення переміни значення опору в переміну коефіцієнта передачі застосовуємо мостову схему включення для включення тензорезисторів. Якщо значення опору лівої і правої частини мосту однакові, то сигнал на виході мосту відсутній міст можна вважати урівноваженим.

Схема мосту представлена на рис.1.8.

![](_page_57_Picture_226.jpeg)

# *МД.ПІ8117.000.000 П*3

![](_page_58_Figure_0.jpeg)

Для того щоб провести розрахунки схеми приймемо такі позначення:

- $R_h$  вихідний опір для узгодження із вторинною апаратурою
- $P_r$ -резистор регулювання вихідного сигналу при номінальному зусиллі.
- $R_{t2}$ -резистор компенсації температурних змін вихідного сигналу коли на датчик подається якесь навантаження.
- $R_{t1}$ -резистор компенсації температурних змін вихідного сигналу датчика коли на нього не подається навантаження.

 $R_{\text{III}}$ -резистор регулювання вихідного сигналу.

 $R_{th}$ -резистор регулювання вихідного опору.

 $R_{rr}$ -резистор регулювання РКП.

 $R_{\rm 6}$ -резистор регулювання вихідного сигналу навантаженого датчика.

Проведемо розрахунок значення зміни опору. Показник коефіцієнту передачі в мостовій ланці тензодатчика за напруженням рівний

$$
K = \left[\frac{1}{4}\left(\sum_{i=1}^{u}(-1)^{i+1}\frac{6_{ki}}{R_0} \pm \frac{R6}{R_0} \pm \frac{R_{ti}}{R_0}\right) + \frac{1}{4}\left(\sum_{i=1}^{u}(-1)^{t+1}\frac{\Delta Ri}{R_0}\right)\right] * \left(1 - \frac{R_u + R_{t2}}{R_0}\right),\tag{1.27}
$$

де ∆ $R_i = R_i \mathcal{E}_i S_i$ - значення точного приросту опору  $R_i$  плеч моста, що викликані деформацією  $\varepsilon_i$ ;

 $R_0$ -номінальне значення опору плеч мосту.

 $6_{ki}$ - відхилення опору плечей від номінального значення;

Рівняння (1.16) розкладемо на чотири доданки, що мають різний фізичний сенс [11].

Номінальний н коефіцієнт передачі (НКП) при стандартних умовах  $k_0$ . Його зміни значень температури ∆t. Робочий коефіцієнт передач (РКП) якщо працює в нормальних умовах  $\Delta k$  і значення його температурних змін  $\Delta t[\Delta k]$ 

![](_page_59_Picture_333.jpeg)

$$
k = k_0 + \Delta t [k_0] + \Delta k + \Delta t [\Delta k], \qquad (1.28)
$$

$$
k_0 = \frac{1}{4} \left[ \sum_{i=1}^4 (-1)^{i+1} \frac{6_{ki}}{R_0} \pm \frac{R_6}{R_0} \pm \frac{R_{ti}}{R_0} \right] * \left( 1 - \frac{R_u + R_{t2}}{R_0} \right), \tag{1.29}
$$

$$
\Delta t[k_0] = \frac{1}{4} \left[ \sum_{i=1}^4 (-1)^{t+1} \beta_i \pm \frac{R_{0ti}}{R_0} \beta_{ti} \right] * \left( 1 - \frac{R_u + R_{t2}}{R_0} \right), \tag{1.30}
$$

$$
\Delta k = \Delta k_M \left( 1 - \frac{R_u + R_{t2}}{R_0} \right),\tag{1.31}
$$

$$
\Delta t[\Delta k] = \Delta k \left( \alpha - \frac{R_{0t2}}{R_0 - R_u - R_{0t2}} \beta_{t2} \right) \Delta t, \tag{1.32}
$$

де ∆t- це, при нормальних умовах, відхилення фактичної температури тензодатчика;

a- це для пружного елементу, нормальне температурне значення коефіцієнту модуля Юнга для пружних елементів згину і стиску її модуля зсуву.

$$
\Delta k_{\rm M} = \frac{1}{4} \sum_{i=1}^{4} (-1)^{i+1} p_i \mathcal{E}_i, \tag{1.33}
$$

Припускаючи те, що значення температурного коефіцієнт опору (ТКО) резисторів  $R_4$  і  $R_6$  є меншим порівняно з ТКО резисторів  $R_{t1}$  і  $R_{t2}$ , створених на основі міді.

Вихідний опір  $R_{\text{Bux}}$  і вхідний опір мостової ланки тензодатчика  $R_{\text{bx}}$  рівні

$$
R_{\text{bx}} = \frac{R_{\text{m}}[R_0 \pm 6R_i + nR_0]}{R_{\text{m}} + R_0 \pm 6R_i + nR_0},\tag{1.34}
$$

![](_page_60_Picture_407.jpeg)

$$
R_{\text{Bux}} = R_0 \pm 6R_i + R_b,\tag{1.35}
$$

Технічними стандартами на тензодатчик становлять всі доданки вхідного і вихідних значень опорів.

$$
|\Delta k[R]_{\rm H} - \Delta H R[R_{\rm H}]| \le 6|\Delta k[R_{\rm H}]|,\tag{1.36}
$$

$$
\frac{\Delta t k_0}{\Delta t} \le 6 + 1,\tag{1.37}
$$

$$
\frac{\Delta t[\Delta k(P_{\rm H})]}{\Delta k[P_{\rm H}]\Delta t} \le 6_{t2},\tag{1.38}
$$

$$
|R_{\text{bx}} - R_{\text{HBHX}}| \leq 6R_{\text{bx}},\tag{1.39}
$$

$$
|R_{\text{BHX}} - R_{\text{HBHX}}| \leq 6R_{\text{BHX}},\tag{1.40}
$$

де б- відповідає допустимому значенню нормуючого параметру, а індекс «н» означає нормальне числове значення визначеної величини, яку інженер-конструктор може змінити у відносно вузьких межах.

Знайдемо значення величини кожного з регульованих елементів  $R_{6}$ ,  $R_{0t2}$ ,  $R_b$ ,  $R_{\text{III}}$ , для того щоб задовільнити нерівності при довільному значенні заданих величин в їх полі допуску [11].

Розв'язуючи систему (1.36-1.40) спираючись на викладені вимоги і зважаючи, що коливальне значення елементу який регулюється повинне бути рівне максимально можливому його значенню, яке може бути використаним для задовільненя нормуючих умов (1.36-1.40) отримуємо після спрощення

$$
R\frac{H}{6} = \left[4 * \frac{6\beta_i}{\beta + 1} + 4 * \frac{6R_{imax}}{R_0}\right]R_0,
$$
\n(1.41)

![](_page_61_Picture_300.jpeg)

$$
R\frac{H}{6} = \left[4 * \frac{2 * 10^{-6}}{4.2 * 10^{-3}} + 4 * \frac{8}{400}\right] * 400 = 32.8
$$
 (OM),

$$
R\frac{H}{0t} = 4\frac{6\beta_{imax}}{\beta_{ti}}R_0,\tag{1.42}
$$

$$
R\frac{H}{0t} = 4 * \frac{2 * 10^{-6}}{4.2 * 10^{-3}} * 400 = 0.76
$$
 (OM),

$$
R\frac{H}{0t2} = \frac{a}{\beta t_2}R_0,
$$
\n(1.43)

$$
R\frac{H}{0t2} = \frac{2*10^{-4}}{6,5*10^{-3}}*400 = 12,7
$$
 (OM),

$$
R_{\text{III}}^{\text{H}} = \frac{R_0^2}{R_0 - R_{\text{BX}}^{\text{H}}} = \frac{400^2}{400 - 380} = 8 \text{ (OM)}, \tag{1.44}
$$

$$
R_{\text{III}}^{\text{H}} = R_{\text{B}X}^{\text{H}} - R_0 + 6R_{i\text{max}} = 400 - 400 + 4 = 4 \text{ (OM)}, \qquad (1.45)
$$

Для забезпечення запасів по діапазону регулювання параметрів тензодатчика потрібно збільшити номінальний показник значення опору регулюймих резисторів на 10-15% порівняно із наведеними.

Згідно ГОСТ 15077-78 обираємо значення опорів (табл.1.3)

 $R_{\text{bx}}$ =380 $\pm$ 2 Ом;  $R_{\text{BHX}} = 400 \pm 4 \text{ OM};$ 

![](_page_62_Picture_444.jpeg)

![](_page_62_Picture_445.jpeg)

 $\Delta HK[P_H] = 2 * 10^{-3};$  $G[\Delta HK(P_{H})] = 0,2\%;$  $6_{t2} = 0.01\% \frac{1}{c^{\circ}}$ —зміна чутливості при номінальному зусиллі.  $6_{t1} = 0,02\%$   $\frac{1}{c^{\circ}}$  — значення початкового сигналу датчика;  $6k_0 = 4*10^{-5}$ - зміна показника сигналу холодного датчика;  $\boldsymbol{R}$ н вх = 380 Ом;  $6R_{\rm{ex}} = 2 \text{ Om}$ ;  $\boldsymbol{R}$ н вих  $= 400$  Om.

За технічної умови величини опору повинні бути в таких межах:  $R_1 \div R_4$ , 180 ÷ 196 Ом. Обираємо  $R_1 \div R_{4} = 180$  Ом.

Визначаємо величини необхідних опорів для кожного з резисторів при раніше розрахованих:

> $R_{t2} = 12{,}70$ м;  $R_{t1} = 0.75$  Om;  $R_{\kappa}^{\text{H}}$  $\frac{H}{6}$  = 32,8 Ом.

За умови рівноваги ланки

$$
(R_{1+}R_{1'} + R_{ti})(R_6 + R_4 + R_{4'}) = (R_2 + R_{2'} + R_6)(R_{ti} + R_3 + R_{3'})
$$

приймемо:  $R_{1+}R_{1}$ , +  $R_{ti} = R_{1}$ ,

 $R_6 + R_4 + R_4 = R_4$  $R_6 + R_4 + R_4 = R_2$  $R_{ti} + R_3 + R_3 = R_3$  $R_1 = 180 + 180 + 0.76 = 360.76$  (Om),  $R<sub>2</sub> = 180 + 180 = 360$  (Om),  $R_3 = 180 + 180 + 3268 = 392,8$  (Om),  $R_4 = 180 + 180 = 360$  (Om),

В наступному ми розглядаємо найбільш неприємний з точки зору

![](_page_63_Picture_533.jpeg)

статистики випадок, а саме, коли на кожному мосту плеча знаходиться по одному тензорезистору: із-за відсутності середніх випадкових розкидів характеристик тензорезисторів, значення що необхідні для найбільш відносних номіналів регулюймих резисторів для закривання існуючого поля допусків.

Всі нелінійні ефекти в наступних викладках не враховуються, оскільки визначаються номінальні значення регулюймих елементів, а точність компенсації не враховується.

За допомогою алгебраїчних перетвореннях є припустимими спрощення що приводять до певного збільшення номінальних показників, тобто створення певного запасу на шкалі діапазону регулювання.

До системи нерівностей (1.25-1.29) входять значення б<sub>к0</sub>; б[∆k(Ru)],  $6_{t1}$ ;  $6_{t2}$  і інші значення які задаються конструктору тензорезистори. Значення таких величин: б, а,  $\beta_{t1}$ ,  $\beta_{t2}$ .

Визначимо значення величини кожного підключеного опору

 $R_1 + R_2 = 360,76 + 360 = 720,76$  (Om),  $R_3 + R_4 = 392.8 + 360 = 752.8$  (Om),  $2R_r + 2R_{t2} + \frac{(R_1 + R_2) + (R_3 + R_4)}{(R_1 + R_2) * (R_2 + R_3)}$  $\frac{(R_1 + R_2) * (R_3 + R_4)}{(R_1 + R_2) * (R_3 + R_4)} = R_{Bux}$  $R_{\rm m}=0$ ,  $2R_r + 2 * 12,7 + 0,003 = 380,$  $R_r = 175.5$  (Om),

розраховуємо вхідний струм датчика коли  $U_{\text{wna}}$ =12В.

$$
R_{BHX} = 380 (0M),
$$
  

$$
I_{BX} = \frac{12}{380} = 0.032 (A).
$$

![](_page_64_Picture_343.jpeg)

ідпис

ата

мн.

рк.

#### **1.4.7 Аналіз точності тензодатчика**

Чи не найголовнішою характеристик будь-якого приладу є точність. Необхідне значення точності тензодатчика витримується з допомогою процесів налаштування такими як: зміна показника точності при охолодженні чи нагріванні пружного елементу чи чутливого елементу, від вологості навколишнього середовища в якому працює тензодатчик і т.д.

Характеристикою точності є найбільш вірогідна похибка прибору в певних робочих умовах.

Головна похибка точності визначається як геометрична сума наступних складових

$$
\delta = \sqrt{\varphi^2 + \sigma^2 + \gamma_{\rm r}^2 + \gamma^2 + \beta^2 + \alpha^2},
$$

де  $\varphi$  – систематична складова похибки;

– середнє квадратичне відхилення складової похибки;

 $v_r$  – гістерезіс;

 $\gamma$  – нелінійність;

*№ докум. Підпис*

ідпис

*Дата* ата

мн.

*Арк.* рк.  $\beta$  - зміна початкового коефіцієнта передачі (ПКП) датчика;

 $\alpha$  – робочий коефіціент передачі.

Для визначення систематичної складової похибки  $(\varphi)$  на і-тому ступені навантаження використовують формулу

$$
\varphi = \frac{0.5(k_{\text{np}} + k_{\text{3B}}) - \frac{ik_{\text{HOM}}}{n}}{k_{\text{HOM}}} * 100,
$$

де  $k_{\text{np}}$ ,  $k_{\text{3B}}$ -середнє значення на і-тому ступені робочого коефіцієнту передачі (РКП) навантаженні в зворотній і прямій послідовності нагруження;

 $k_{\text{HOM}}$ - значення номінального РКП при певному навантаженні.

і- номер послідовної ступені навантаження;

При визначенні середнього показника квадратичного відхилення випадкової складової похибки РКП використовують наступну формулу

$$
\sigma = \frac{1}{k_{\text{HOM}}} \sqrt{\frac{\sum_{l=1}^{m} (k_l - k_{\text{np}})^2 + \sum_{l=1}^{m} (k_{\text{3Bl}} - k_{\text{3B}})^2}{2n - 1}} * 100,
$$

Де  $k_l, k_{\scriptscriptstyle 3\text{\scriptsize B}l}$ - на і-тому ступені нагруження значення РКП в зворотній і прямій послідовності;

m- кількість циклів навантаження;

-порядковий номер циклу навантаження;

Гістерезис це ( $\gamma_\mathrm{r}$ ) навантаження у відсотках від номінального значення РКП на і-тому ступені визначають за формулою

$$
\gamma_{\rm r} = \frac{|k_{\rm 3B} - k_{\rm np}|}{k_{\rm Hom}} \times 100,
$$

Нелінійність ( $\gamma$ ) навантаження у відсотках від номінального значення РКП на і-тому ступені визначають за формулою

$$
\gamma = \frac{k_{\rm np} - \frac{k \times i}{n}}{k_{\rm Hom}} \times 100,
$$

де k- значення РКП при номінальному середньому навантаженні приладу.

Зміну значення нульового коефіцієнта передачі датчика ( $\beta$ ) при зміні температури оточуючого середовища на 10°С у відсотках від базового показника РКП визначають як

![](_page_66_Picture_283.jpeg)

$$
\beta = \frac{10(k_{0t} - k_0)}{\Delta t k_{\text{HOM}}} * 100,
$$

Де ∆t-різниця макс., мін. і нормальної температури в камері;

 $k_0$ -середнє значення НКП при нормальній температурі.

 $k_{0t}$ -середнє значення НКП при максимальній (мінімальній) температурі;

Переміна значення РКП датчика  $(\alpha)$  при зміні навколишньої температури середовища на кожні 10°С у відсотках від базового показника РКП визначають за наступною формулою

$$
\alpha = \frac{10(k_{tt} - k)}{\Delta t k_{\text{HOM}}} * 100,
$$

де  $k_{tt}$ -середнє значення РКП при базовому навантаженні і мінімальній (максимальній) температурі приміщення або середовища.

Через те що в Україні відсутні технології налаштування точності визначення показників тензодатчиків, то значення даних характеристик взяті із довідників, що написані на основі експериментальних дослідів [11].

При геометричному додаванні підібраних складників получаємо значення основної похибки зконструйованого тензодатчика

$$
\delta = \sqrt{0.3^2 + 0.01^2 + 0.2^2 + 0.2^2 + 0.05^2 + 0.05^2} = 0.42\%.
$$

#### **1.4.8 Система захисту тензодатчика**

На рис.1.9 зображено систему захисту тензодатчика від навантажень значення яких перевищують максимально допустимі для тензодатчика.

Система захисту складається з тензодатчика 1, гусаків що кріпляться між собою за допомогою ггвинта і гайки 2 і блоку-виступи 3.

Тензодатчик 1 кріпиться в системі за рахунок симетричних гусаків 2 що

![](_page_67_Picture_263.jpeg)

будуть зберігати центр рівноваги датчика. Гусаки будуть кріпитись до деталей розривної машини.

При роботі з навантаження більшим за максимально допустиме для тензодатчику або механічного навантаження датчик буде деформуватись і впиратись в блоки 3 висота яких буде задаватись відповідно до максимальної відстані деформації яку здатний подолати тензодатчик перед початком процесу руйнування. Оскільки блоки 3 кріпляться до гусаків 2 то гусаки будуть зроблені із таким розрахунком щоб вони самі не деформувались що і дозволить самій системі працювати.

![](_page_68_Picture_2.jpeg)

Рисунок 1.9 - Система захисту тензодатчика

На рис.1.10 зображено схему системи захисту за якою буде проведено розрахунок товщини матеріалу необхідного щоб система мала й запас міцності в 3.3 рази порівняно з максимальним навантаженням розривної машини.

В якості матеріалу для захисту обрано Сталь 30.

![](_page_68_Picture_107.jpeg)

![](_page_69_Figure_0.jpeg)

Рисунок 1.10 – схема системи захисту для розрахунку

Визначимо реакції виникаючі в закладенні:

$$
\sum X = 0; R_{AX} - ql_1 = 0; R_{AX} = 5 H;
$$
  
\n
$$
\sum Y = 0; R_{AY} = 0;
$$
  
\n
$$
\sum M_x = 0; M_A + ql_1(l_3 - \frac{l_1}{2}) = 0; M_A = 0.425 H;
$$

Для побудови епюр внутрішніх силових факторів розглянемо три довільних розрізи на проміжках AB, BC і CD (рис.1.11).[12]

На проміжку АВ ( $0 \le z_1 \le l_3$ ) (рис.1.11)

$$
\sum X = 0; Q_1 + R_{AX} = 0; R_{AX} = -5H;
$$
  

$$
\sum Y = 0; N_1 + R_{AY} = 0; N_1 = 0;
$$
  

$$
\sum M_x = 0; M_1 + M_A + R_{AXZ_1} = 0;
$$

$$
M_1 = -M_A - R_{AXZ_1} = \begin{cases} z_1 = 0; M_1 = -0.425 - 0 = -0.425 Hm; \\ z_1 = l_3; M_1 = -0.425 - 0.85 = -1.275 Hm; \end{cases}
$$

3м. **Дрк.** № докум. Підпис Дата **драма** 1 70 мн. *Арк.* рк. *№ докум. Підпис* ідпис *Дата* ата *МД.ПІ8117.000.000 ПЗ* Арк. На проміжку ВС(0 ≤  $z_2$  ≤  $l_2$ ) (рис.1.11):

71 *Зм.* мн. *Арк.* рк. *№ докум. Підпис* ідпис *Дата* ата *Арк. МД.ПІ8117.000.000 ПЗ* Арк. ∑ = 0; <sup>2</sup> + = 0; <sup>2</sup> = −5 ; ∑ = 0; −<sup>2</sup> + = 0; <sup>2</sup> = 0; ∑ = 0; <sup>2</sup> − <sup>2</sup> + + <sup>3</sup> = 0; <sup>2</sup> = <sup>2</sup> − − <sup>3</sup> = 0 − 0.425 − 0.85 = −1.275 м. На проміжку CD (0 ≤ <sup>3</sup> ≤ 1) (рис.1.11) ∑ = 0; <sup>3</sup> + 2<sup>3</sup> − = 0; <sup>3</sup> = { <sup>3</sup> = 0;<sup>3</sup> = 0 + 5 = 5; <sup>3</sup> = <sup>1</sup> ;<sup>3</sup> = −5 + 5 = 0. ∑ = 0; <sup>3</sup> − = 0; <sup>3</sup> = 0; ∑ = 0; <sup>3</sup> − <sup>2</sup> + + (<sup>3</sup> − <sup>3</sup> ) − 2<sup>3</sup> 3 2 = 0; <sup>3</sup> = { <sup>1</sup> = 0; <sup>3</sup> = 0 − 0.425 − 0.85 = −1.275 м; <sup>1</sup> = 1; <sup>3</sup> = 0 − 0.425 − 0.425 = 0.85 м. Рисунок 1.11 – Довільні розрізи схеми За отриманими даними будуємо епюри поздовжньої, перерізуючої сили і згинального моменту рис.1.12.[13]

![](_page_71_Figure_0.jpeg)

Рисунок 1.12 - Епюри

За епюрою згинальних моментів(рис.1.12) видно що небезпечним буде розріз в точці C, для якої згинальний момент дорівнює 1,275 Нм.

Оскільки матеріалом для рами служить Сталь 30, то допустимі напруження дорівнюють:

$$
[\sigma] = \frac{\sigma_{\text{make}}}{n} = \frac{845.7}{2} = 423 \text{M} \text{a},
$$

де n – коефіцієнт запасу[14]

Умова міцності:

$$
\sigma = \frac{M}{W_z} \leq [\sigma],
$$

Де  $W_{\rm z}$  осьовий момент для опору для квадратного перерізу

$$
W_z=\frac{b^3}{6}
$$

Сторона квадрату b визначається за формулою:

![](_page_71_Picture_159.jpeg)
$$
b \ge \sqrt[3]{\frac{6M}{[\sigma]}}
$$

$$
b \ge \sqrt[3]{\frac{6*1.275}{423*10^6}} = 0,0026M = 2,6MM
$$

Приймаємо величину b ближчу, кратну 5:

 $b=5$ мм.[15]

Для того щоб можливо було використовувати гвинти для кріплення захисту до тензодатчику збільшуємо ширину до 20мм а висоту лишаємо 5мм.

Проведемо моделювання досягнутих значень рис.1.13 в Solidworks Simullink:

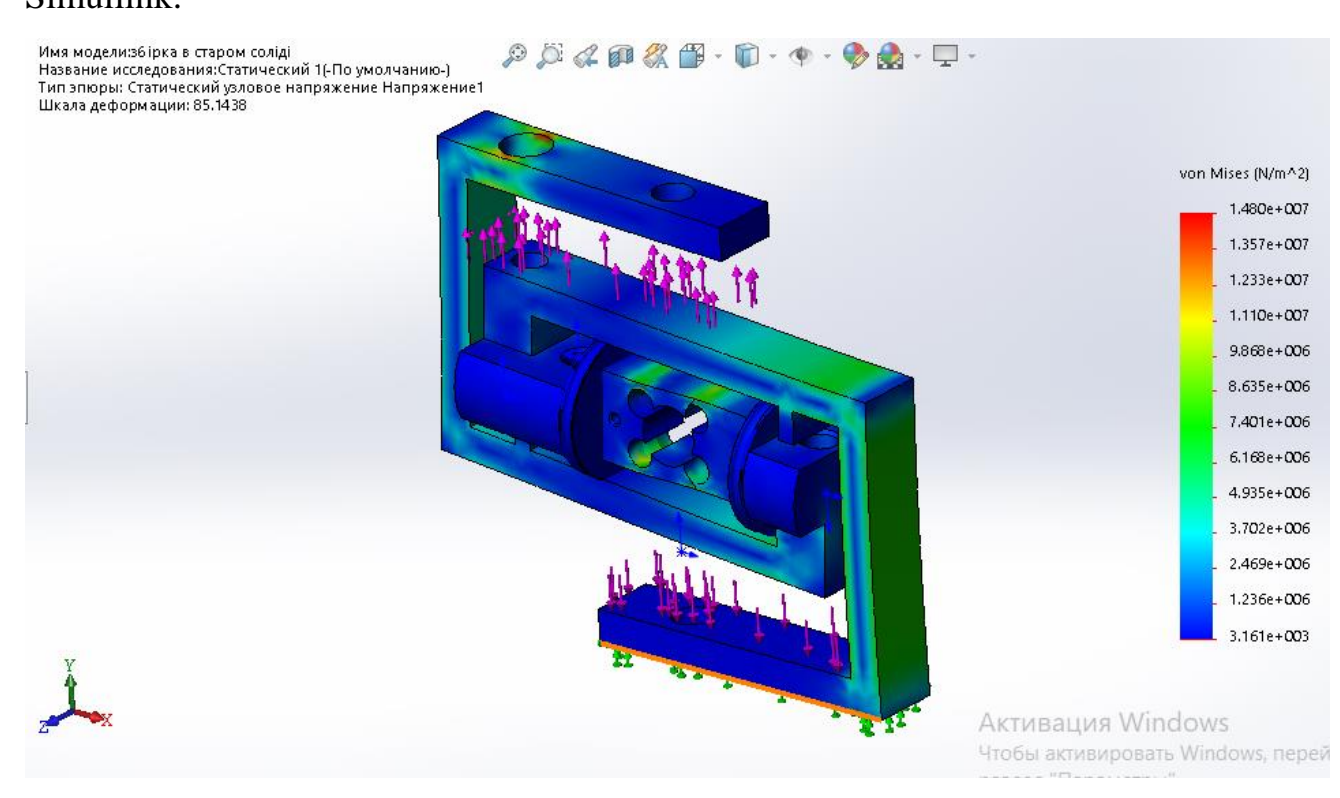

Рисунок 1.13 – Статичне напруження

За результатом моделювання створена система захисту дозволяє витримувати напруження в 30Н і зберігати тензодатчик в працездатності.

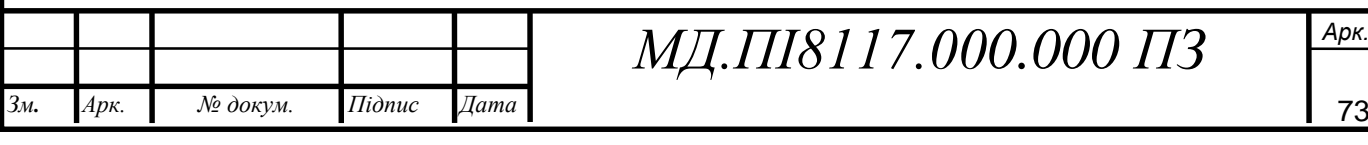

### **2.РОЗРОБЛЕННЯ СТАРТАП-ПРОЕКТУ "СИСТЕМА ЗАХИСТУ ТЕНЗОДАТЧИКА "**

#### **2.1. Опис ідеї проекту**

Тема магістерської дисертації "Розривна машина ".

На сьогоднішній день тензодатчики набули широку популярність серед різних сфер діяльності. Різна форма та принцип роботи дозволяють використовувати їх як при визначенні невеликих навантажень так і в промислових масштабах.

Тензодатчики є найбільш уразливими компонентами ваговимірювальних систем. В процесі експлуатації на вагові датчики впливають агресивні середовища, ударні динамічні навантаження, вібрації, електростатичні навантаження і т.д.

Для збереження цілісності тензодатчика при використанні їх в розривних машинах було розроблено спеціальну систему захисту що дозволить зберегти тензодатчик від надмірних навантажень.

1) Цілісне уявлення про зміст ідеї та базові потенційні ринки представлено у вигляді таблиці (табл. 2.1), завдяки, якій можна визначити групи потенційних клієнтів.

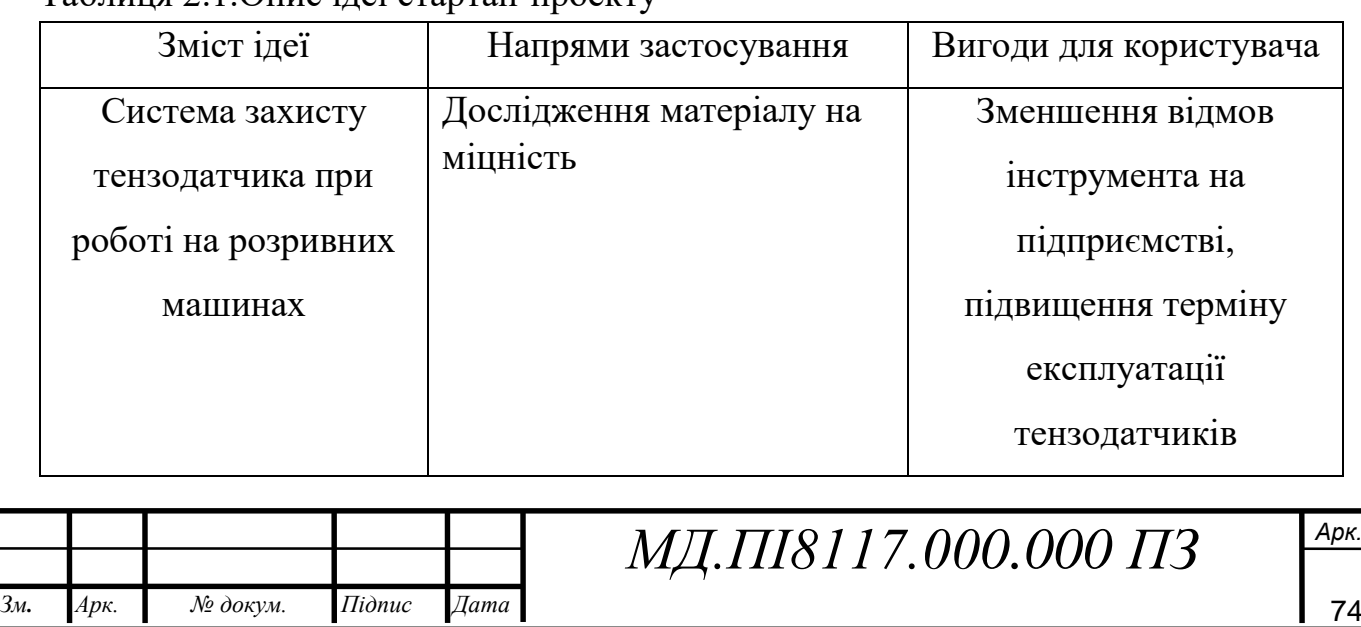

Таблиця 2.1. Опис ідеї стартап-проекту

ідпис

ата

мн.

рк.

Визначено головну ідею магістерської дисертації, її використання та техніко- економічні характеристики. Дана ідея може мати широке призначення та багатьох користувачів.

2) Головну інформацію ідеї наведено в табл.2.2, що надає загальний опис стартап проекту.

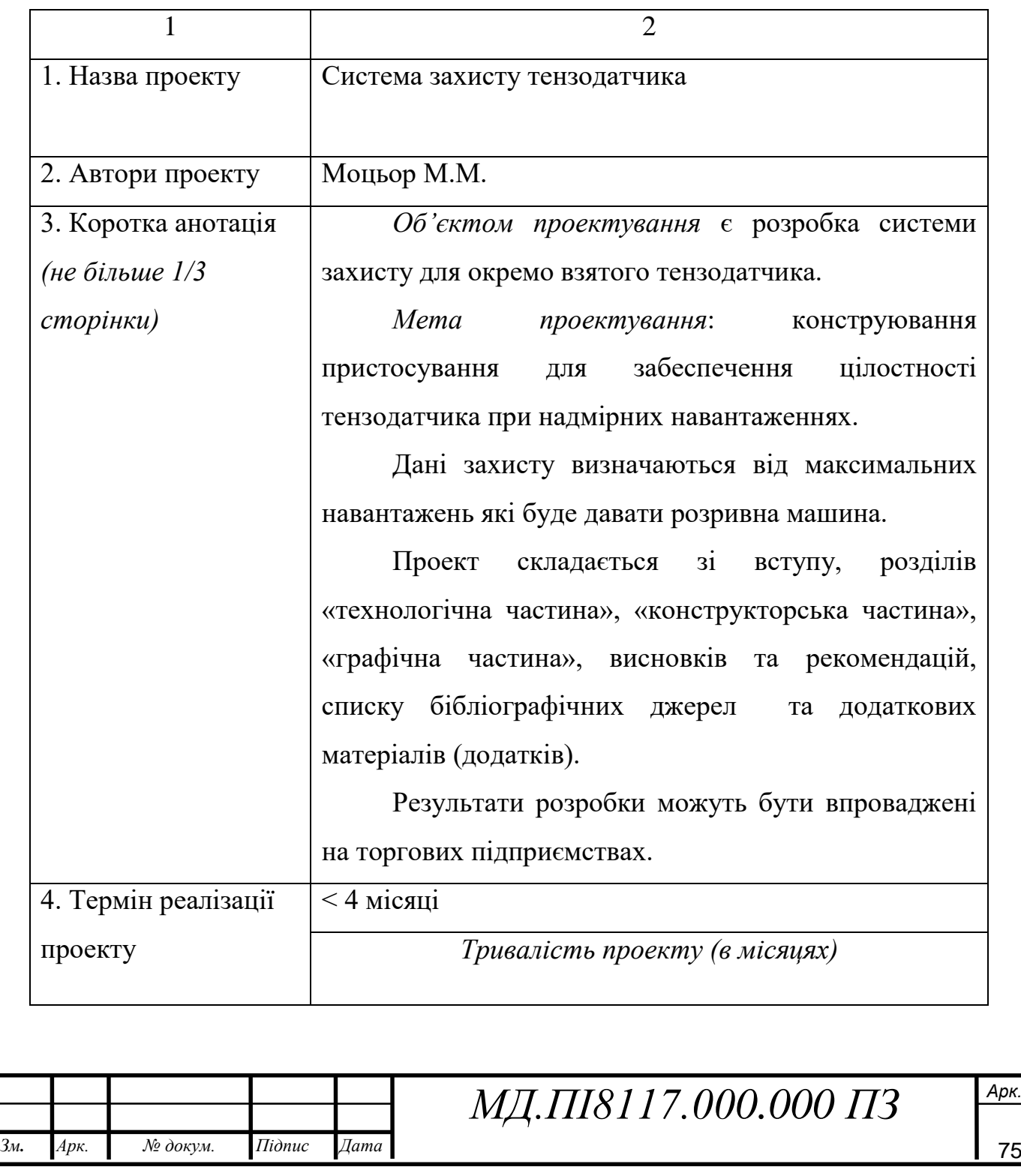

Таблиця 2.2.Інформаційна карта проекту

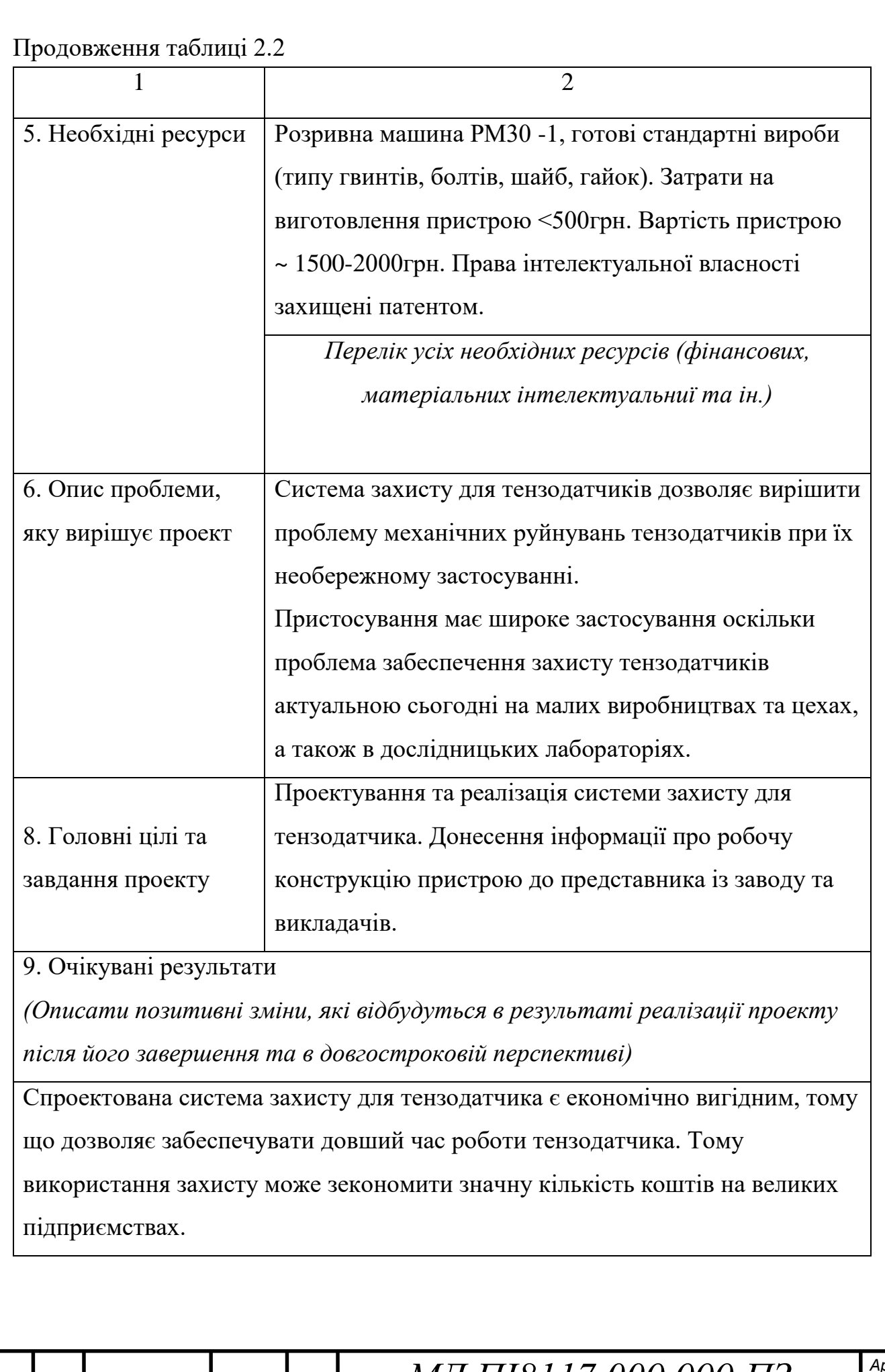

мн.

*Арк.* рк.

*№ докум. Підпис*

ідпис

*Дата* ата

Для того, щоб провести аналіз на техніко-економічні переваги даної ідеї потрібно визначити коло конкурентів або товарів-замінників, що існують на ринку, та провести систематизацію інформації щодо значень техніко-економічних показників для ідеї нашого проекту та проектів конкурентів відповідно до наведеного вище переліку. В результаті порівняння проводиться визначення показників що мають а) гірші значення (W, слабкі); б) аналогічні (N, нейтральні) значення; в) кращі значення (S, сильні) (табл. 2.3).

Таблиця 2.3. Визначення сильних, слабких та нейтральних характеристик ідеї проекту

| $\mathbf{1}$   | $\overline{2}$  | 3                     | $\overline{4}$ | 5                    | 6           |
|----------------|-----------------|-----------------------|----------------|----------------------|-------------|
| $N_2$          | Техніко-        | Особливості           | W              | N                    | S           |
| $\Pi$          | економіч        |                       | (слабка        | (нейтральн           | (сильна     |
| $\Pi$          | H1              |                       | сторона)       | $\mathbf{a}$         | сторона)    |
|                | характери       |                       |                | сторона)             |             |
|                | стики ідеї      |                       |                |                      |             |
| $\mathbf{1}$   |                 | Низьковартісне        |                |                      |             |
|                |                 | обслуговування та     |                |                      | $\mathbf X$ |
|                | Економіч        | ремонт                |                |                      |             |
|                | Hi              | Вартість витратних    |                |                      |             |
|                |                 | матеріалів            |                |                      | $\mathbf X$ |
|                |                 | Вартість експлуатації |                |                      | $\mathbf X$ |
| $\overline{2}$ |                 | Строк безвідмовного   |                |                      |             |
|                | Надійнос        | функціонування        |                |                      | $\mathbf X$ |
|                | T <sub>i</sub>  | Гарантійний термін    |                |                      | $\mathbf X$ |
|                |                 | Ремонтопридатність    | $\mathbf X$    |                      |             |
| 3              | Технологі       | Довготривалість       |                |                      | $\mathbf X$ |
|                |                 | виготовлення          |                |                      |             |
|                | ЧH <sub>1</sub> | Оптимізація витрат    |                |                      | $\mathbf X$ |
|                |                 |                       |                |                      |             |
|                |                 |                       |                | МД.ПІ8117.000.000 ПЗ |             |
| $Ap\kappa$ .   | № докум.        | Дата<br>Підпис        |                |                      |             |

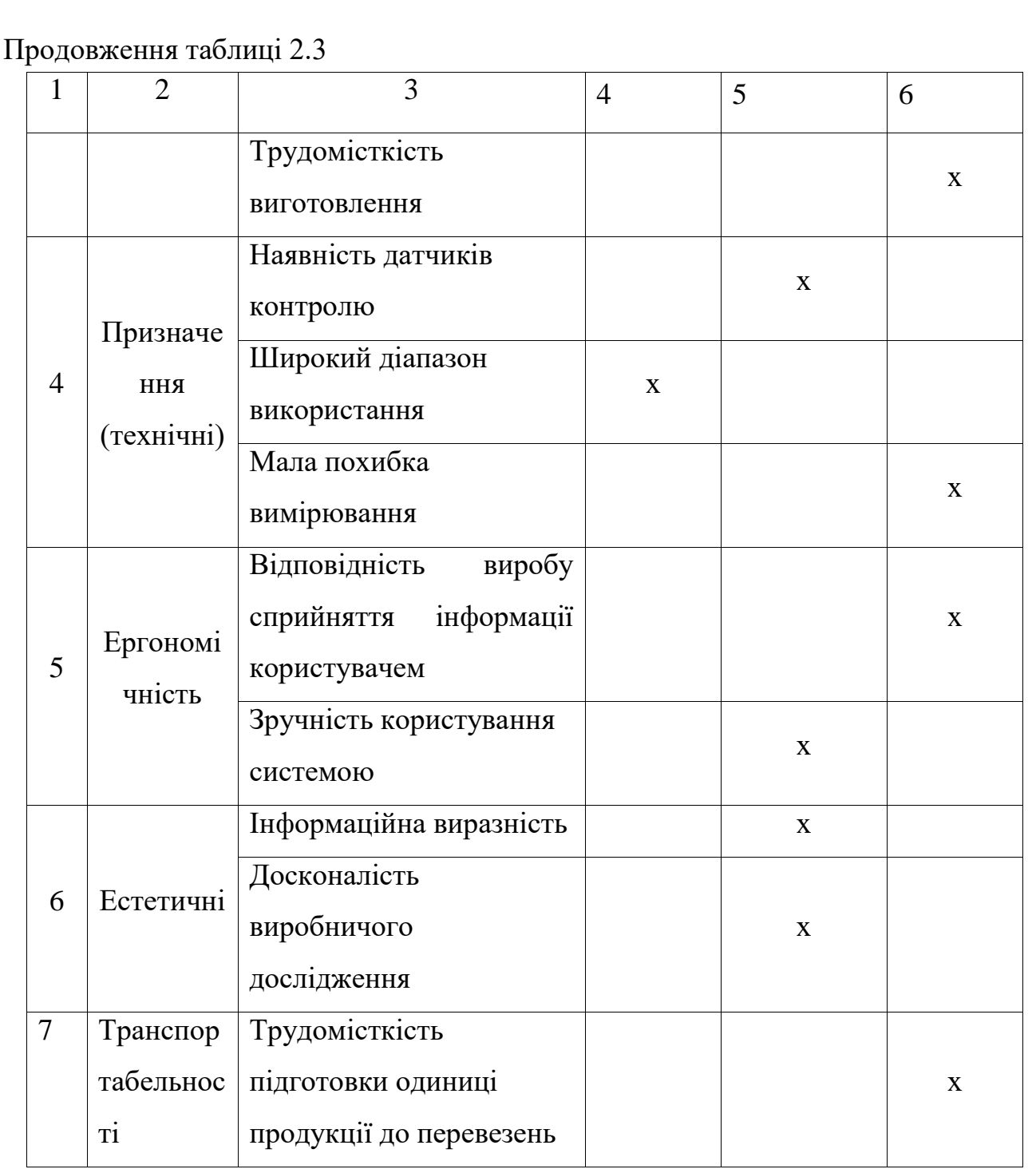

За допомогою таблиці (табл.2.3) знайдено всі переваги, недоліки проекту та з'ясовано, що проект має багато сильних сторін, а саме низьку вартість експлуатації, великий термін безвідмовного функціонування і т.д.

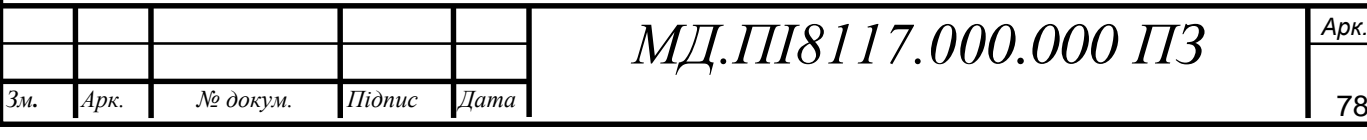

### **2.2. Технологічний аудит ідеї проекту**

Знаходження технологічної здійсненності ідеї проекту передбачає аналіз складових , які подані у таблиці 2.4:

Таблиця 2.4.Технологічна здійсненність ідеї проекту

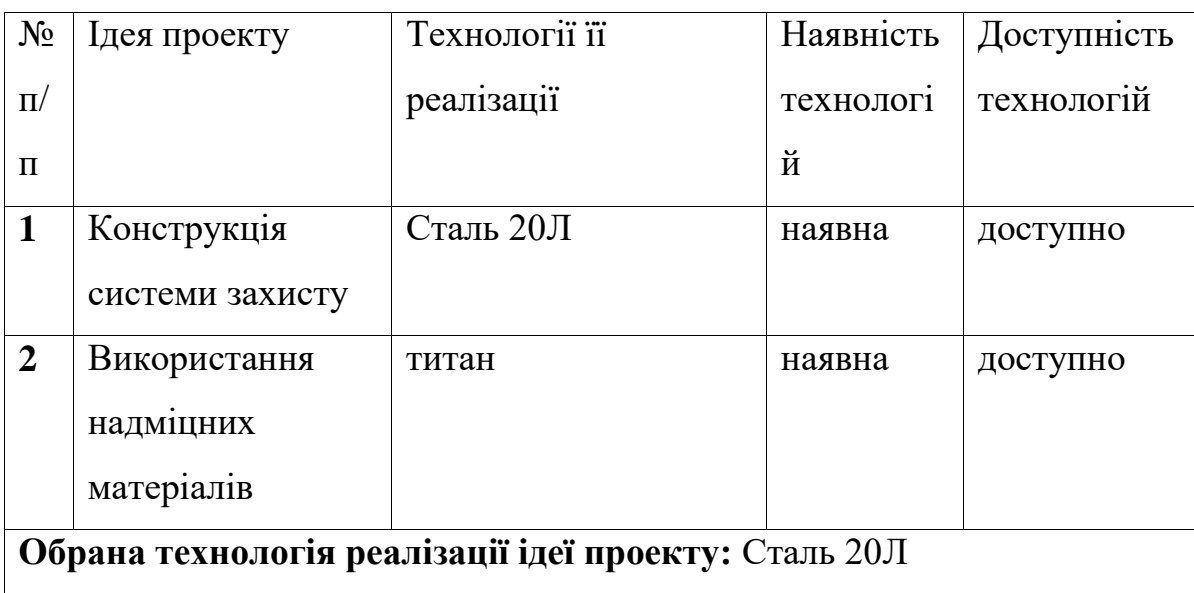

Обрана технологія найбільш часто використовується на підприємствах. Застосувати, запропоновану технологію можна, для цього достатньо технічних засобів і матеріальних коштів.

#### **2.3Аналіз ринкових можливостей запуску стартап-проекту**

1) Дослідження аналізу наявності попиту, обсягу та динаміки ринку (табл. 2.5) дозволяють визначити ринкові можливості, що можна використати під час ринкового впровадження проекту, та ринкові загрози, що можуть перешкодити реалізації проекту.

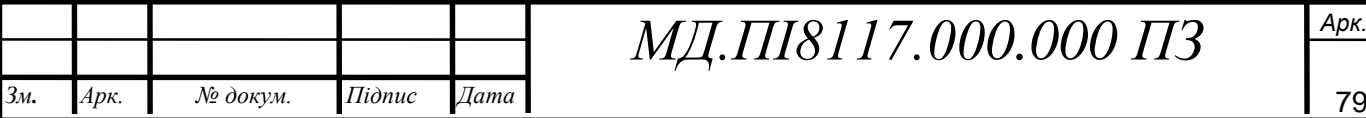

ідпис

ата

мн.

рк.

Таблиця 2.5. Попередня характеристика потенційного ринку стартап‐проекту N<sub>o</sub> п/п Показники стану ринку (найменування) Характеристика 1 Кількість головних гравців, од 4 2 Загальний обсяг продаж, грн/ум.од 20000 3 Динаміка ринку (якісна оцінка) Зростає 4 Наявність обмежень для входу (вказати характер обмежень) Наявність ліцензій та сертифікатів 5 Специфічні вимоги до стандартизації та сертифікації ГОСТ 9.401-2018 Единая система защиты от коррозии и старения ГОСТ 26568-85\* Вибрация. Методы и средства защиты. 6 Середня норма рентабельності в галузі (або по ринку), % 25%

Визначено, що характеристика даного стартап – проекту дозволяє увійти на потенційний ринок застосовуючи зростання динаміки ринку та незначних обмежень для входу. Головною складністю є отримання ліцензій та сертифікатів.

2) Подальше визначення потенційних груп клієнтів, їх характеристики, та сформовано орієнтовний перелік вимог до товару для кожної групи (табл. 2.6).

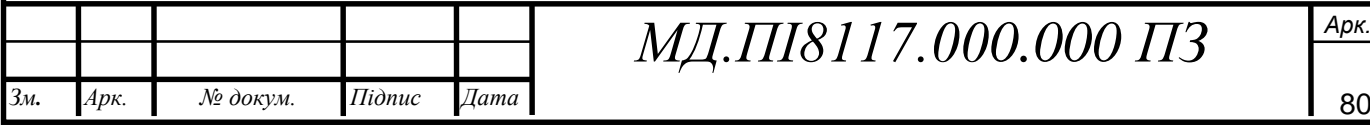

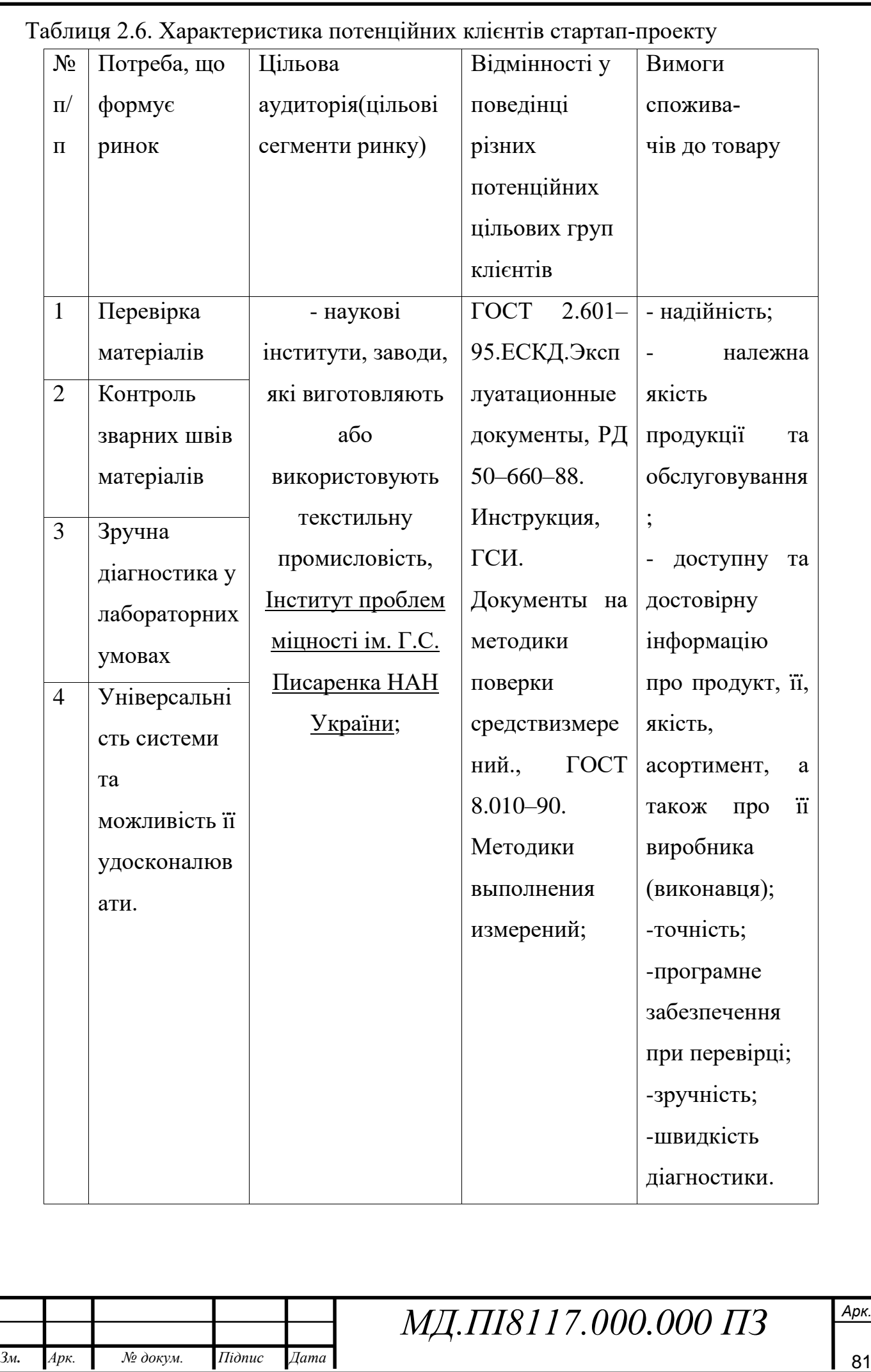

мн.

рк.

ідпис

ата

Головною цільовою аудиторією відповідно до вимог та потреб, що будуть формувати ринок, було обрано наукові інститути, та підприємства приладо- і машинобудівної галузі а також текстильні заводи.

3) Зроблено таблиці факторів,які перешкоджають ринковому впровадженні проекту (табл. 2.7.) для аналізу ринкового середовища.

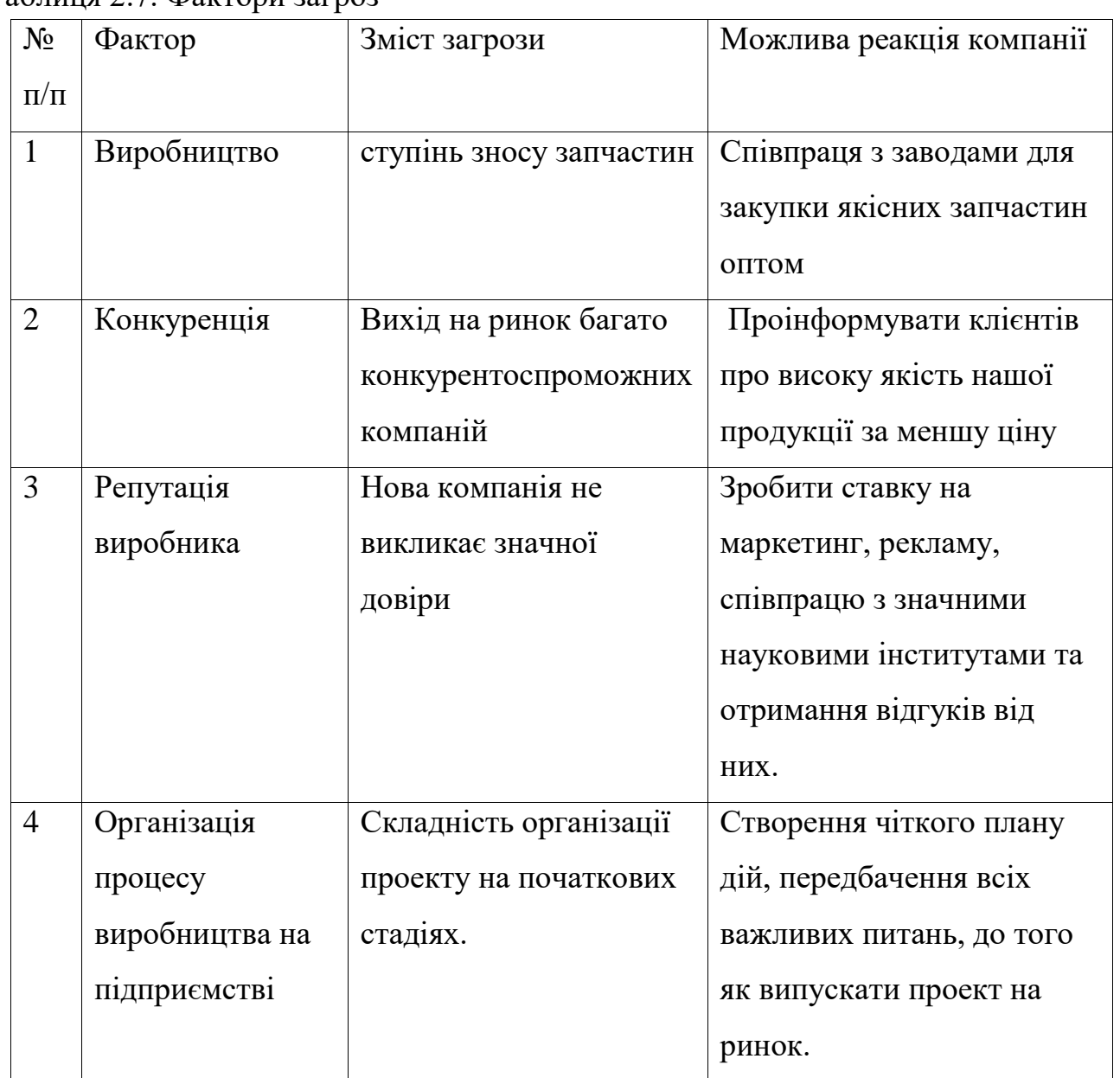

Таблиця 2.7. Фактори загроз

Головними факторами, що несуть перепони ринковому впровадженню проекту є: виробництво, конкуренція, репутація виробника та організація процесу виробництва на підприємстві.

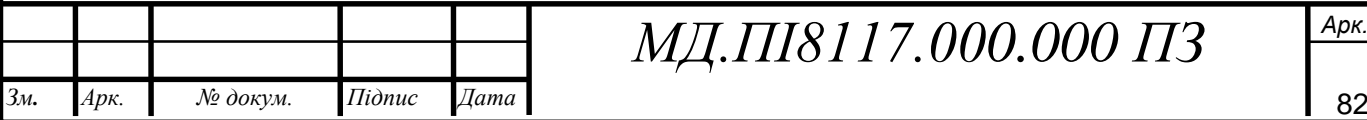

ідпис

ата

мн.

рк.

Також знаходяться основні фактори, що сприяють ринковому впровадженні проекту (табл. 2.8).

| $N_2$          | Фактор    | Зміст можливості         | Можлива реакція компанії           |  |
|----------------|-----------|--------------------------|------------------------------------|--|
| $\Pi/\Pi$      |           |                          |                                    |  |
| 1              | Попит     | Велика кількість запитів | Розширення та збільшення           |  |
|                |           | на контроль матеріалів   | обладнання та працівників          |  |
| $\overline{2}$ | Ціна      | Низькі ціни              | Не високі ціни на автоматизовану   |  |
|                |           | приваблюють клієнтів     | систему                            |  |
| 3              | Інновації | удосконалення            | Висококваліфіковані працівники     |  |
|                |           | обладнання та метод      | та іноземна наукова література для |  |
|                |           | контролю матеріалів      | здійснення удосконалення           |  |
|                |           |                          | обладнання.                        |  |
| $\overline{4}$ | Маркетин  | Залучення все більше     | Реклама у інтернеті, відгуки,      |  |
|                | $\Gamma$  | нових клієнтів           | співпраця з різними інститутами    |  |
|                |           |                          | та заводами для більшої            |  |
|                |           |                          | популярності товару.               |  |

Таблиця 2.8. Фактори можливостей

Головними факторами, які сприяють ринковому впровадженні проекту є: виробництво, попит, ціна, інновації та маркетинг.

4) Знайдено загальні риси конкуренції на ринку (табл. 2.9).

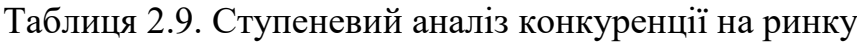

ідпис

ата

мн.

рк.

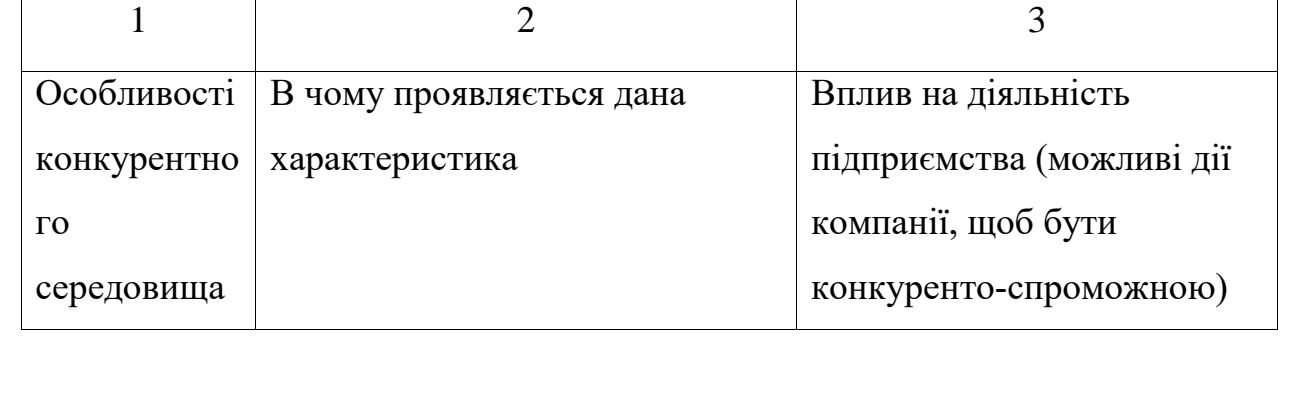

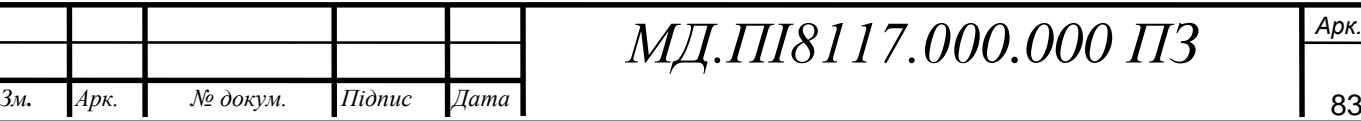

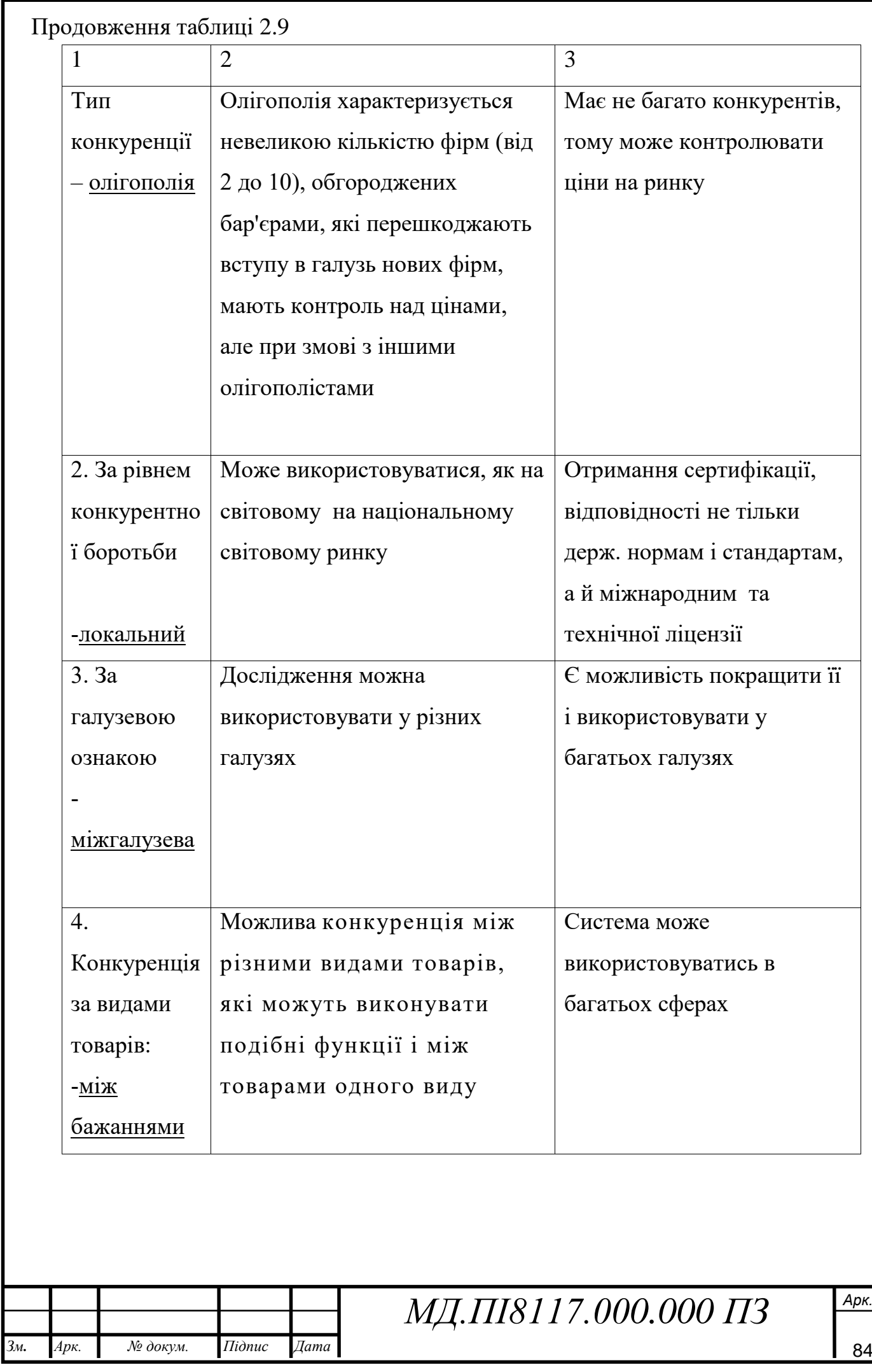

Продовження таблиці 2.9

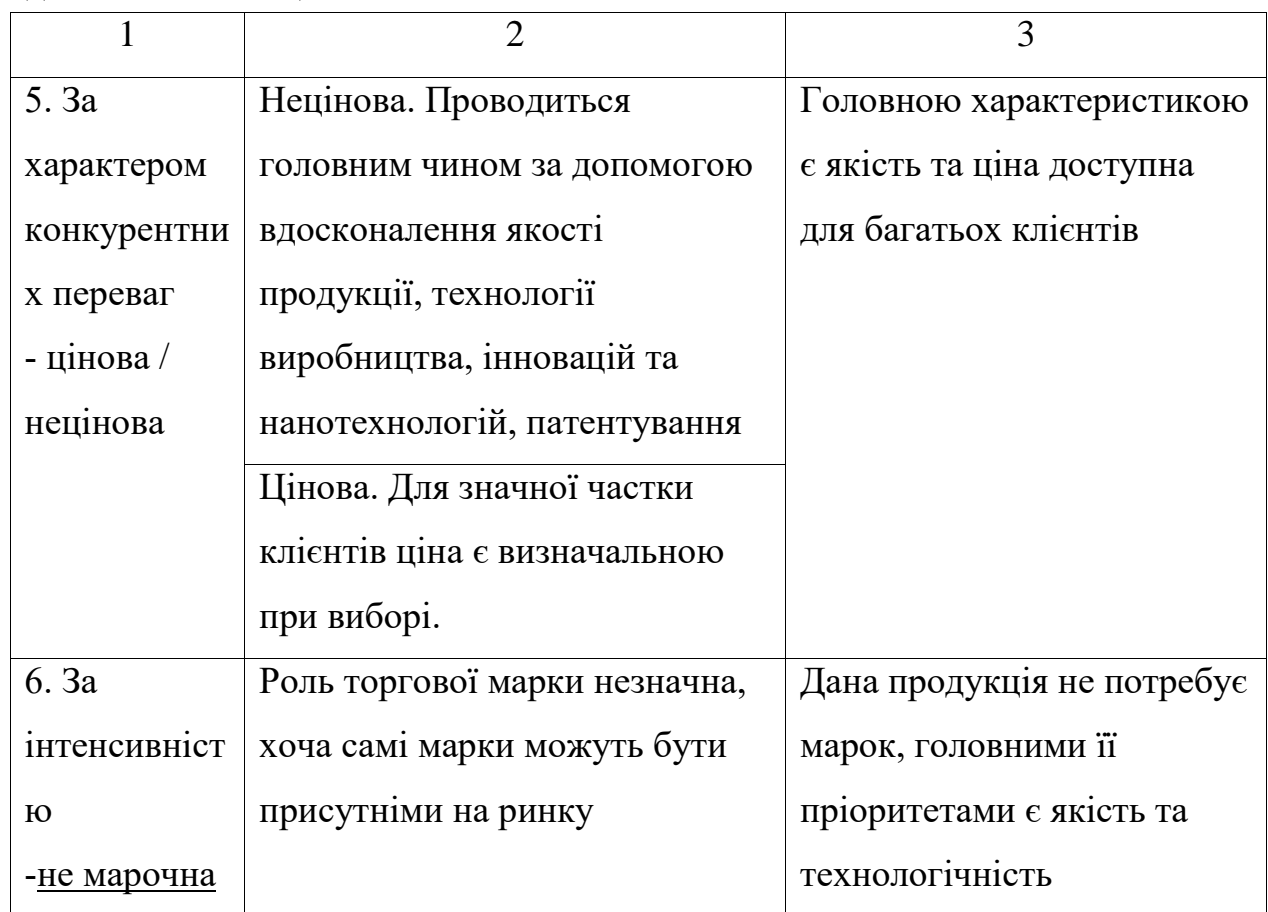

Аналіз ступеневої конкуренції на ринку показав, що дана особливість конкурентного середовища не має значних перспектив для конкурентної боротьби.

6) Застосовуючи аналіз конкуренції, і із урахуванням характеристик ідеї проекту (табл. 2.3), вимог споживачів до товару (табл.2.6) та факторів маркетингового середовища (табл. №№ 2.7-2.8) визначено та обґрунтовується перелік факторів конкурентоспроможності. Аналіз оформлюється за табл.2.10.

Таблиця 2.10.Обґрунтування факторів конкурентоспроможності

мн.

*Арк.* рк.

*№ докум. Підпис*

ідпис

*Дата* ата

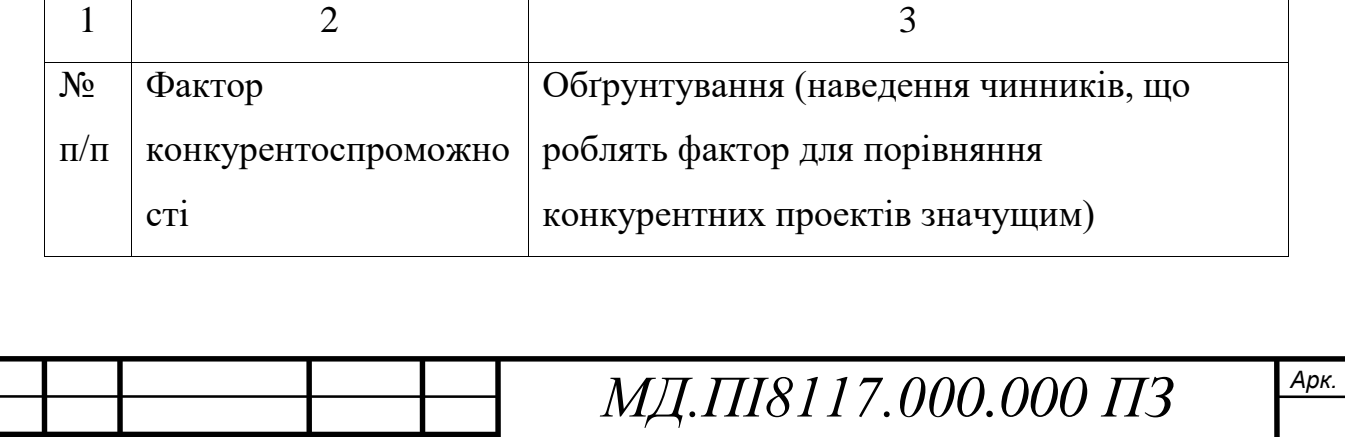

 $\mathcal{A}_{\mu}$  *М⊵ докум.* Підпис Дата **дана** 185

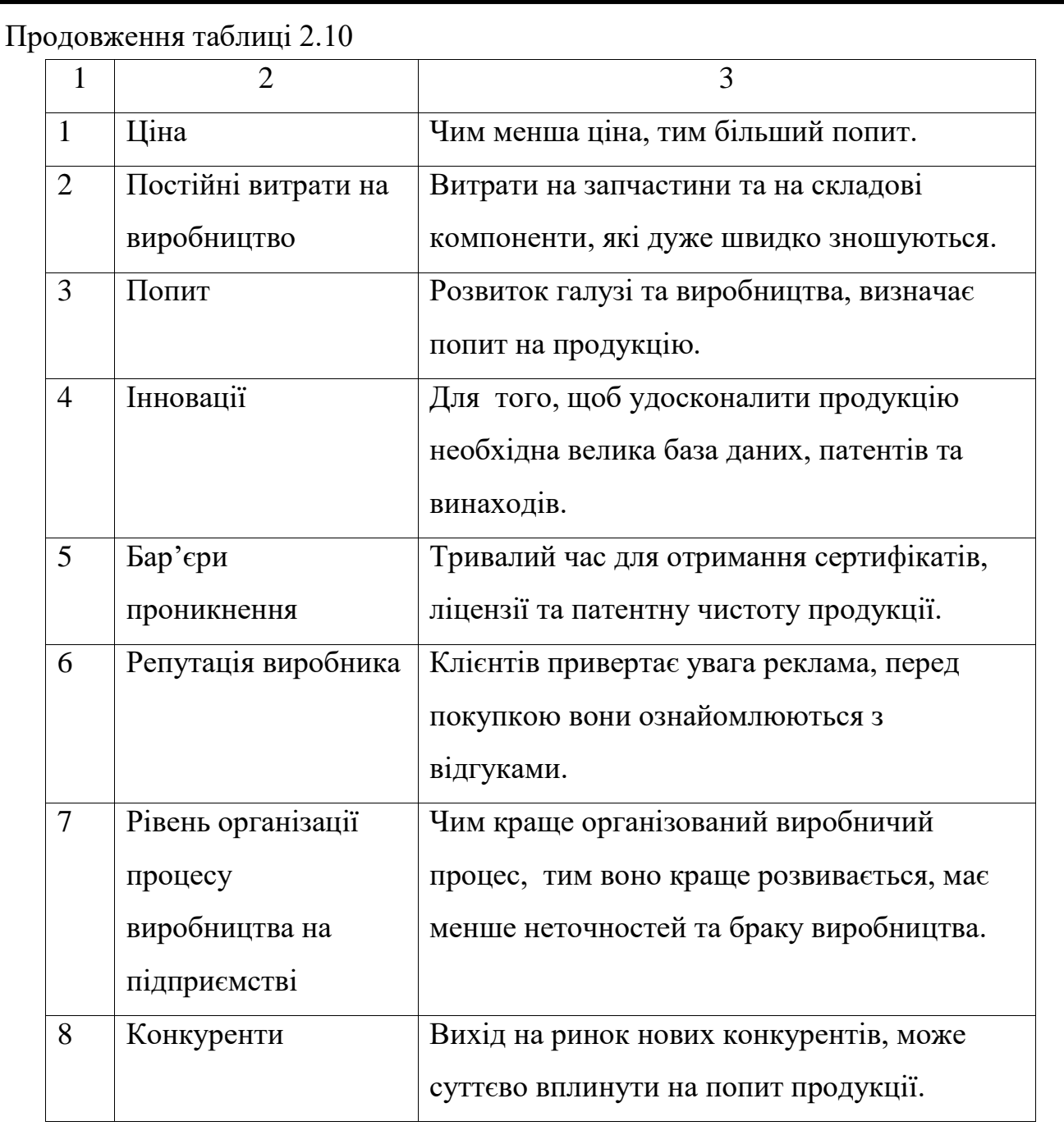

Наведені значущі показники, що роблять фактори для порівняння конкурентоспроможності значущим, тим самим обґрунтовано фактори конкурентоспроможності.

7) За допомогою визначених факторів конкурентоспроможності (табл. 2.10) проведено аналіз сильних та слабких сторін стартап-проекту (табл. 2.11).

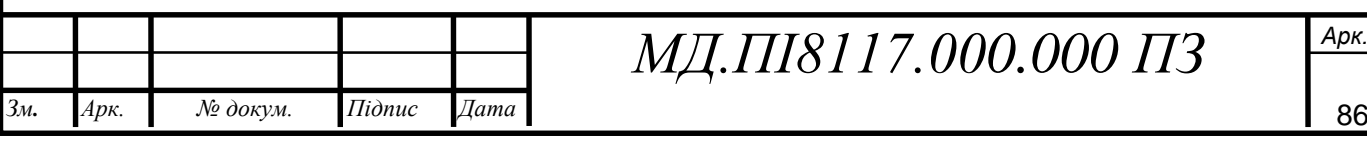

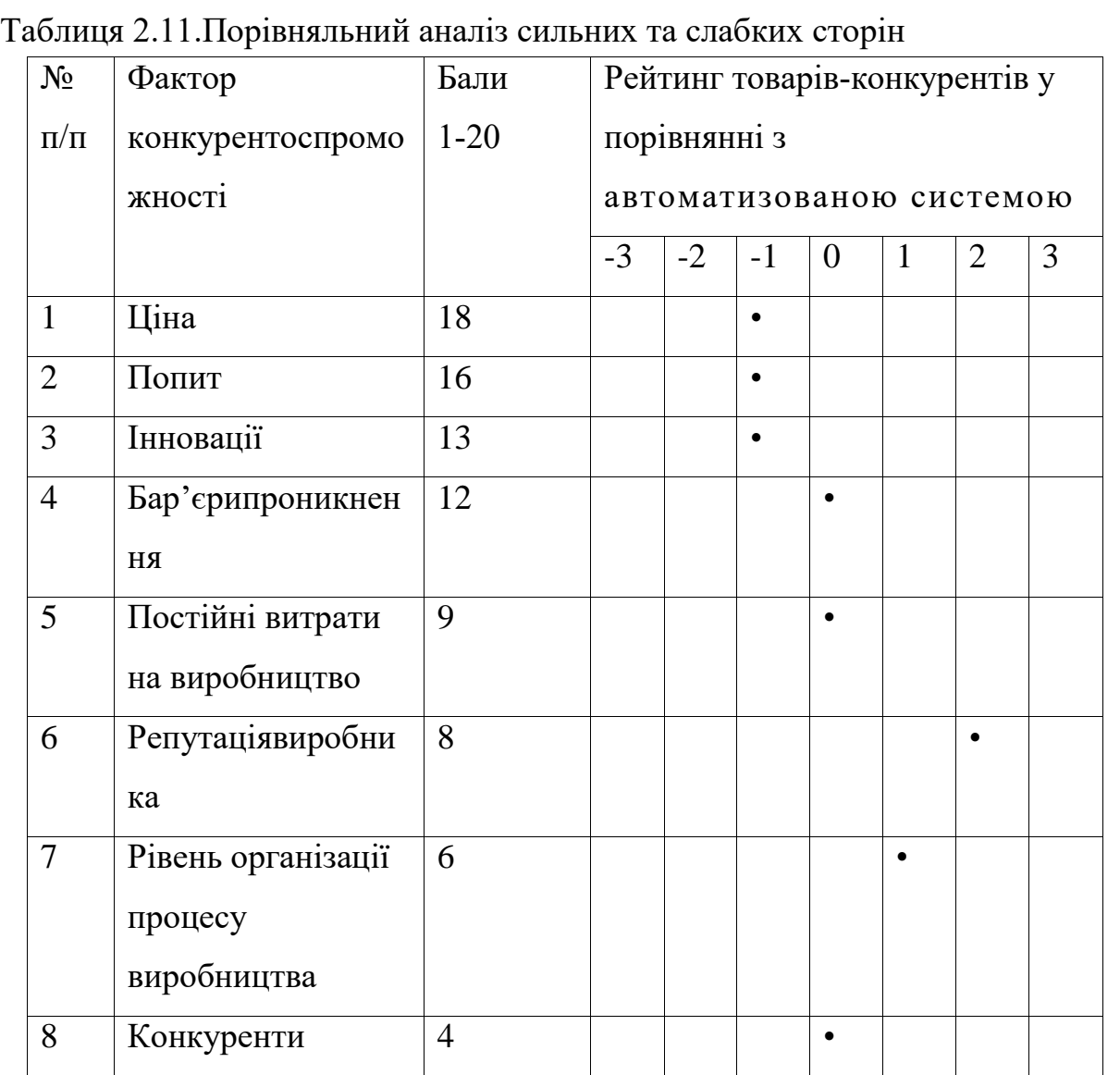

Найбільший рейтинг балів у порівнянні з товарами-конкурентами здобули: ціна, попит та інновації, слабкими факторами виявилися: репутація виробника, рівень організації процесу виробництва та конкуренти.

8) Список ринкових загроз та ринкових можливостей складається на основі проведення аналізу факторів загроз та факторів можливостей маркетингового середовища. Ринкові небезпеки та ринкові можливості є наслідками (прогнозованими результатами) впливу факторів, і, на відміну від них, ще не є реалізованими на ринку та мають певну ймовірність здійснення (табл.2.12).

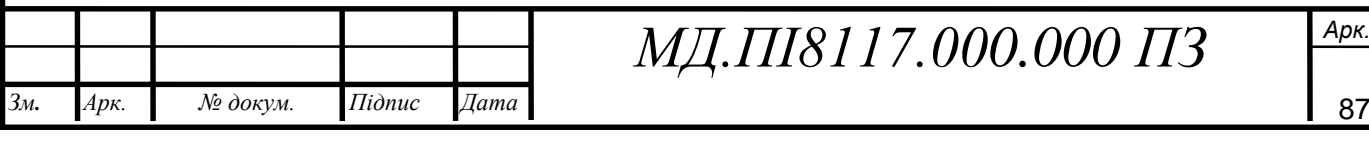

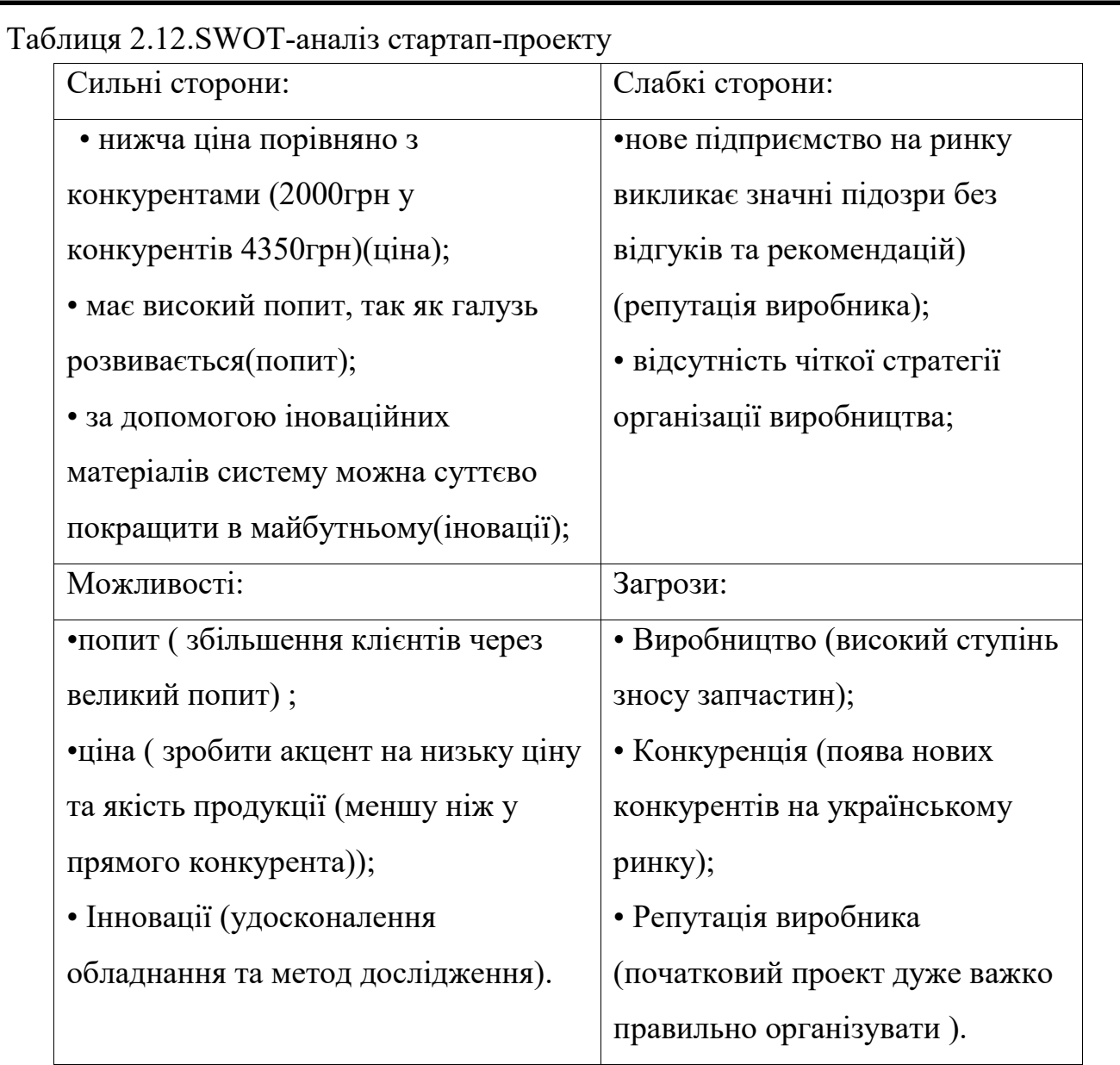

За допомогою знаходження можливих загроз та можливостей розроблено SWOT- за яким можливо удосконалити та скорегувати свою стратегію конкурентної поведінки та стратегії розвитку проекту.

9) Використовуючи SWOT-аналіз розробляються альтернативи ринкової поведінки (перелік заходів) для входу стартап-проекту на ринок та орієнтовний оптимальний час їх ринкової реалізації. Знайдені альтернативи аналізуються з точки зору строків та ймовірності отримання ресурсів (табл. 2.13).

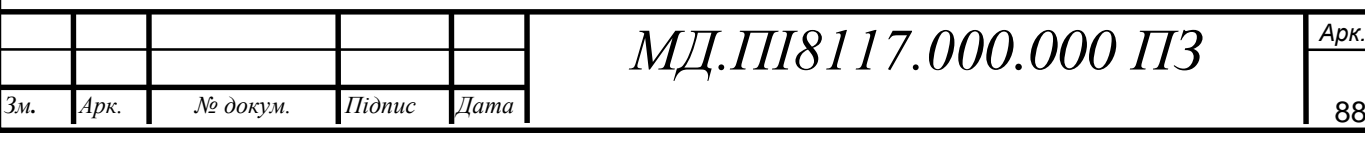

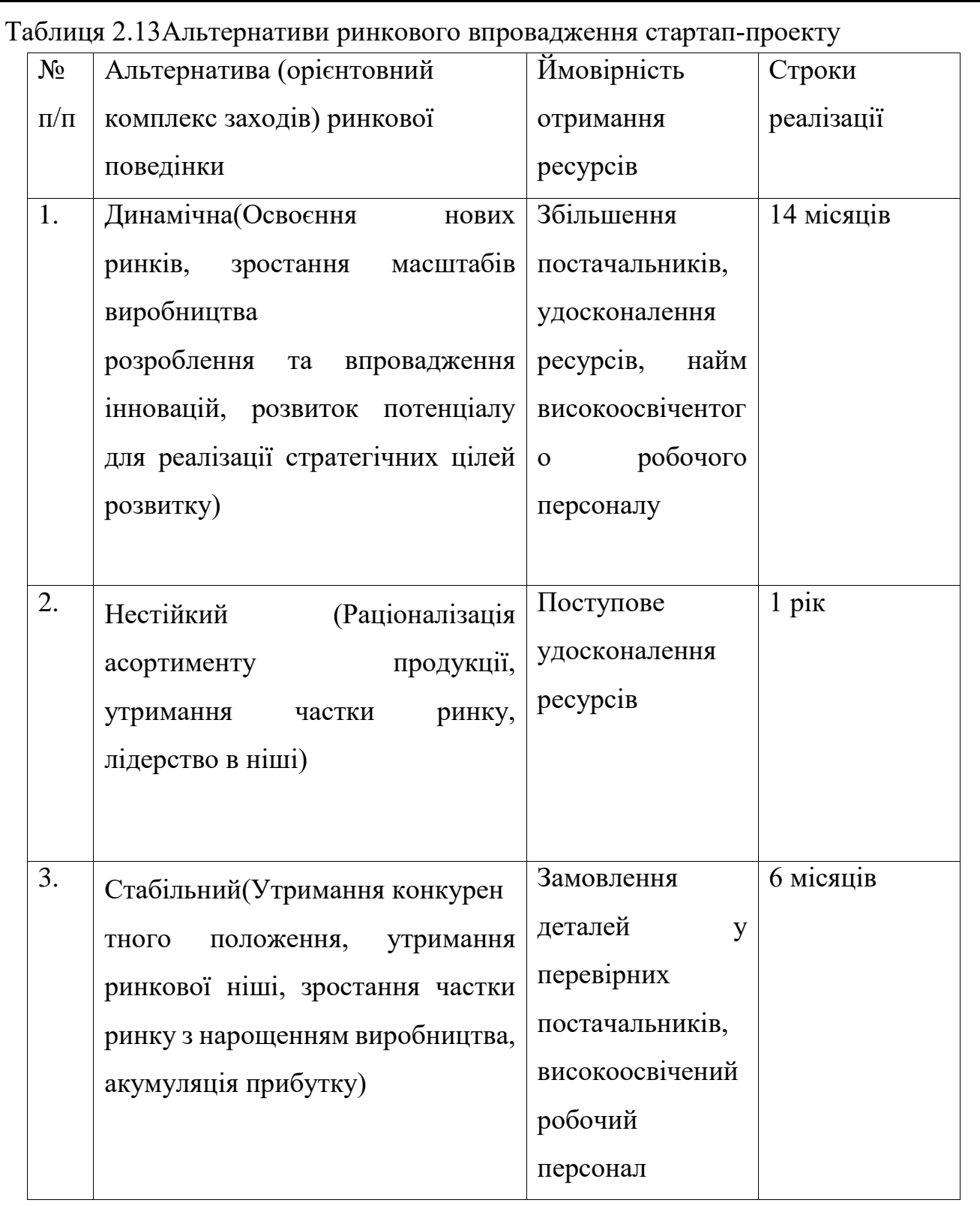

Обрано стабільну альтернативу ринкової поведінки. Вона є більш безпечною, оскільки вона має найменші строки реалізації, до того ж є можливість триматися конкурентної позиції та поступово прибавляти прибуток та нарощувати виробництво.

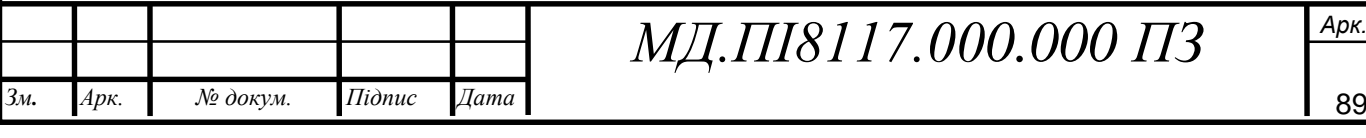

### **2.4.Розроблення ринкової стратегії проекту**

1) Розробка ринкової стратегії першим кроком передбачає швидке обрання стратегії охоплення ринку: опис цільових груп потенційних споживачів (табл. 2.14).

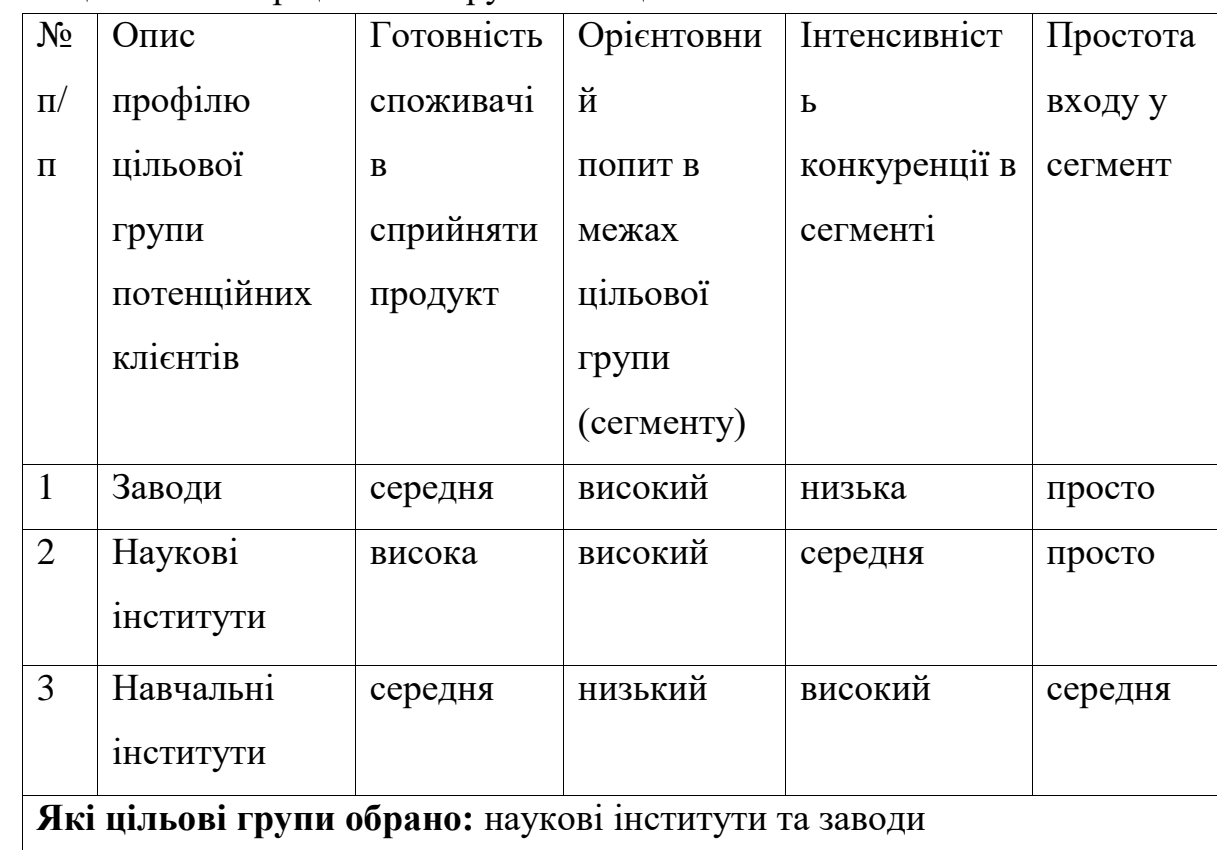

Таблиця 2.14. Вибір цільових груп потенційних споживачів

Як головну групу споживачів обрано наукові інститути та заводи так, як у даних сегментах низька інтенсивність конкуренції та у даний сегмент легше ввійти.

У обраному сегменті існують великі перспективи розвитку та можливість удосконалення автоматизації системи.

2) Для початку роботи в обраних сегментах ринку сформовано базову стратегію розвитку (табл. 2.15).

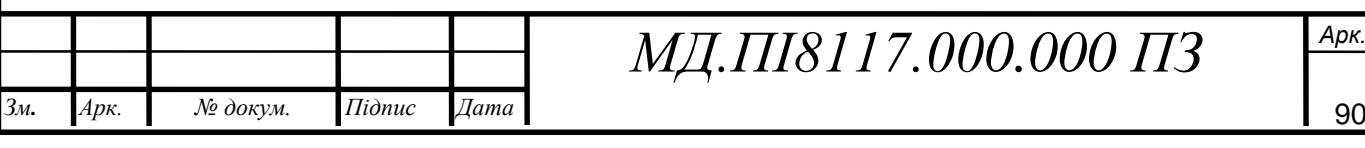

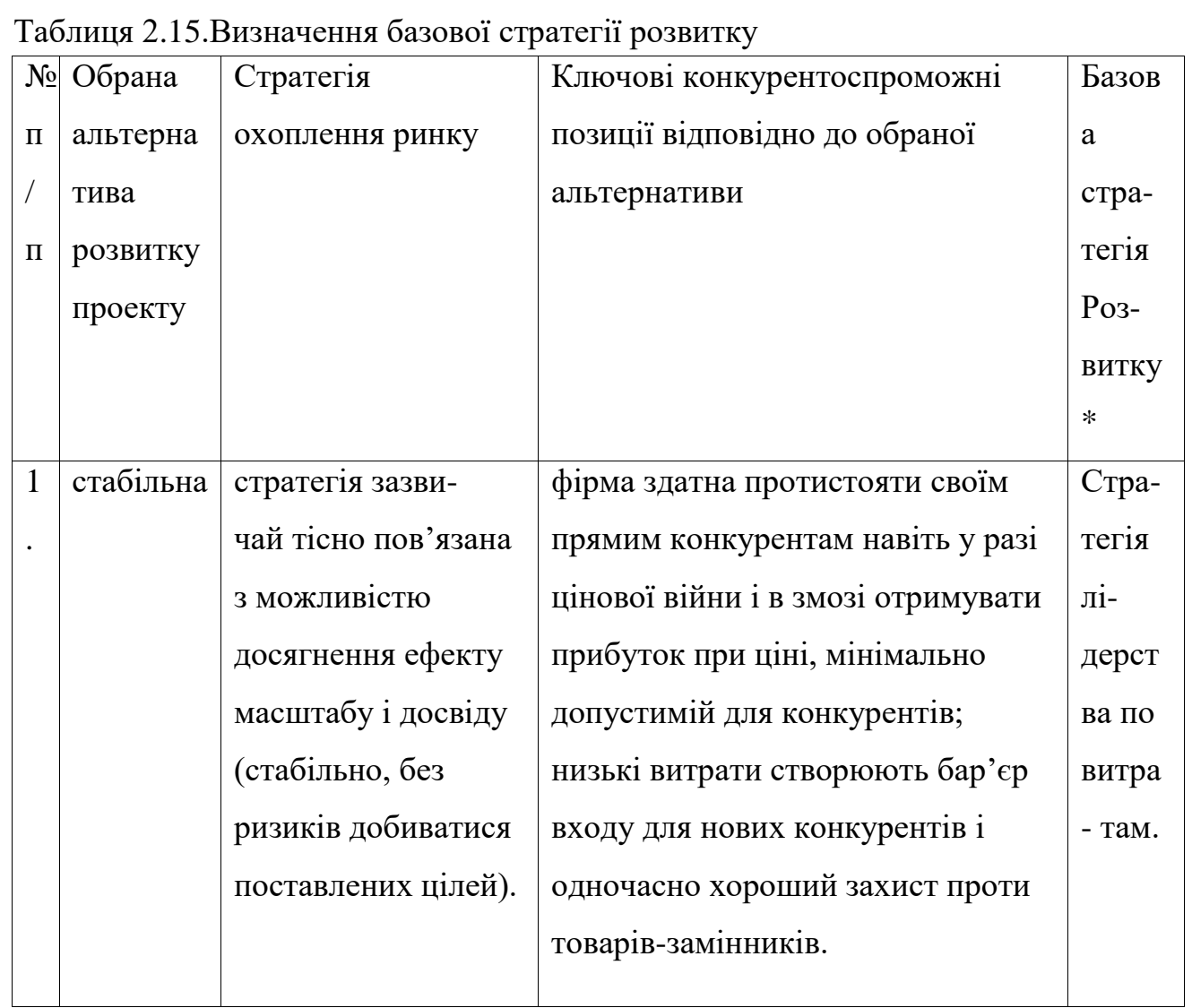

Для проекту обрано стабільну альтернативу розвитку, оскількі у ході конкурентного протистояння з використанням цієї стратегії з ринку вимушені будуть піти фірми, менш ефективні з точки зору величини і структури витрат, нездібні до проведення технологічних новацій, спрямованих на зниження витрат.

3) Вибрано стратегію конкурентної поведінки (табл. 2.16).

#### Таблиця 2.16.Визначення базової стратегії конкурентної поведінки

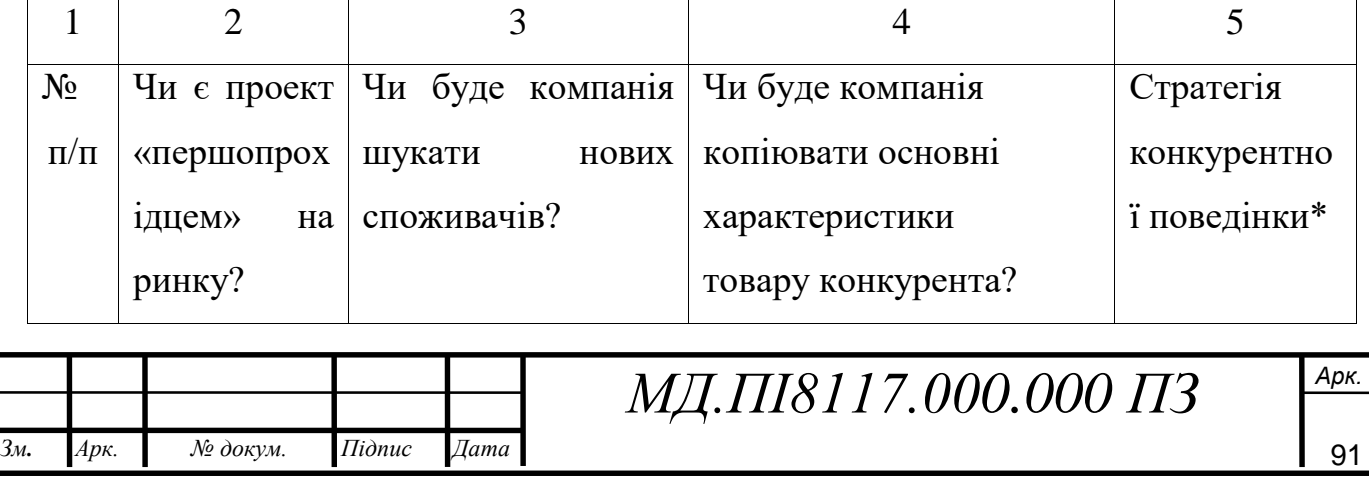

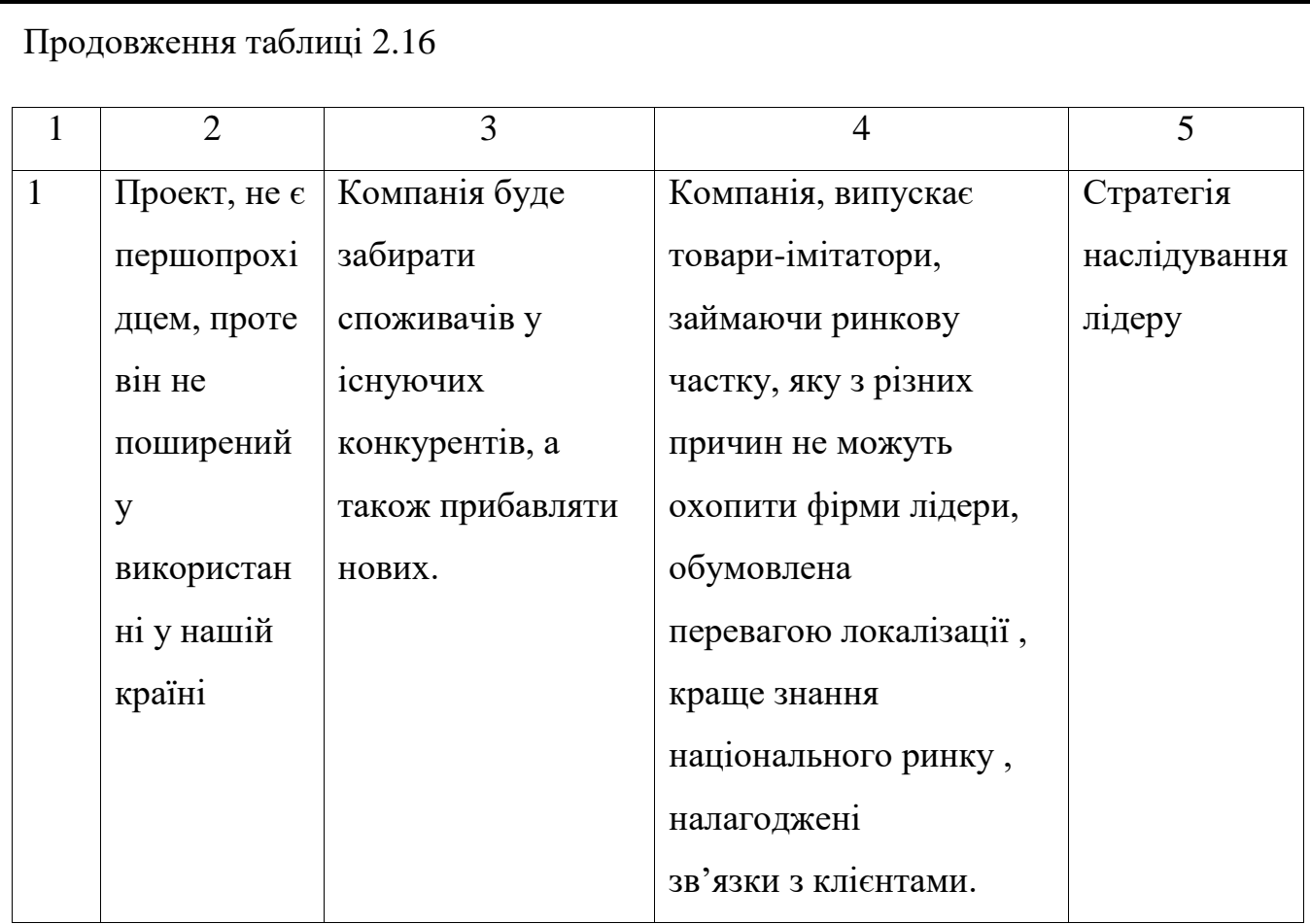

Для початкового входження на ринок було обрано стратегію наслідування лідера, так, як це позволяє зменшити конкурентну боротьбу та зосередити свій бізнес на отримання прибутків.

4) На підгрунті вимог споживачів з вибраних сегментів до постачальника (стартап-компанії) та до продукту, а також в залежності від обраної базової стратегії розвитку створено стратегію позиціонування (табл.2.17). що полягає у формуванні ринкової позиції (комплексу асоціацій), за яким споживачі мають ідентифікувати торгівельну марку/проект.

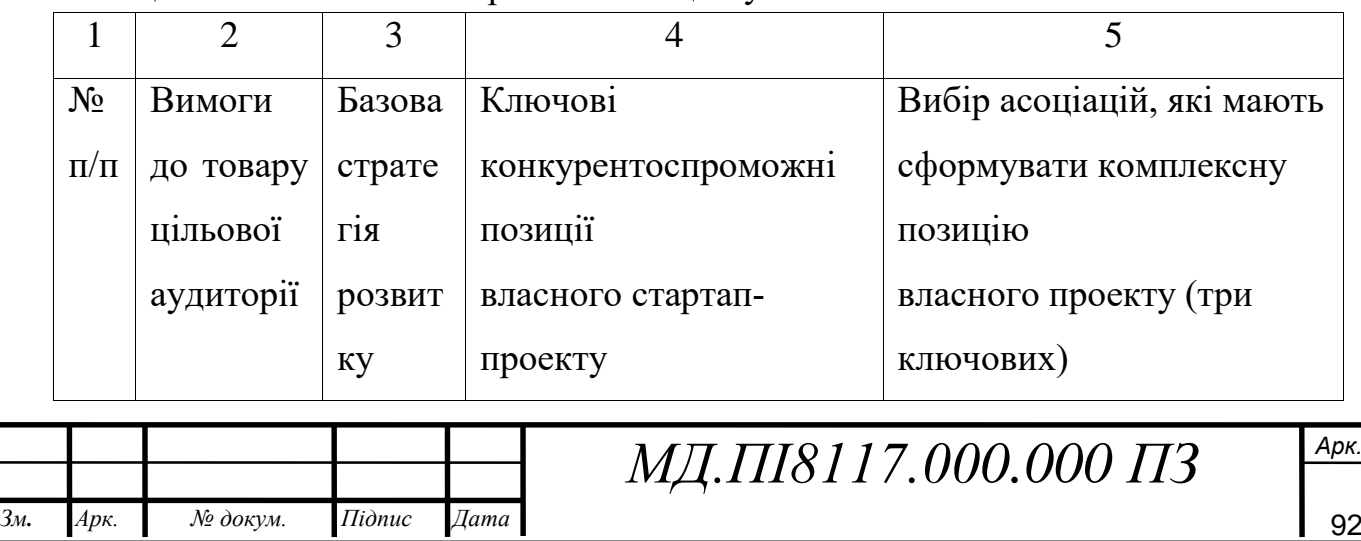

Таблиця 2.17.Визначення стратегії позиціонування

ідпис

ата

мн.

рк.

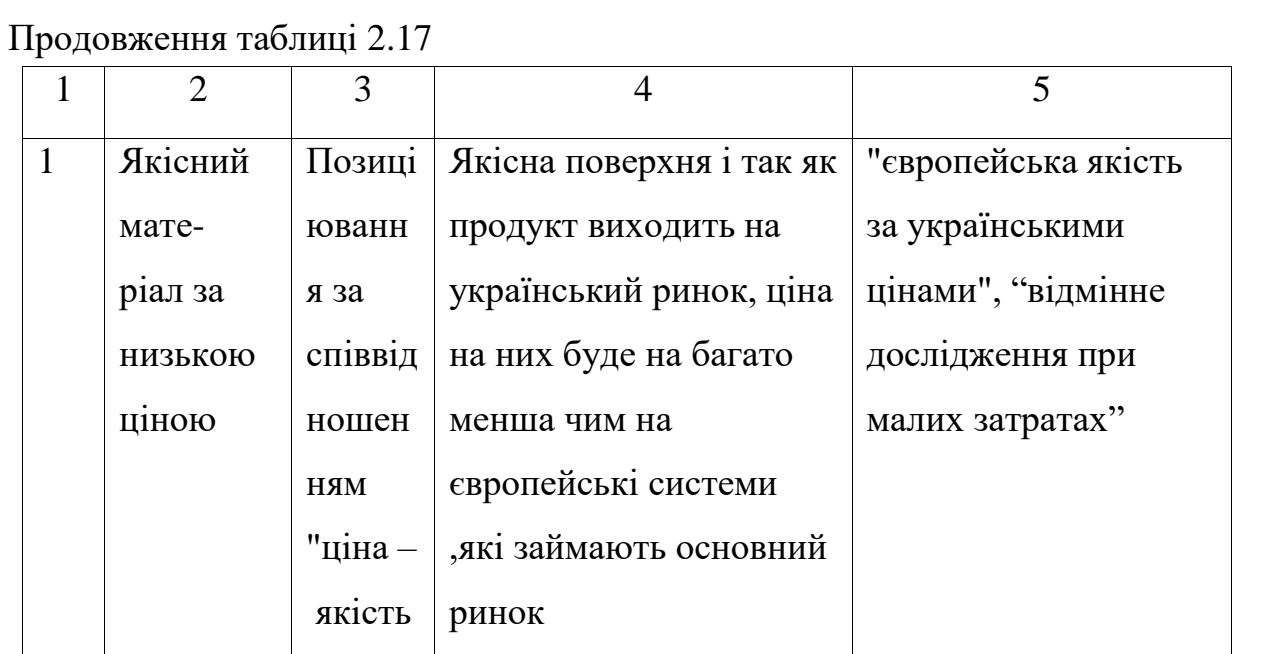

Було обрано стратегію позиціонування, вона буде орієнтована на відносно низьку ціну продукту, порівняно з усіма конкурентами, за аналогічною якістю.

### **2.5 Розроблення маркетингової програми стартап-проекту**

1) Для того, щоб сформувати та застосувати маркетингову концепцію товару, який матиме споживач, потрібно підсумувати результати попереднього аналізу конкурентоспроможності товару (табл. 2.18).

Таблиця 2.18. Визначення ключових переваг концепції потенційного товару

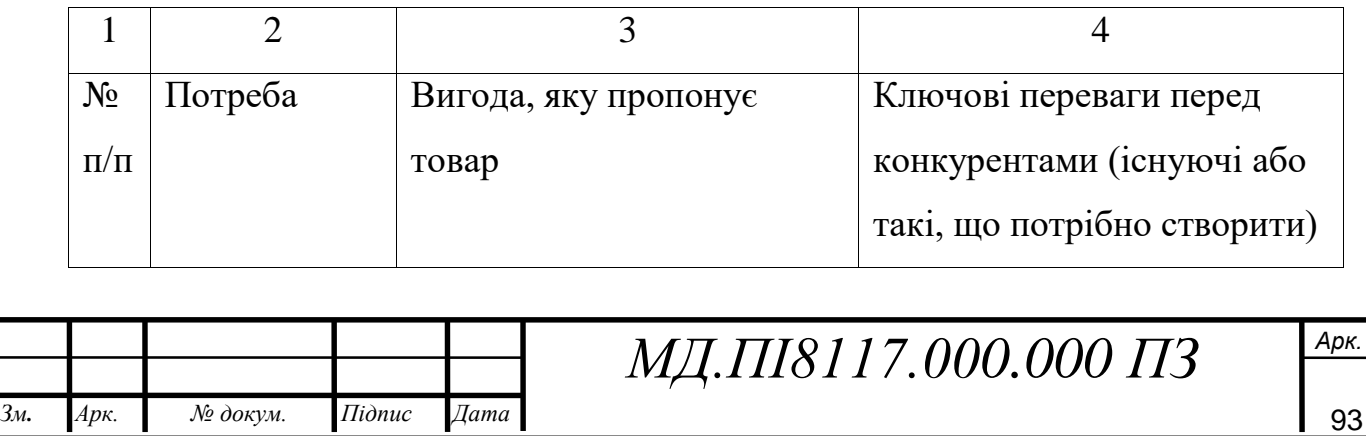

мн.

рк.

ідпис

ата

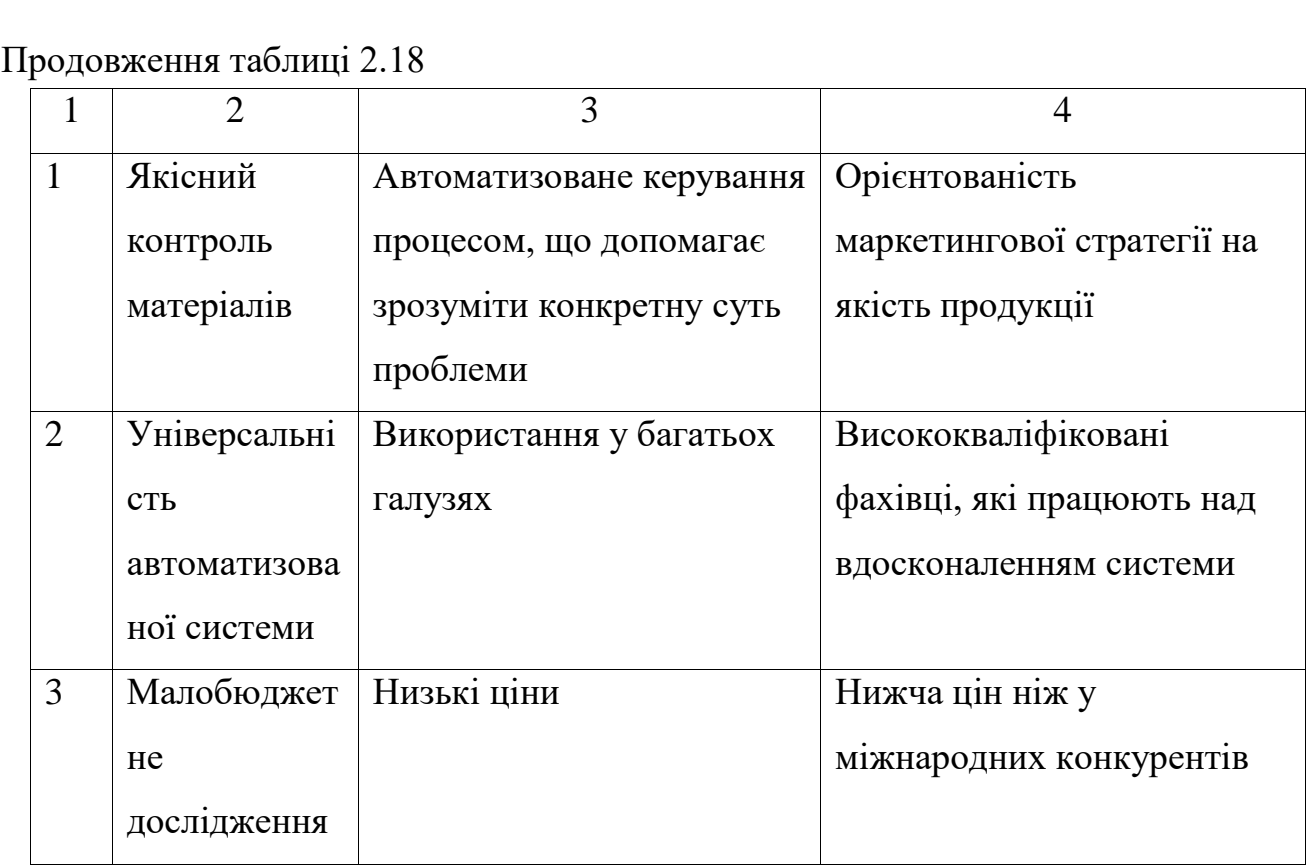

Головними вигодами, які пропонує товар є автоматизоване дослідження, що допомагає зрозуміти конкретну суть проблеми, використання у багатьох галузях та низькі ціни.

2) Створена трирівнева маркетингова модель продукту виробництва: уточнено ідею продукту, його фізичні складові (табл. 2.19).

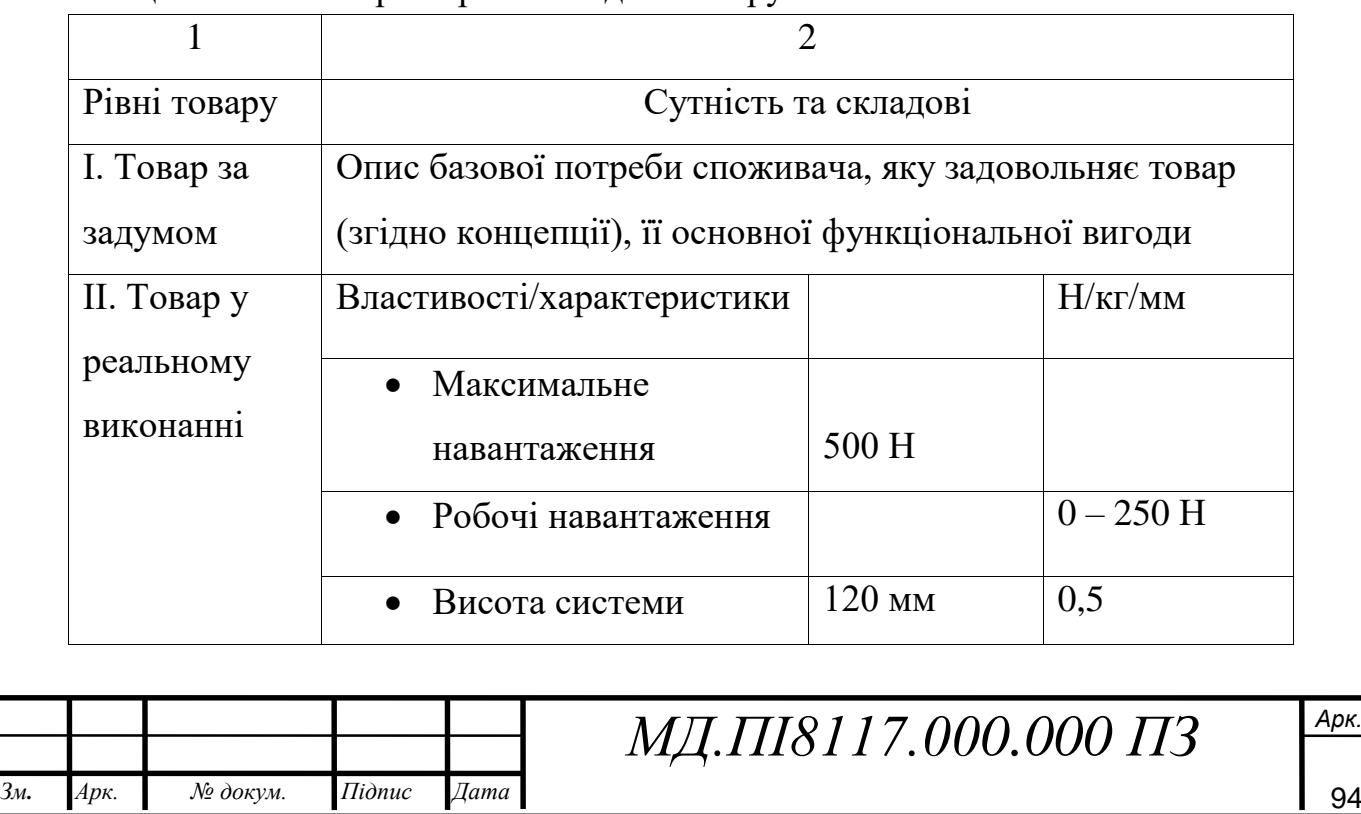

### Таблиця 2.19. Опис трьох рівнів моделі товару

ідпис

ата

мн.

рк.

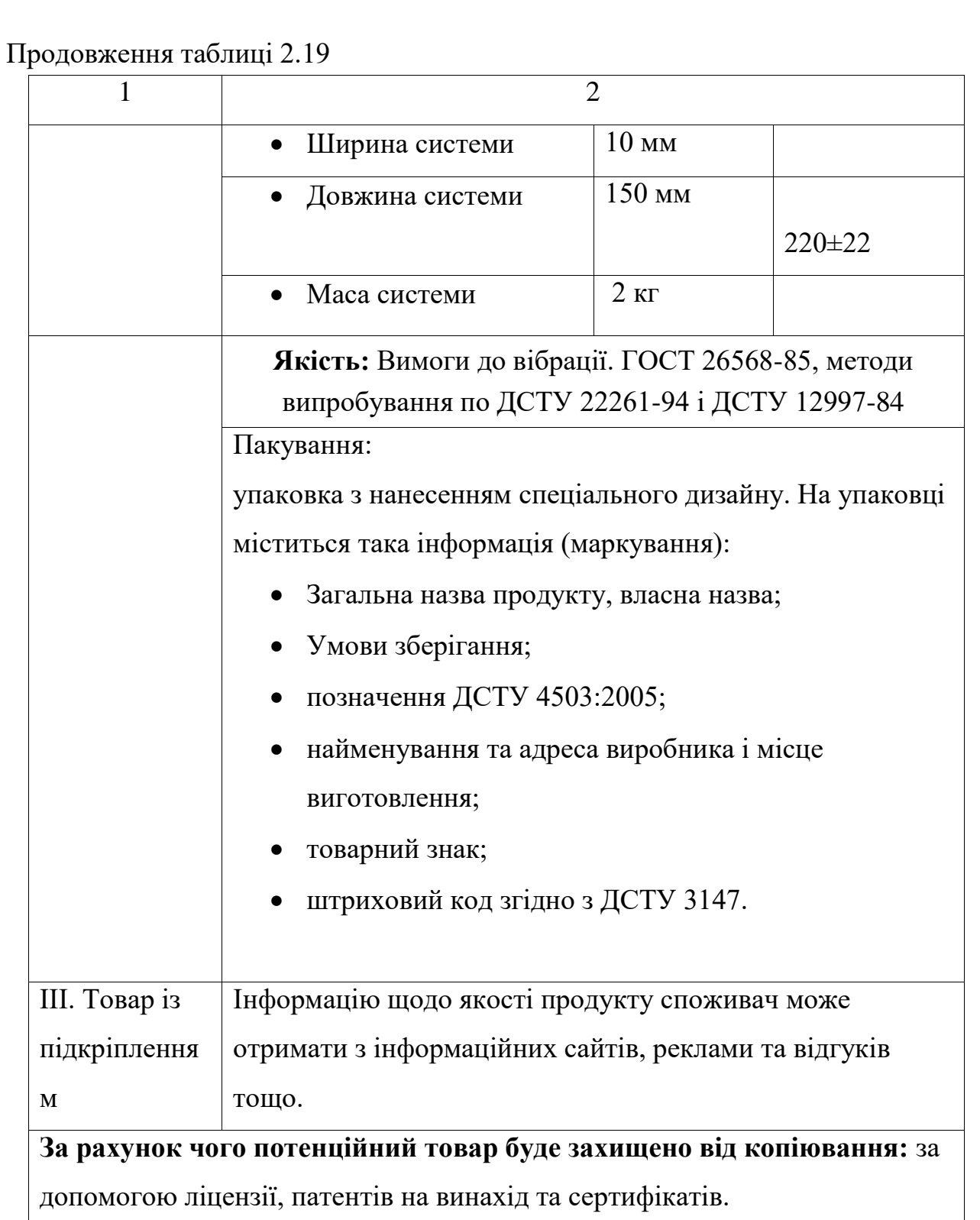

За допомогою знаходження основних характеристик системи було знайдено основні вимоги по ДСТУ до продукції, вимоги до пакування та визначено, що за допомогою патентів та ліцензії він буде захищений від копіювання.

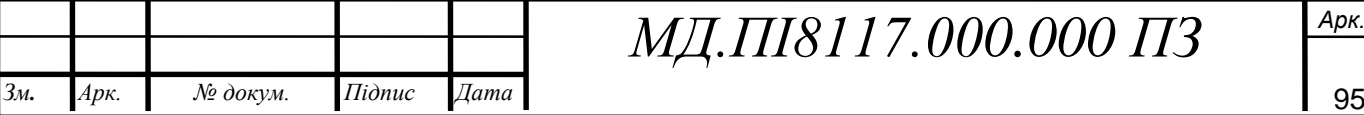

ідпис

ата

мн.

рк.

## *МД.ПІ8117.000.000 ПЗ*

3)Подальшими діями є визначення витрат що необхідні для запуску стартапу, наведено у табл.2.20.

Таблиця 2.20. Витрати для запуску стартапу

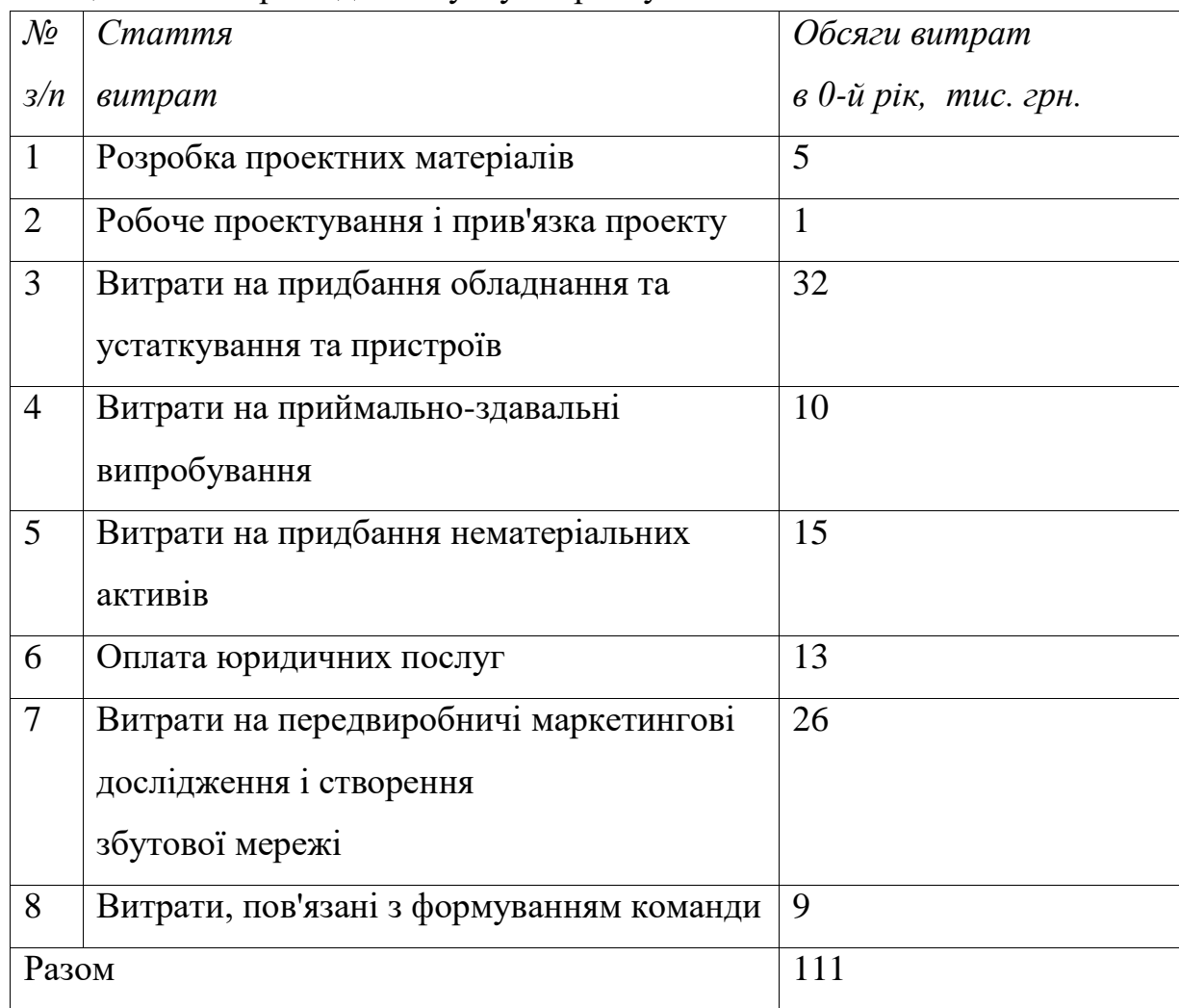

4)Далі є необхідним визначення цінових меж, якими необхідно керуватись при встановленні ціни на потенційний товар, наведено у табл.2.21.

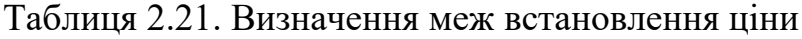

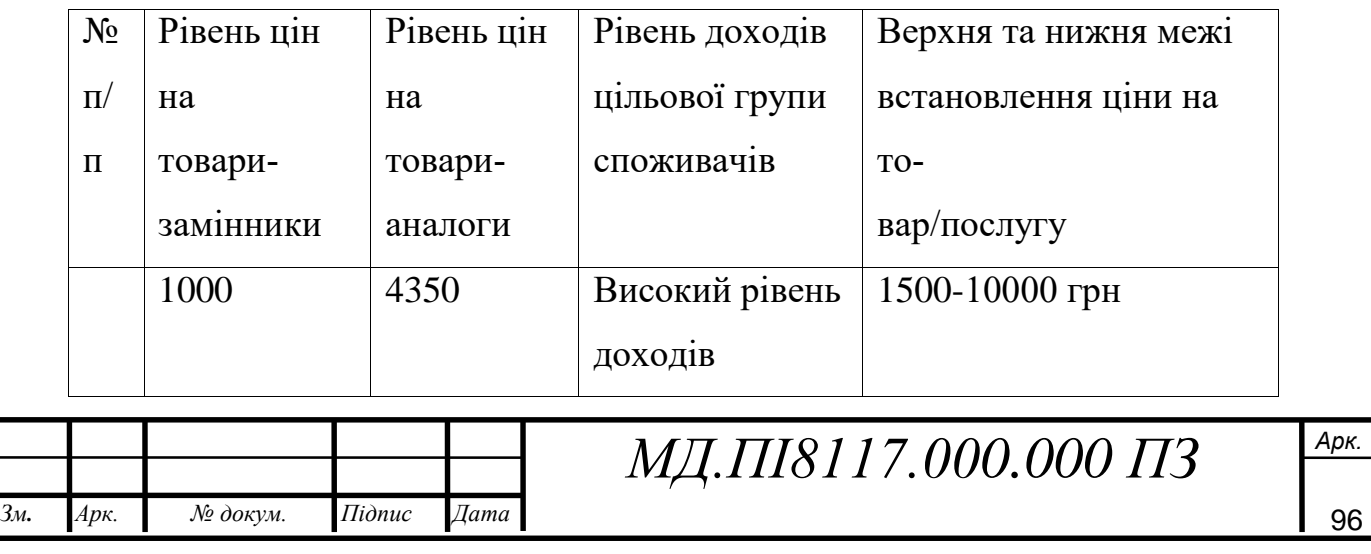

Визначення цінових меж продукту показало, що даний стартап-проект виграє в ціні на відміну від цін на товари аналоги, а прибуток цільових груп споживачів є достатньо високими, щоб економно закупляти даний товар.

5) Наступний крок це визначення оптимальної системи збуту, в межах яких обираються рішення функції збуту, глибини каналу та оптимальну систему збуту. (табл. 2.22).

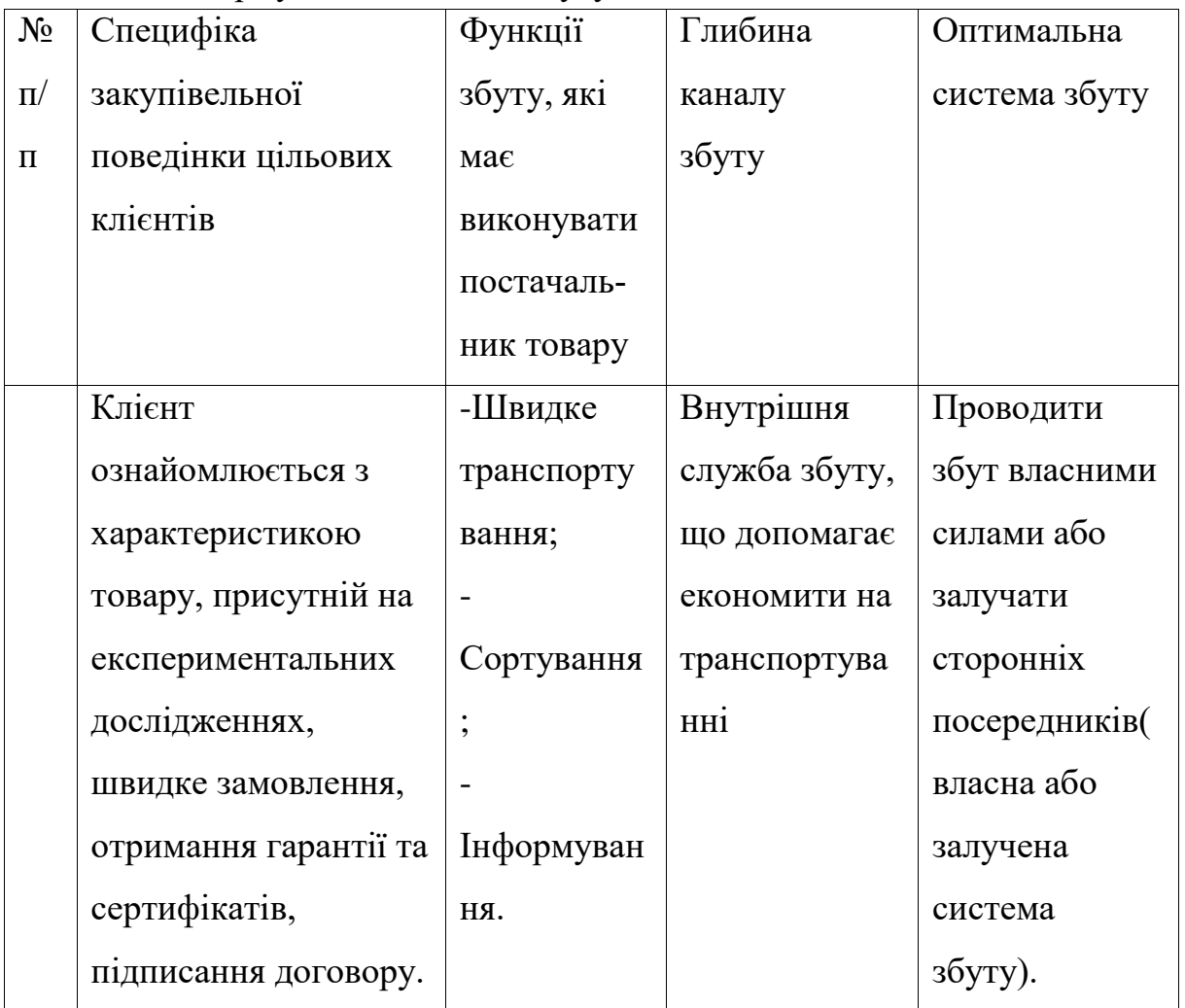

#### Таблиця 2.22.Формування системи збуту

Було сформовано специфіку системи закупівельної поведінки, глибину каналу та оптимальну систему збуту, функції збуту.

5) Створено концепції маркетингових комунікацій, що опирається на попередньо обрану основу для позиціонування, визначену специфіку поведінки клієнтів (табл. 2.23).

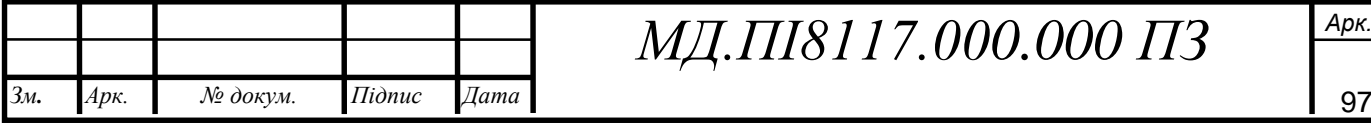

## *МД.ПІ8117.000.000 П*3

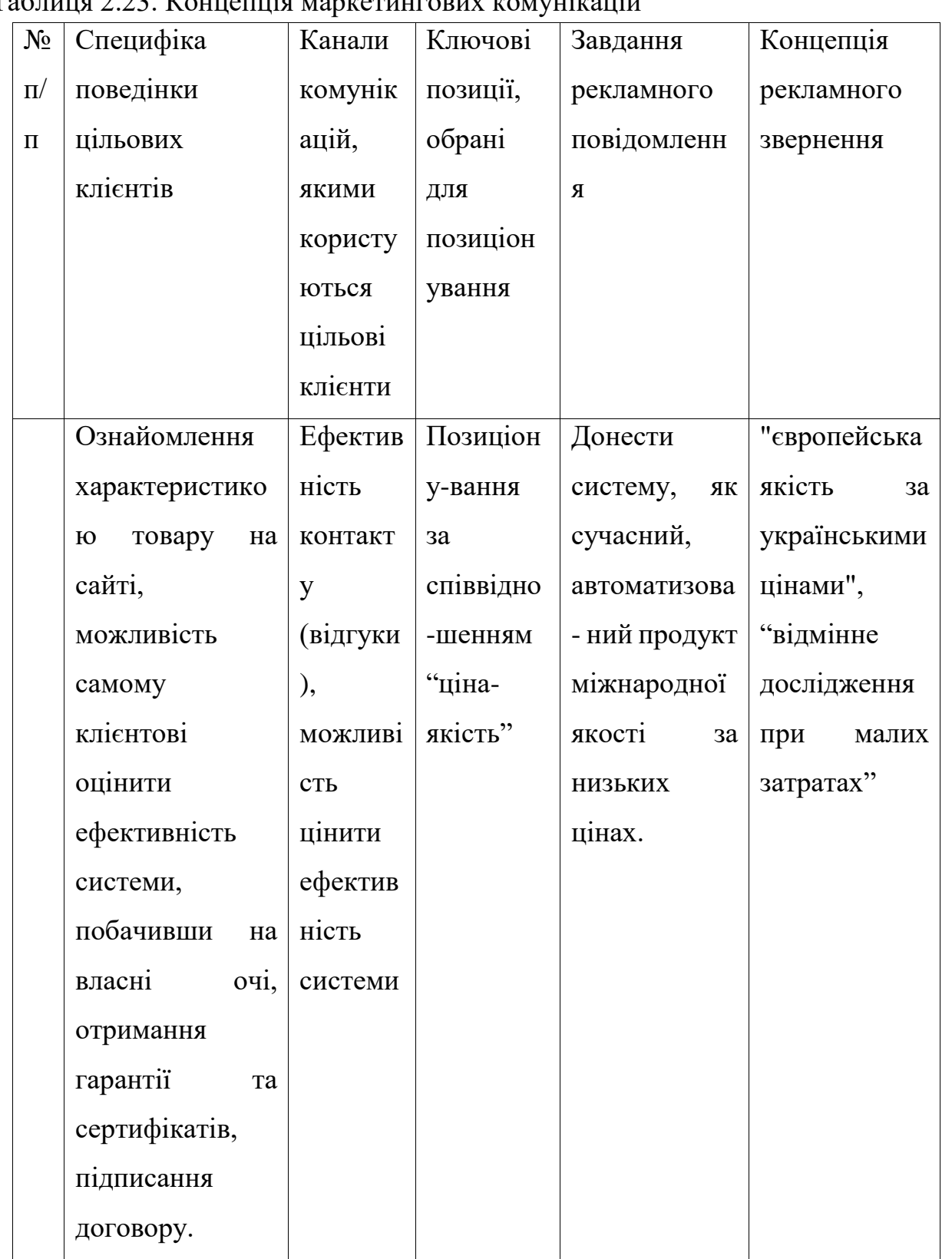

Таблиця 2.23. Концепція маркетингових комунікацій

Створено ринкову (маркетингову) програму, що несе в себе концепції товару, просування, збуту та попередній аналіз можливостей ціноутворення, спирається на цінності та потреби потенційних клієнтів, конкурентні переваги ідеї, стан та динаміку ринкового середовища.

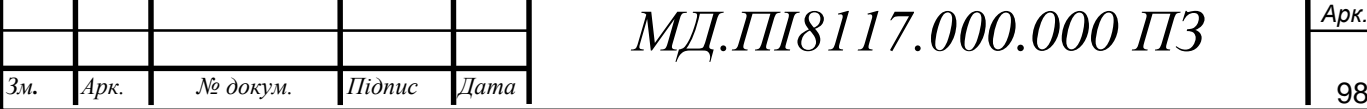

ідпис

ата

мн.

рк.

#### **Висновки до розділу**

Було розроблено стартап-проект " Система захисту тензодатчика". Сформовано ідею стартап-проекту, її використання та застосування.

Проведений аналіз ринку та ситуації, що склалася на ньому, надав можливість виявити головні тенденції подальшого розвитку галузі, змін споживчих переваг, основні напрямки подальшої діяльності на ринку. З великим розвитком сучасних технологій і створенні новітніх матеріалів, система захисту тензодатчиків дозволить збільшити їх використання в новітніх виробах.

Було доведено, що проект має значний попит на ринку, а саме серед наукових інститутів, у заводів приладобудівної, машинобудівної галузі. Оскільки ціна продукту низька на відміну від іноземних конкурентів, які в основному виробляють аналогічні вироби, проект має значну конкурентоспроможну позицію. Було виявлено можливості та загрози ринку, сильні та слабкі сторони підприємства, конкурентні позиції на національному та міжнародному ринку.

Обрано для впровадження стабільну альтернативу ринкової поведінки. Вона є найбезпечнішою, так як вона має найменші терміни реалізації при чому є можливість триматися конкурентної позиції та поступово прибавляти прибуток та нарощувати виробництво.

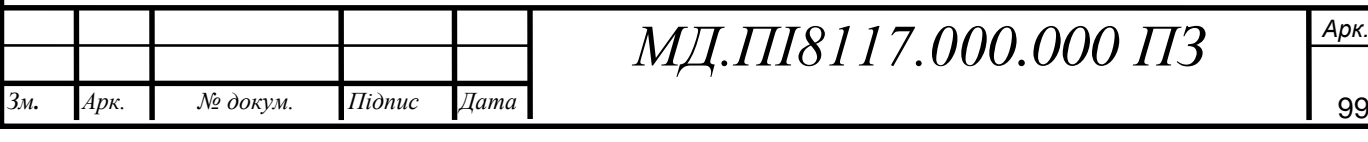

#### **Загальний висновок**

В результаті виконання даної магістерської роботи було розроблено розривну машину що має більш точні показники вимірювання, швидкодію і зручність використання порівняно із базовою комплектацією розривної машини РМ-30-1.

Добавлена можливість зв'язку розривної машини із комп'ютером.

Згідно з результатами розрахунків та даним що представлені в довідниках та в технічних характеристиках компонентів системи можна стверджувати, що система матиме високе значення точності.

Для збереження тензорезистору від руйнування розроблена і сконструйована система захисту що працюватиме в пасивному режимі і не потребуватиме ні електроенергії ні постійної діагностики та контролю. Для даної системи захисту були проведені моделювання в середовищі solidworks simulation що продемонстрували життєздатність та ефективність такого захисту.

В плані подальшої реалізації стартап-проект має значний шанс бути втіленим у життя і принести прибуток. Попит проекту на ринку буде вузькоспеціалізованим, а саме серед наукових інститутів, у заводів приладобудівної, машинобудівної галузі. Оскільки ціна товару низька на відміну від іноземних конкурентів, які в основному виробляють аналогічні вироби, проект має значну конкурентоспроможну позицію. Було виявлено можливості та загрози ринку, сильні та слабкі сторони підприємства, конкурентні позиції на національному та міжнародному ринку.

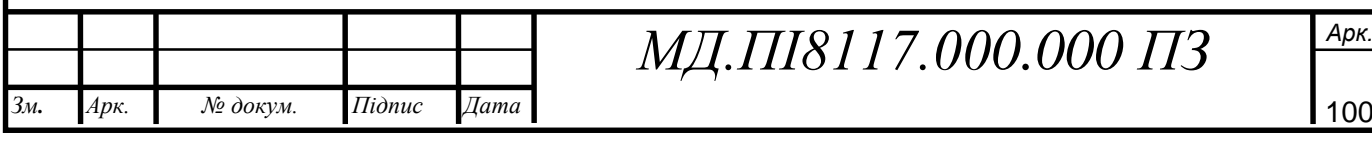

#### **Перелік посилань**

- 1. Машина розривна [Електронний ресурс]-«СтандартМ» Режим доступу: [http://standart-m.com.ua/ispytatelnoe-oborudovanie/razryvnye](http://standart-m.com.ua/ispytatelnoe-oborudovanie/razryvnye-mashiny/razryvnaya-mashina-r-05)[mashiny/razryvnaya-mashina-r-05](http://standart-m.com.ua/ispytatelnoe-oborudovanie/razryvnye-mashiny/razryvnaya-mashina-r-05) - вільний доступ
- 2. Машина розривна [Електронний ресурс]-«Трігла» Режим доступу: [www.trigla.com.ua/portfolio-view/машина-разрывная-мр-т/-](http://www.trigla.com.ua/portfolio-view/машина-разрывная-мр-т/)вільний доступ
- 3. Машина разрывная РМ-30-1: Техническое описание и инструкция по эксплуатации Г62.773.070 ТО/ Андеєв. Розривние машини. з-д « Красный Октябрь». – Андреєв, 1997. – 21 с.
- 4. Промишленая група сенсор [Електронний ресурс]-«Сенсор» Режим доступу:<http://www.sensor.dp.ua/?catalog&dep=512> – вільний доступ
- 5. Модуль счетчика импульсов [Електронний ресурс]-«ІнСат» Режим доступу: <https://insat.ru/prices/info.php?pid=15768> – вільний доступ
- 6. Весоизмерительний индикатор [Електронний ресурс]-«Восток» Режим доступу: [https://www.vostok.dp.ua/catalog/accessory/scale\\_out/](https://www.vostok.dp.ua/catalog/accessory/scale_out/product.html?id=1476) product.html?id=1476 –вільний доступ
- 7. Годзиковский В.А. Упругие элементы, тензорезисторных датчиков силы / В.А. Годзиковський // Серия ТС-7. – М.: ЦНИИЕЭИ приборостроение, 1964.-С. 27-38.
- 8. Маликов Г.Ф. Расчет упругих тензометрических элементов / Г.Ф. Маликов // – Л.: Машиностроение, 1984.-С. 35-52.
- 9. Румбешта В.О. Технологія складання, регулювання та випробовування приладів / В.О. Румбешта // - Київі: НТУУ «КПІ», 2013.-С. 12-21.
- 10. Типи тензодатчиків [Електронний ресурс]-«Уніпро» Режим доступу: [https://unipro.com.ua/ua/typy-tenzodatchykiv--sfera-zastosuvannya](https://unipro.com.ua/ua/typy-tenzodatchykiv--sfera-zastosuvannya-tenzodatchykiv/)[tenzodatchykiv/](https://unipro.com.ua/ua/typy-tenzodatchykiv--sfera-zastosuvannya-tenzodatchykiv/) - вільний доступ
- 11. Пучкин Б.И. Приклеиваемые тензодатчики сопротивления / Б.И. Пучкин // Библиотека по автоматике М.-Л.: Энергия, 1966.С — 88

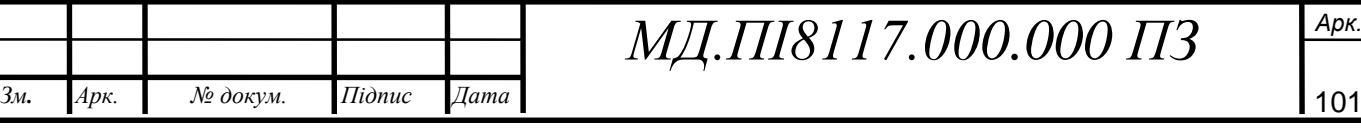

- 12. Старовойтов Э. И. Сопротивление материалов. М.: Физматлит, 2008. — С. 384. — 1000 экз.
- 13. Феодосьев В.И. Сопротивление материалов: Учебник для вузов. 10-е изд., перераб. и доп. — М.: Изд-во МГТУ им. Н. Э. Баумана, 1999. — Т. 2. — 592 с. — (Механика в техническом университете).
- 14. Расчет статически неопределимых рам [Електронний ресурс] «Сопромат» Режим доступу: [http://www.soprotmat.ru/sila2.htm -](http://www.soprotmat.ru/sila2.htm%20-) вільний доступ.
- 15. Боронко О.О., Грабовський А.П., Лавренко Я.І., Трубачев С.І., Бабак А.М. Коваль В.В Методичні вказівки до виконання розрахунковографічної роботи з дисципліни «Опір матеріалів» для студентів напрямку підготовки 6.050504 «Зварювання» спеціальності 7.(8) 05050402 «Зварювальні установки». Частина І.- НТУУ "КПІ", Київ- 2015-37с
- 16. Все про все [Електронний ресурс]-«Ерудит» Режим доступу: <http://jak.bono.odessa.ua/articles/princip-roboti-absoljutnogo-enkodera.php> вільний доступ.
- 17.Все про все [Електронний ресурс]-«Грей Код» Режим доступу: <http://jak.bono.odessa.ua/articles/kodi-grijuchi-cifrova-shemotehnika.php> вільний доступ

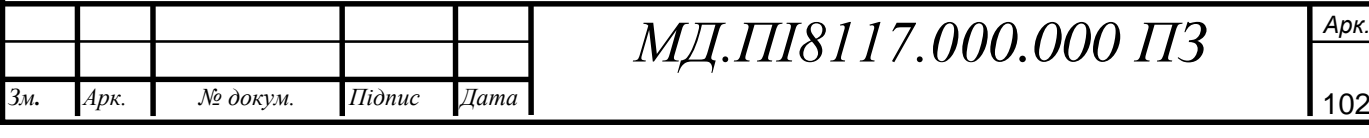